**Oracle® SuperCluster M8 and SuperCluster M7 Installation Guide**

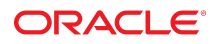

**Part No: E58634-08** January 2019

#### Oracle SuperCluster M8 and SuperCluster M7 Installation Guide

#### **Part No: E58634-08**

#### Copyright © 2019, Oracle and/or its affiliates. All rights reserved.

This software and related documentation are provided under a license agreement containing restrictions on use and disclosure and are protected by intellectual property laws. Except as expressly permitted in your license agreement or allowed by law, you may not use, copy, reproduce, translate, broadcast, modify, license, transmit, distribute, exhibit, perform,<br>publish, or display any part, in any form prohibited.

The information contained herein is subject to change without notice and is not warranted to be error-free. If you find any errors, please report them to us in writing.

If this is software or related documentation that is delivered to the U.S. Government or anyone licensing it on behalf of the U.S. Government, then the following notice is applicable:

U.S. GOVERNMENT END USERS: Oracle programs, including any operating system, integrated software, any programs installed on the hardware, and/or documentation, delivered to U.S. Government end users are "commercial computer software" pursuant to the applicable Federal Acquisition Regulation and agency-specific supplemental regulations. As such, use, duplication, disclosure, modification, and adaptation of the programs, including any operating system, integrated software, any programs installed on the<br>hardware, and/or documentation, shall be

This software or hardware is developed for general use in a variety of information management applications. It is not developed or intended for use in any inherently dangerous applications, including applications that may create a risk of personal injury. If you use this software or hardware in dangerous applications, then you shall be responsible to take all appropriate fail-safe, backup, redundancy, and other measures to ensure its safe use. Oracle Corporation and its affiliates disclaim any liability for any damages caused by use of this software or hardware in dangerous applications.

Oracle and Java are registered trademarks of Oracle and/or its affiliates. Other names may be trademarks of their respective owners.

Intel and Intel Xeon are trademarks or registered trademarks of Intel Corporation. All SPARC trademarks are used under license and are trademarks or registered trademarks of SPARC International, Inc. AMD, Opteron, the AMD logo, and the AMD Opteron logo are trademarks or registered trademarks of Advanced Micro Devices. UNIX is a registered trademark of The Open Group.

This software or hardware and documentation may provide access to or information about content, products, and services from third parties. Oracle Corporation and its affiliates are not responsible for and expressly disclaim all warranties of any kind with respect to third-party content, products, and services unless otherwise set forth in an applicable agreement between you and Oracle. Oracle Corporation and its affiliates will not be responsible for any loss, costs, or damages incurred due to your access to or use of third-party content, products, or services, except as set forth in an applicable agreement between you and Oracle.

#### **Access to Oracle Support**

Oracle customers that have purchased support have access to electronic support through My Oracle Support. For information, visit [http://www.oracle.com/pls/topic/lookup?](http://www.oracle.com/pls/topic/lookup?ctx=acc&id=info) [ctx=acc&id=info](http://www.oracle.com/pls/topic/lookup?ctx=acc&id=info) or visit <http://www.oracle.com/pls/topic/lookup?ctx=acc&id=trs> if you are hearing impaired.

#### **Référence: E58634-08**

Copyright © 2019, Oracle et/ou ses affiliés. Tous droits réservés.

Ce logiciel et la documentation qui l'accompagne sont protégés par les lois sur la propriété intellectuelle. Ils sont concédés sous licence et soumis à des restrictions d'utilisation et de divulgation. Sauf stipulation expresse de votre contrat de licence ou de la loi, vous ne pouvez pas copier, reproduire, traduire, diffuser, modifier, accorder de licence, transmettre, distribuer, exposer, exécuter, publier ou afficher le logiciel, même partiellement, sous quelque forme et par quelque procédé que ce soit. Par ailleurs, il est interdit de procéder à toute ingénierie inverse du logiciel, de le désassembler ou de le décompiler, excepté à des fins d'interopérabilité avec des logiciels tiers ou tel que prescrit par la loi.

Les informations fournies dans ce document sont susceptibles de modification sans préavis. Par ailleurs, Oracle Corporation ne garantit pas qu'elles soient exemptes d'erreurs et vous invite, le cas échéant, à lui en faire part par écrit.

Si ce logiciel, ou la documentation qui l'accompagne, est livré sous licence au Gouvernement des Etats-Unis, ou à quiconque qui aurait souscrit la licence de ce logiciel pour le compte du Gouvernement des Etats-Unis, la notice suivante s'applique :

U.S. GOVERNMENT END USERS: Oracle programs, including any operating system, integrated software, any programs installed on the hardware, and/or documentation, delivered to U.S. Government end users are "commercial computer software" pursuant to the applicable Federal Acquisition Regulation and agency-specific supplemental<br>regulations. As such, use, duplication, disclosure, modif hardware, and/or documentation, shall be subject to license terms and license restrictions applicable to the programs. No other rights are granted to the U.S. Government.

Ce logiciel ou matériel a été développé pour un usage général dans le cadre d'applications de gestion des informations. Ce logiciel ou matériel n'est pas conçu ni n'est destiné à être utilisé dans des applications à risque, notamment dans des applications pouvant causer un risque de dommages corporels. Si vous utilisez ce logiciel ou ce matériel dans le cadre d'applications dangereuses, il est de votre responsabilité de prendre toutes les mesures de secours, de sauvegarde, de redondance et autres mesures nécessaires à son utilisation dans des conditions optimales de sécurité. Oracle Corporation et ses affiliés déclinent toute responsabilité quant aux dommages causés par l'utilisation de ce logiciel ou matériel pour des applications dangereuses.

Oracle et Java sont des marques déposées d'Oracle Corporation et/ou de ses affiliés. Tout autre nom mentionné peut correspondre à des marques appartenant à d'autres propriétaires qu'Oracle.

Intel et Intel Xeon sont des marques ou des marques déposées d'Intel Corporation. Toutes les marques SPARC sont utilisées sous licence et sont des marques ou des marques déposées de SPARC International, Inc. AMD, Opteron, le logo AMD et le logo AMD Opteron sont des marques ou des marques déposées d'Advanced Micro Devices. UNIX est une marque déposée de The Open Group.

Ce logiciel ou matériel et la documentation qui l'accompagne peuvent fournir des informations ou des liens donnant accès à des contenus, des produits et des services émanant de tiers. Oracle Corporation et ses affiliés déclinent toute responsabilité ou garantie expresse quant aux contenus, produits ou services émanant de tiers, sauf mention contraire stipulée dans un contrat entre vous et Oracle. En aucun cas, Oracle Corporation et ses affiliés ne sauraient être tenus pour responsables des pertes subies, des coûts occasionnés ou des dommages causés par l'accès à des contenus, produits ou services tiers, ou à leur utilisation, sauf mention contraire stipulée dans un contrat entre vous et Oracle.

#### **Accès aux services de support Oracle**

Les clients Oracle qui ont souscrit un contrat de support ont accès au support électronique via My Oracle Support. Pour plus d'informations, visitez le site [http://www.oracle.com/](http://www.oracle.com/pls/topic/lookup?ctx=acc&id=info) [pls/topic/lookup?ctx=acc&id=info](http://www.oracle.com/pls/topic/lookup?ctx=acc&id=info) ou le site <http://www.oracle.com/pls/topic/lookup?ctx=acc&id=trs> si vous êtes malentendant.

# **Contents**

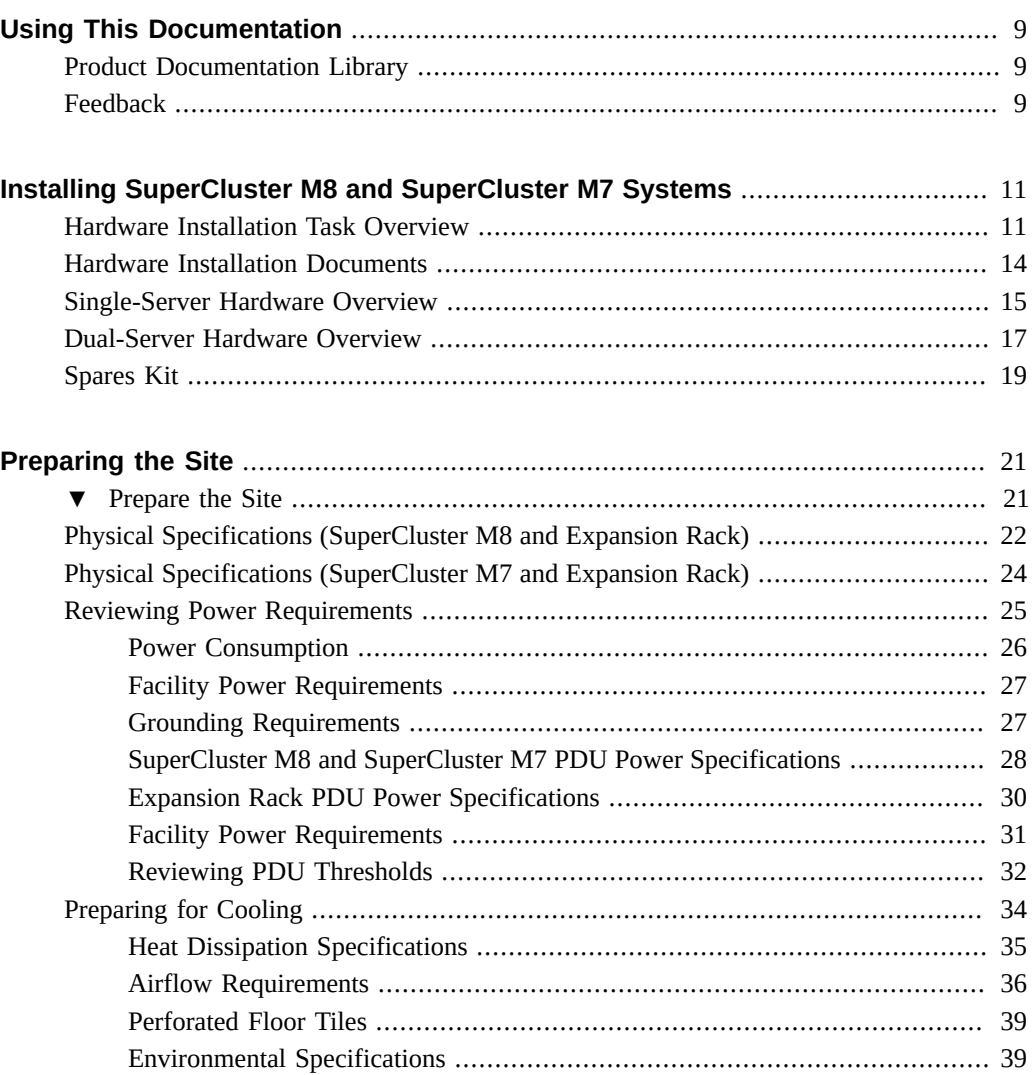

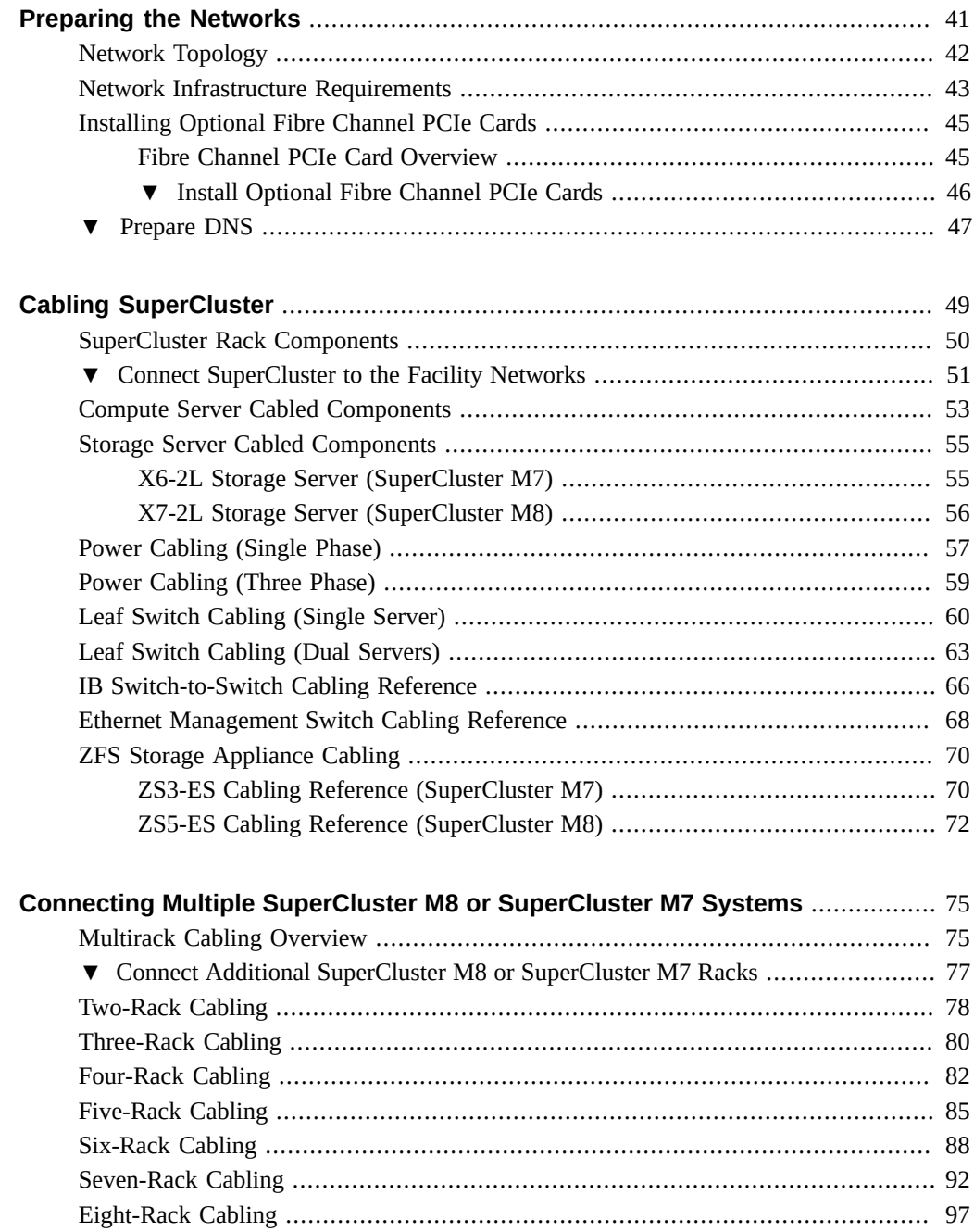

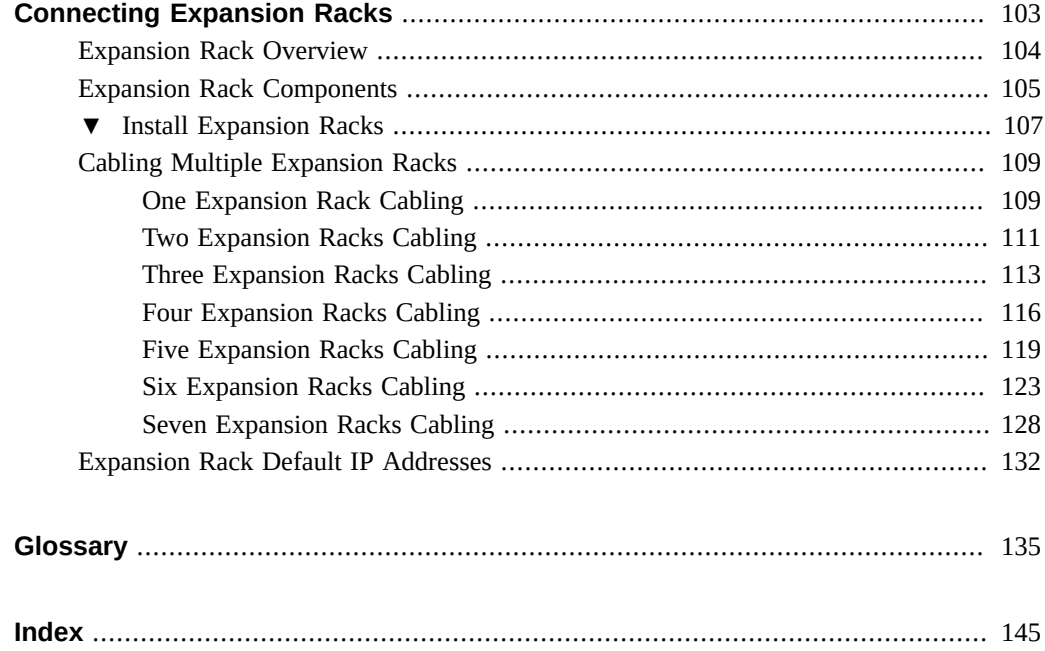

8 Oracle SuperCluster M8 and SuperCluster M7 Installation Guide • January 2019

# <span id="page-8-0"></span>Using This Documentation

- **Overview** Provides site planning specifications and installation instructions for the Oracle SuperCluster M8, SuperCluster M7, and expansion racks
- **Audience** Technicians, system administrators, and authorized service providers
- **Required knowledge** Advanced experience installing and configuring computer hardware

# <span id="page-8-1"></span>**Product Documentation Library**

Documentation and resources for this product and related products are available at [http://www.](http://www.oracle.com/goto/sc-m7/docs) [oracle.com/goto/sc-m7/docs](http://www.oracle.com/goto/sc-m7/docs).

# <span id="page-8-2"></span>**Feedback**

Provide feedback about this documentation at <http://www.oracle.com/goto/docfeedback>.

10 Oracle SuperCluster M8 and SuperCluster M7 Installation Guide · January 2019

# <span id="page-10-0"></span>Installing SuperCluster M8 and SuperCluster M7 Systems

Because Oracle SuperCluster M8 and SuperCluster M7 are engineered systems, comprising various Oracle products that are documented individually, this document only provides installation information that is not described in other documents.

These topics provide an overview and a list of resources for installing SuperCluster M8 and SuperCluster M7 hardware:

- ["Hardware Installation Task Overview" on page 11](#page-10-1)
- ["Hardware Installation Documents" on page 14](#page-13-0)
- ["Single-Server Hardware Overview" on page 15](#page-14-0)
- ["Dual-Server Hardware Overview" on page 17](#page-16-0)
- ["Spares Kit" on page 19](#page-18-0)

### **Related Information**

- ["Preparing the Site" on page 21](#page-20-0)
- ["Preparing the Networks" on page 41](#page-40-0)
- ["Cabling SuperCluster" on page 49](#page-48-0)
- ["Connecting Expansion Racks" on page 103](#page-102-0)

## <span id="page-10-1"></span>**Hardware Installation Task Overview**

This table provides a summary of the installation process that is performed by Oracle service personnel.

Because SuperCluster M8 and SuperCluster M7 comprise various Oracle products that are documented individually, this document only provides installation information that is not described in other documents.

Use this table in conjunction with the installation documents listed in ["Hardware Installation](#page-13-0) [Documents" on page 14](#page-13-0).

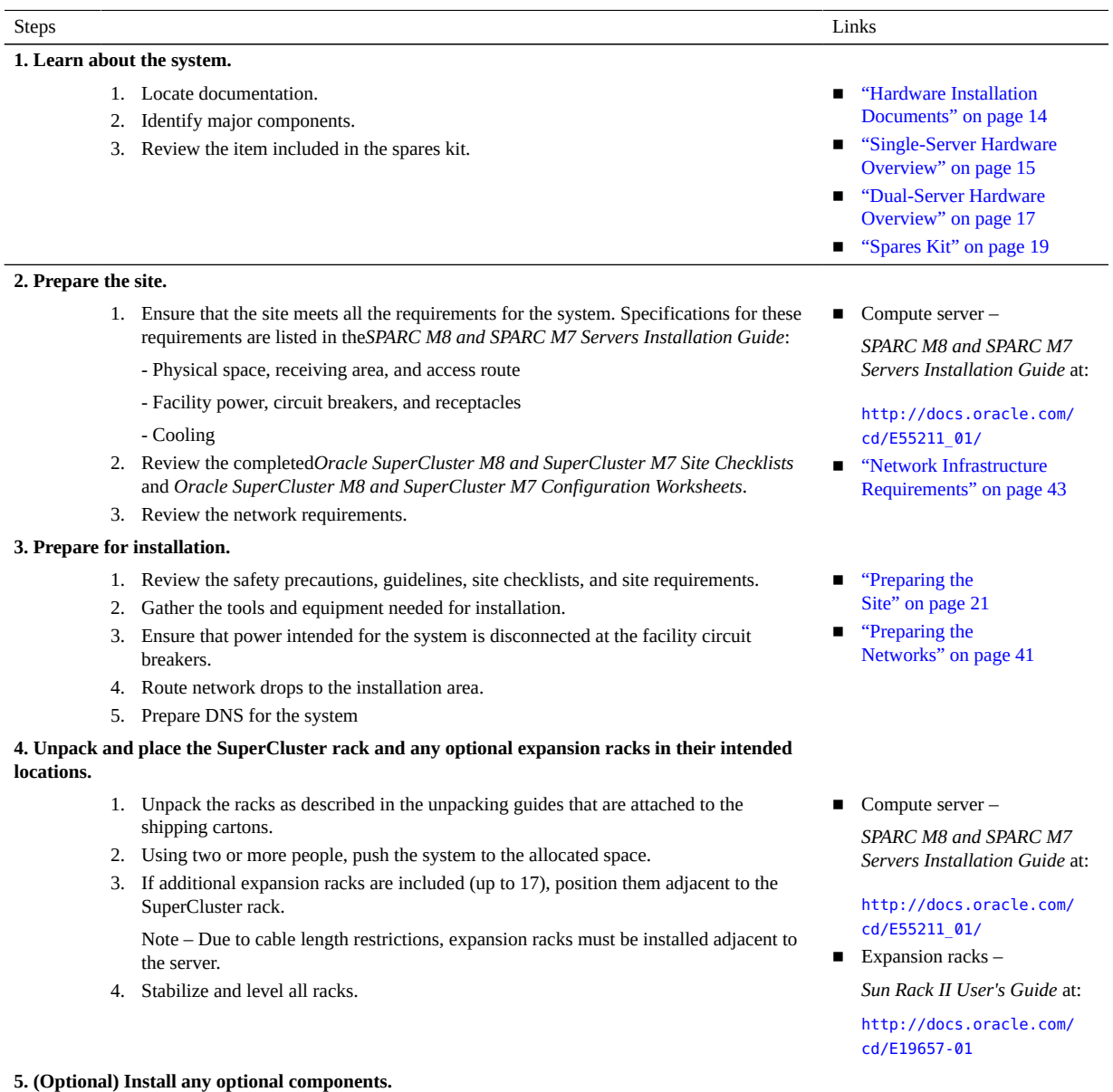

- 1. Install additional PCIe cards.
- 2. Install any IB switches that shipped separately (typically installed as spine switches in U1 as required for most configurations).

Note - For new installations, the IB switch in U1 (spine switch) is installed at the factory. **Note -** Do not connect SuperCluster to any external networks at this time.

#### **6. Apply power to the SuperCluster racks.**

- 1. Connect all of the rack power cords to the facility power source, routing the power cords either through the top or bottom of the cabinet, and connecting and securing each cord to the rack.
- 2. Connect the SP serial cables to both SPs.
- 3. Switch on the facility circuit breakers.
- 4. Wait several minutes for the SPs to boot.
- 5. Verify that compute server standby power is on, and that no fault indicators are illuminated.
- 6. Verify that power is applied to the Ethernet management switch.
- 7. Verify that power is applied to the IB switches.
- 8. Either press the Power On buttons, or turn on the storage servers through Oracle ILOM.
- 9. If the ZFS storage controllers do not start up, press the switches located on the front of the two ZFS storage controllers.
- 10. Inspect and verify the hardware.

**Note -** Do not connect SuperCluster to any external networks at this time.

#### **7. (If present) Apply power to expansion racks**.

- 1. Connect the expansion racks to the facility power source, routing the power cord either through the top or bottom of the cabinet.
- 2. Switch on the facility circuit breakers.
- 3. Switch on the expansion rack PDU breakers.
- 4. Wait several minutes for all SPs to boot.
- 5. Verify that standby power is on, and that no fault indicators are illuminated.
- 6. Either press the Power On buttons, or turn on the storage servers through Oracle ILOM.
- 7. Inspect and verify the expansion rack storage hardware.

**8. (If present) Cable additional SuperCluster racks and expansion racks to the first SuperCluster rack.**

- 1. Cable additional SuperCluster racks.
- 2. Cable the expansion racks to SuperCluster and to each other.
- 3. Route and dress the cables with Velcro ties so that components can be serviced.

**Note -** Do not connect SuperCluster to any external networks at this time.

**9. Authorized Oracle service personnel configure SuperCluster software according to site requirements.**

- ["Install Optional](#page-45-0) [Fibre Channel PCIe](#page-45-0) [Cards" on page 46](#page-45-0)
	- IB switch *Sun Datacenter InfiniBand Switch 36 HTML Collection for Firmware Version 2.1* at:

[http://docs.oracle.com/](http://docs.oracle.com/cd/E36265_01) [cd/E36265\\_01](http://docs.oracle.com/cd/E36265_01)

Compute server -*SPARC M8 and SPARC M7 Servers Installation Guide* at:

[http://docs.oracle.com/](http://docs.oracle.com/cd/E55211_01/) [cd/E55211\\_01/](http://docs.oracle.com/cd/E55211_01/)

Sun Rack II User's Guide at: [http://docs.oracle.com/](http://docs.oracle.com/cd/E19657-01)

[cd/E19657-01](http://docs.oracle.com/cd/E19657-01)

■ Expansion racks – *Sun Rack II User's Guide* at:

> [http://docs.oracle.com/](http://docs.oracle.com/cd/E19657-01) [cd/E19657-01](http://docs.oracle.com/cd/E19657-01)

■ ["Connecting Multiple](#page-74-0) [SuperCluster M8](#page-74-0) [or SuperCluster M7](#page-74-0) [Systems" on page 75](#page-74-0)

■ ["Connecting Expansion](#page-102-0) [Racks" on page 103](#page-102-0)

Contact your Oracle support representative for details.

#### **10. Connect the SuperCluster rack to external networks.**

- 1. Ensure that the default factory installed IP addresses do not conflict with the site IP addresses.
- 2. Connect the SuperCluster Ethernet management switch to the facility management network.
- 3. Connect the SuperCluster 10GbE ports to the facility network.

#### **11. Log in to one of the SuperCluster nodes.**

There are a variety of methods you can use to log in to SuperCluster M8 and SuperCluster M7. The method you choose depends on the state of system. Refer to the *SPARC M8 and SPARC M7 Servers Administration Guide* for details. ■ ["Hardware Installation](#page-13-0) [Documents" on page 14](#page-13-0)

■ ["Connect SuperCluster](#page-50-0) [to the Facility](#page-50-0) [Networks" on page 51](#page-50-0)

### **Related Information**

- ["Single-Server Hardware Overview" on page 15](#page-14-0)
- ["Dual-Server Hardware Overview" on page 17](#page-16-0)
- ["Hardware Installation Documents" on page 14](#page-13-0)

## <span id="page-13-0"></span>**Hardware Installation Documents**

Use the documents in this table for detailed installation instructions. For a summary of the installation process, see ["Hardware Installation Task Overview" on page 11](#page-10-1).

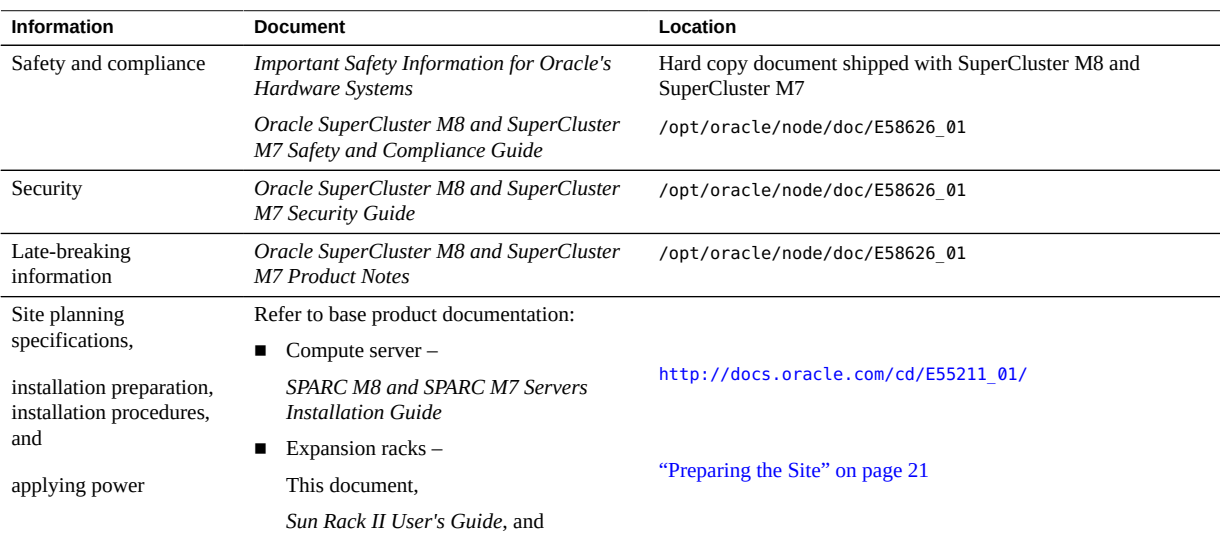

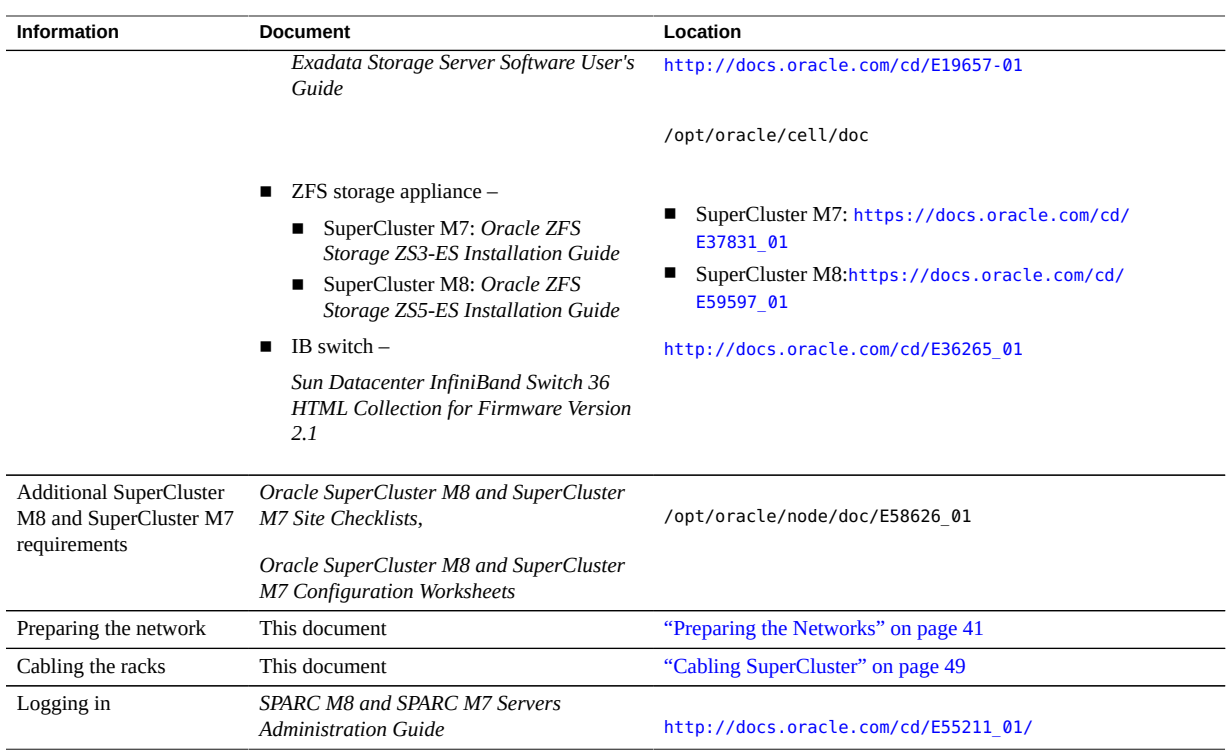

- ["Single-Server Hardware Overview" on page 15](#page-14-0)
- ["Hardware Installation Task Overview" on page 11](#page-10-1)

# <span id="page-14-0"></span>**Single-Server Hardware Overview**

Installing SuperCluster M8 and SuperCluster M7 hardware involves installing individual products (shown in this illustration), then cabling them together through network switches (see ["Cabling SuperCluster" on page 49\)](#page-48-0).

For more detailed configuration information, refer to the *Oracle SuperCluster M8 and SuperCluster M7 Overview Guide*.

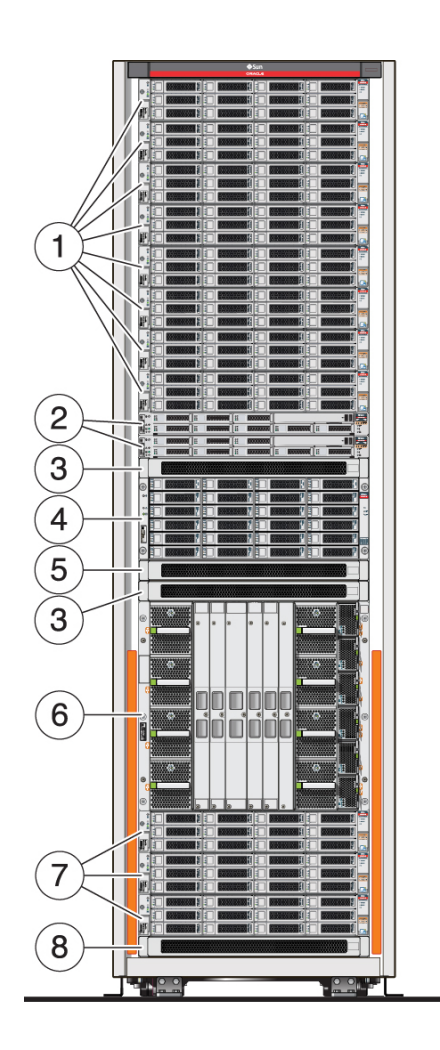

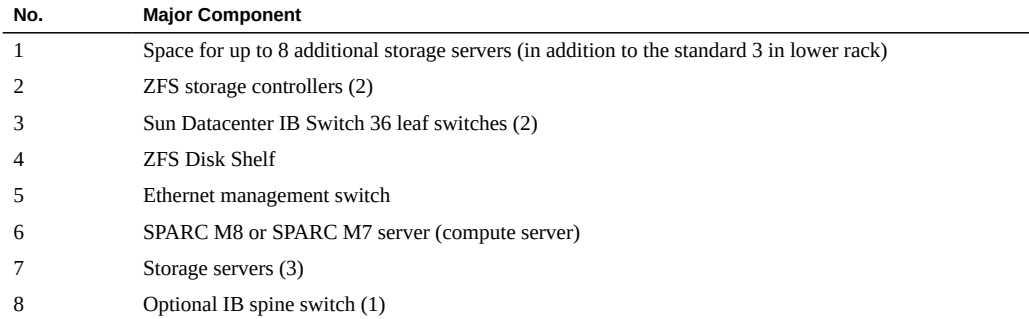

- ["Hardware Installation Task Overview" on page 11](#page-10-1)
- ["Hardware Installation Documents" on page 14](#page-13-0)
- ["SuperCluster Rack Components" on page 50](#page-49-0)

# <span id="page-16-0"></span>**Dual-Server Hardware Overview**

Installing SuperCluster M8 and SuperCluster M7 hardware involves installing individual products (shown in this illustration), then cabling them together through network switches (see ["Cabling SuperCluster" on page 49\)](#page-48-0).

For more detailed configuration information, refer to the *Oracle SuperCluster M8 and SuperCluster M7 Overview Guide*.

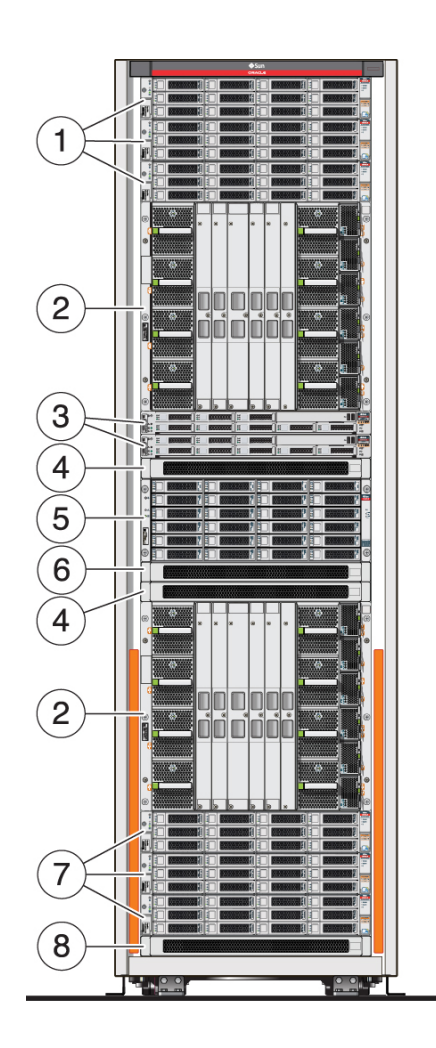

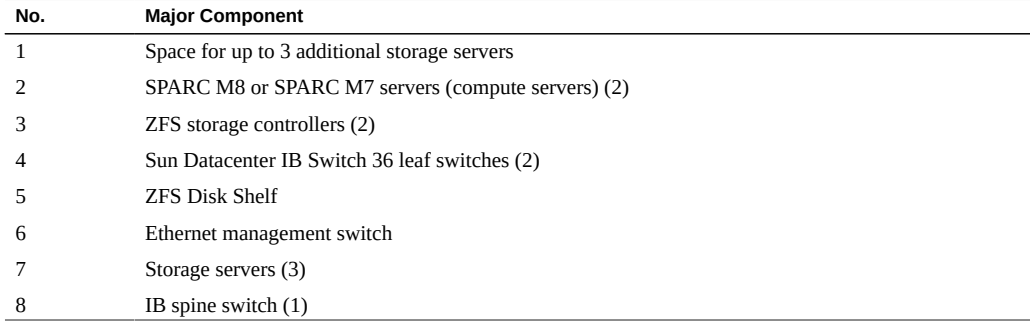

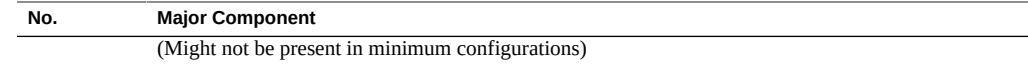

- ["Hardware Installation Task Overview" on page 11](#page-10-1)
- ["Hardware Installation Documents" on page 14](#page-13-0)
- ["SuperCluster Rack Components" on page 50](#page-49-0)

## <span id="page-18-0"></span>**Spares Kit**

SuperCluster systems ship with a spares kit that includes the following components:

- One storage server drive
- One ZFS storage appliance drive
- One Exadata Smart Flash Cache card
- IB cables, used to connect multiple racks together

The type and size of the spare drives varies according to the SuperCluster model.

Store the spares kit in a secure place.

### **Related Information**

- ["Hardware Installation Task Overview" on page 11](#page-10-1)
- ["Hardware Installation Documents" on page 14](#page-13-0)
- ["SuperCluster Rack Components" on page 50](#page-49-0)

Oracle SuperCluster M8 and SuperCluster M7 Installation Guide • January 2019

# <span id="page-20-0"></span>Preparing the Site

These topics provide basic server specifications you can use to prepare your site for the installation.

**Note -** For detailed information on how to prepare the site, refer to the *SPARC M8 and SPARC M7 Servers Installation Guide.* For document access information see ["Hardware Installation](#page-13-0) [Documents" on page 14](#page-13-0).

- ["Prepare the Site" on page 21](#page-20-1)
- ["Physical Specifications \(SuperCluster M8 and Expansion Rack\)" on page 22](#page-21-0)
- ["Reviewing Power Requirements" on page 25](#page-24-0)
- ["Preparing for Cooling" on page 34](#page-33-0)

## **Related Information**

- ["Installing SuperCluster M8 and SuperCluster M7 Systems" on page 11](#page-10-0)
- ["Preparing the Networks" on page 41](#page-40-0)
- ["Cabling SuperCluster" on page 49](#page-48-0)
- ["Connecting Expansion Racks" on page 103](#page-102-0)

#### <span id="page-20-1"></span>**Prepare the Site** v.

- **1. Ensure that there is enough space to accommodate each rack.** See ["Physical Specifications \(SuperCluster M8 and Expansion Rack\)" on page 22](#page-21-0).
- **2. Provide required power for each rack.** See ["Reviewing Power Requirements" on page 25](#page-24-0).
- **3. Provide proper cooling for each rack.** See ["Preparing for Cooling" on page 34.](#page-33-0)

- ["Physical Specifications \(SuperCluster M8 and Expansion Rack\)" on page 22](#page-21-0)
- ["Reviewing Power Requirements" on page 25](#page-24-0)
- ["Preparing for Cooling" on page 34](#page-33-0)
- ["Connecting Expansion Racks" on page 103](#page-102-0)

# <span id="page-21-0"></span>**Physical Specifications (SuperCluster M8 and Expansion Rack)**

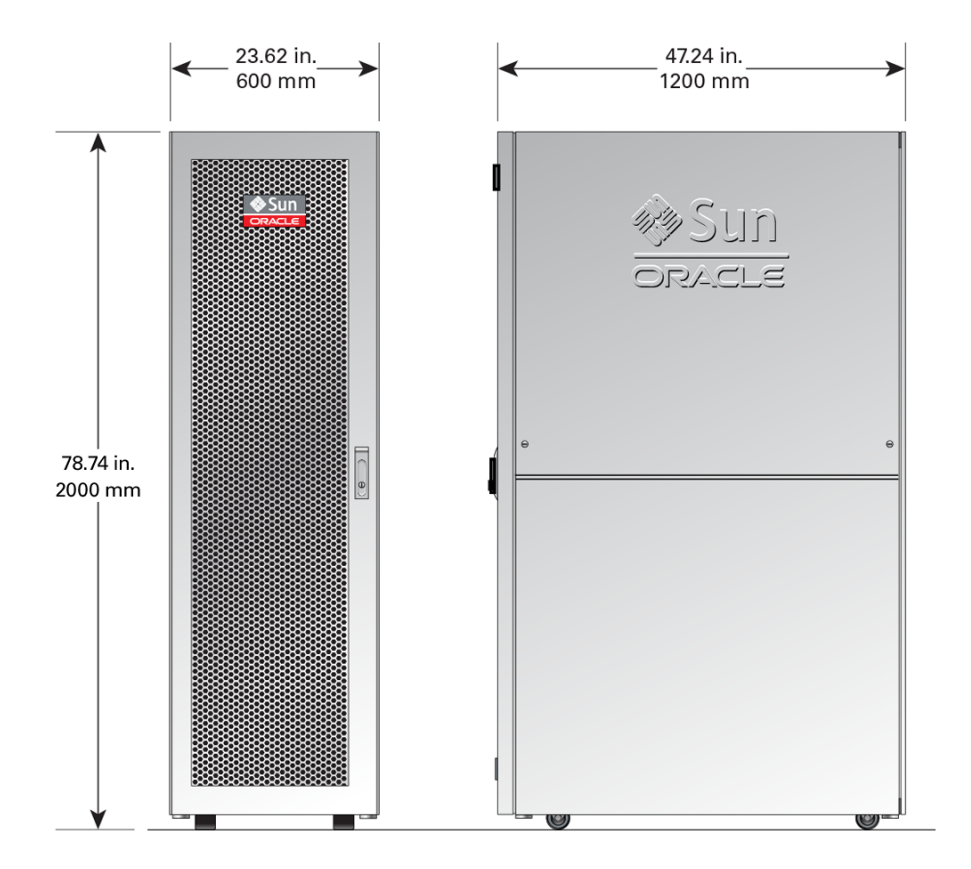

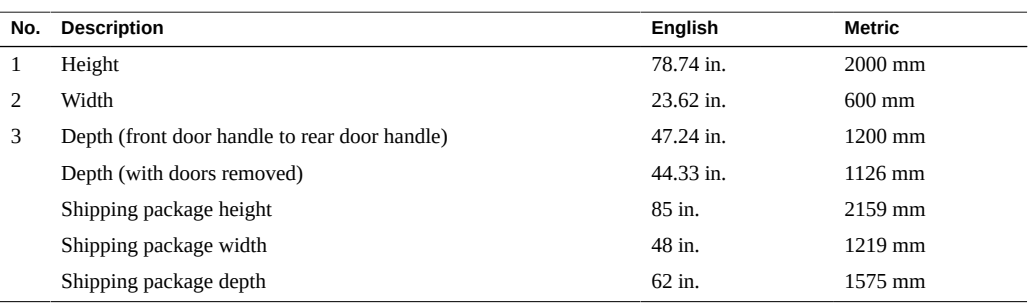

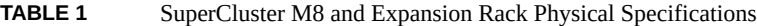

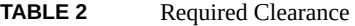

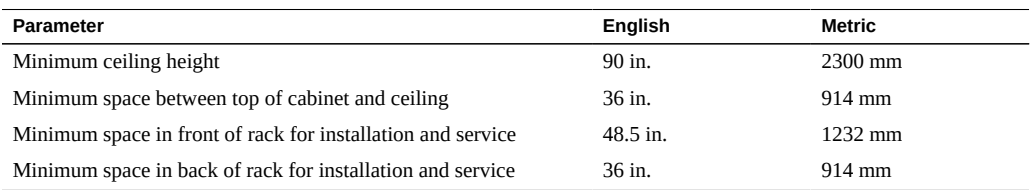

### **TABLE 3** SuperCluster M8 Weight Specifications

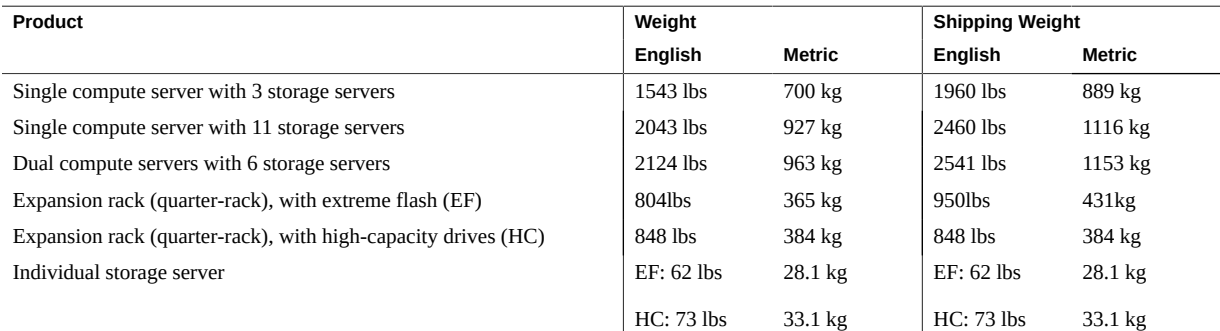

### **Related Information**

- ["Prepare the Site" on page 21](#page-20-1)
- ["Reviewing Power Requirements" on page 25](#page-24-0)
- ["Preparing for Cooling" on page 34](#page-33-0)
- ["Connecting Expansion Racks" on page 103](#page-102-0)

# <span id="page-23-0"></span>**Physical Specifications (SuperCluster M7 and Expansion Rack)**

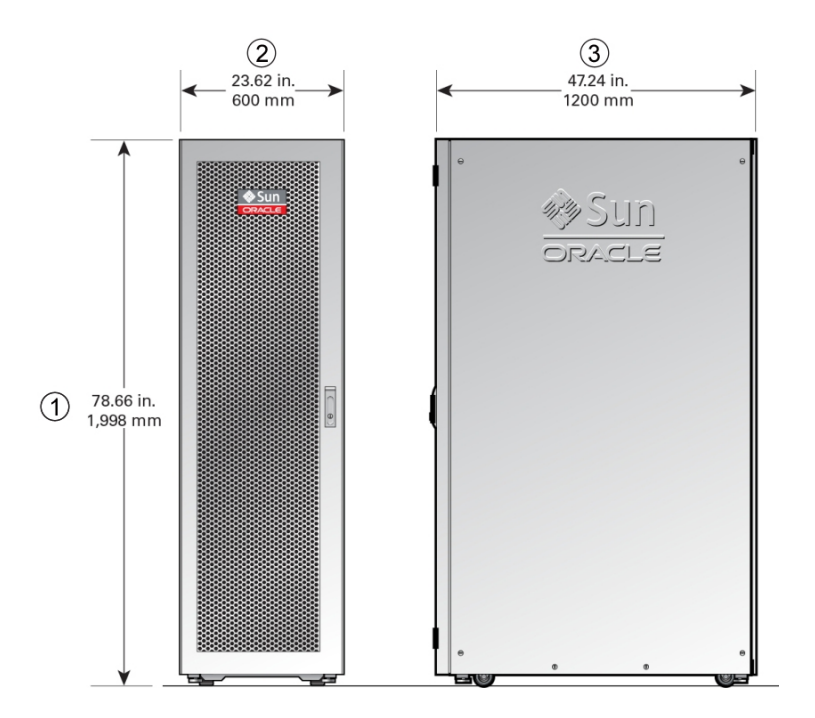

**TABLE 4** SuperCluster M7 and Expansion Rack Physical Specifications

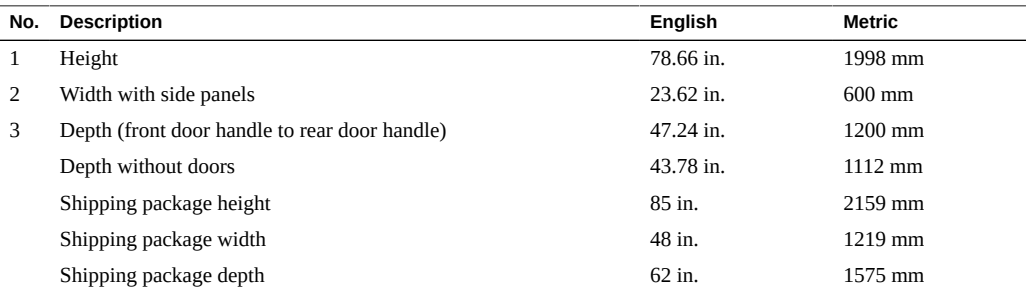

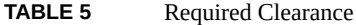

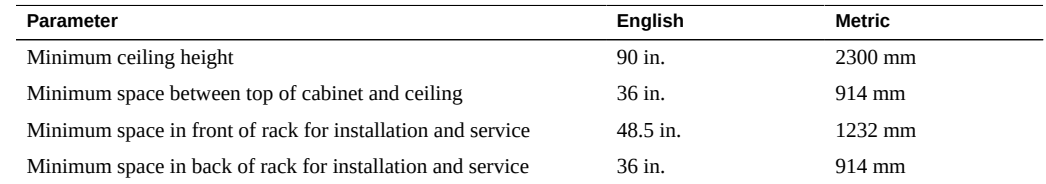

### **TABLE 6** SuperCluster M7 Weight Specifications

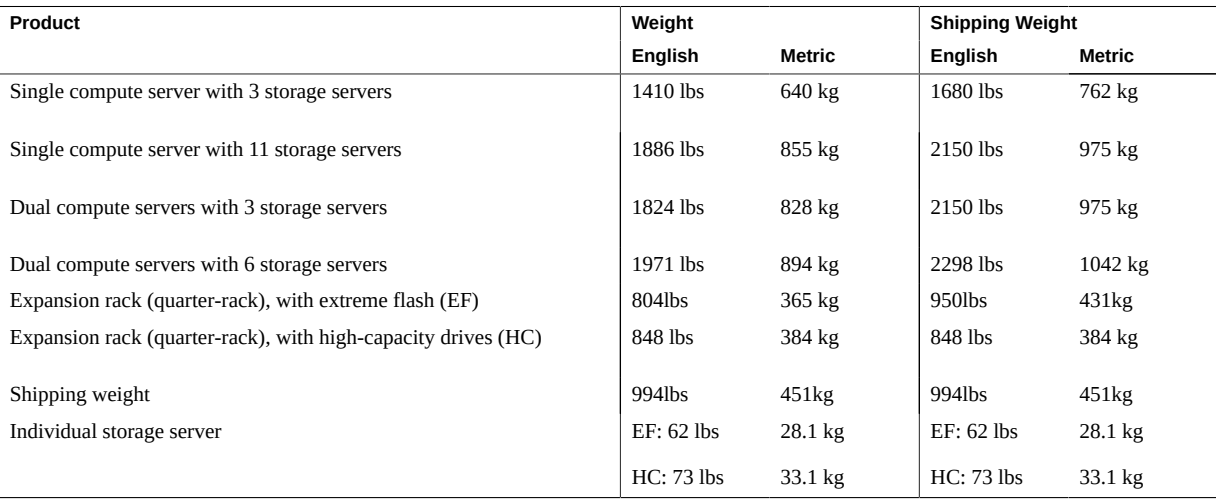

### **Related Information**

- ["Prepare the Site" on page 21](#page-20-1)
- ["Reviewing Power Requirements" on page 25](#page-24-0)
- ["Preparing for Cooling" on page 34](#page-33-0)
- ["Connecting Expansion Racks" on page 103](#page-102-0)

# <span id="page-24-0"></span>**Reviewing Power Requirements**

These topics list the expansion rack power requirements.

- ["Power Consumption" on page 26](#page-25-0)
- ["Facility Power Requirements" on page 27](#page-26-0)
- ["Grounding Requirements" on page 27](#page-26-1)
- ["SuperCluster M8 and SuperCluster M7 PDU Power Specifications" on page 28](#page-27-0)
- ["Expansion Rack PDU Power Specifications" on page 30](#page-29-0)
- ["Facility Power Requirements" on page 31](#page-30-0)
- ["Reviewing PDU Thresholds" on page 32](#page-31-0)

- ["Prepare the Site" on page 21](#page-20-1)
- ["Physical Specifications \(SuperCluster M8 and Expansion Rack\)" on page 22](#page-21-0)
- ["Preparing for Cooling" on page 34](#page-33-0)
- ["Connecting Expansion Racks" on page 103](#page-102-0)

## <span id="page-25-0"></span>**Power Consumption**

These tables describe power consumption of SuperCluster M8, SuperCluster M7 and expansion racks.

These are measured values and not the rated power for the rack. For rated power specifications, see ["SuperCluster M8 and SuperCluster M7 PDU Power Specifications" on page 28](#page-27-0) and ["Expansion Rack PDU Power Specifications" on page 30.](#page-29-0)

| Product                                       |                | <b>KW</b> | <b>kVA</b> |
|-----------------------------------------------|----------------|-----------|------------|
| Single compute server with 3 storage servers  | Maximum        | 12,523    | 13,182     |
|                                               | <b>Typical</b> | 9,969     | 10,494     |
| Single compute server with 11 storage servers | Maximum        | 17,153    | 18,056     |
|                                               | <b>Typical</b> | 13.542    | 14,255     |
| Dual compute servers with 6 storage servers   | Maximum        | 22.693    | 23,887     |
|                                               | <b>Typical</b> | 17,828    | 18,767     |

**TABLE 7** SuperCluster M8

#### **TABLE 8** SuperCluster M7

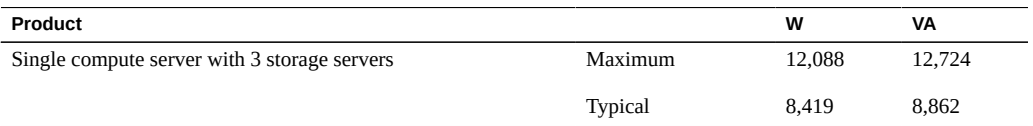

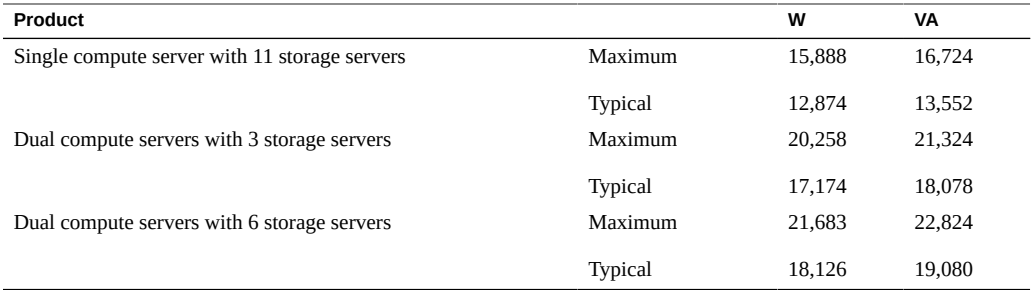

#### **TABLE 9** Expansion Rack

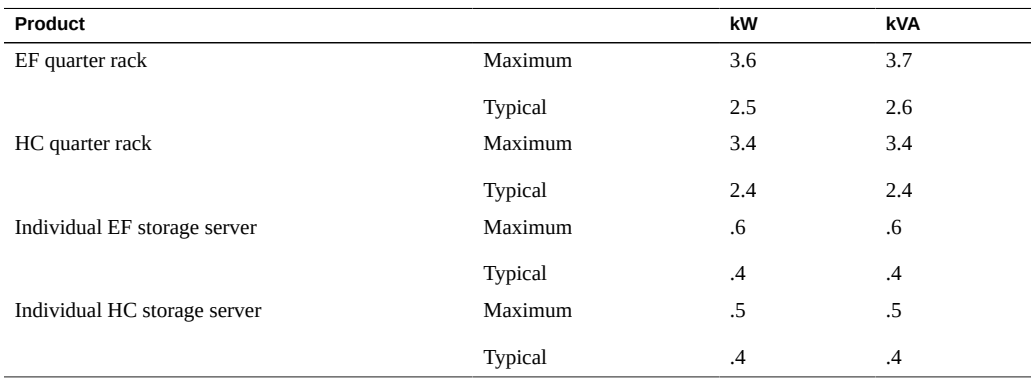

# <span id="page-26-0"></span>**Facility Power Requirements**

Provide a separate circuit breaker for each power cord.

Use dedicated AC breaker panels for all power circuits that supply power to the PDU. Breaker switches and breaker panels should not be shared with other high-powered equipment.

Balance the power load between AC supply branch circuits.

To protect the rack from electrical fluctuations and interruptions, you should have a dedicated power distribution system, an uninterruptible power supply (UPS), power-conditioning equipment, and lightning arresters.

# <span id="page-26-1"></span>**Grounding Requirements**

Always connect the cords to grounded power outlets. Computer equipment requires electrical circuits to be grounded to the Earth.

Because different grounding methods vary by locality, refer to documentation such as IEC documents for the correct grounding method. Ensure that the facility administrator or qualified electrical engineer verifies the grounding method for the building, and performs the grounding work.

# <span id="page-27-0"></span>**SuperCluster M8 and SuperCluster M7 PDU Power Specifications**

When ordering SuperCluster M8 or SuperCluster M7, you must provide two specifications for the racks:

- Low or high voltage
- Single- or three-phase power

Use one of these tables to identify the PDU power specifications for your type of rack.

| Specification                                   | <b>Requirement for Each PDU</b> |
|-------------------------------------------------|---------------------------------|
| Voltage                                         | 200 to 240 VAC                  |
| Frequency                                       | $50/60$ Hz                      |
| Current                                         | 35.4A max. per input            |
| Power rating                                    | $22$ kVA                        |
| Output current                                  | 120A (6 x 20A)                  |
| <b>Outlets</b>                                  | 42 x C13, 6 x C19               |
| Outlet groups                                   | 6                               |
| Group protection (UL489 2-pole circuit breaker) | 20A                             |
| Datacenter receptacle                           | Hubbell CS8264C                 |
| Number of inputs                                | 3 x 50A 1ph                     |

**TABLE 10** Low-Voltage, Single-Phase PDUs

**TABLE 11** Low-Voltage, Three-Phase PDUs

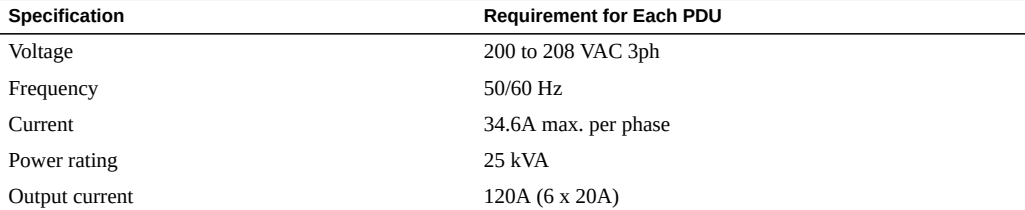

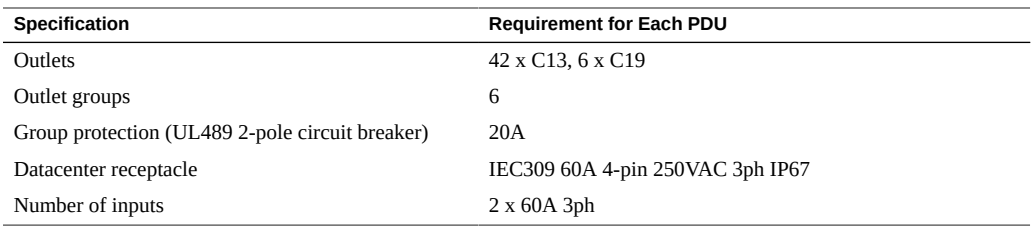

## **TABLE 12** High-Voltage, Single-Phase PDUs

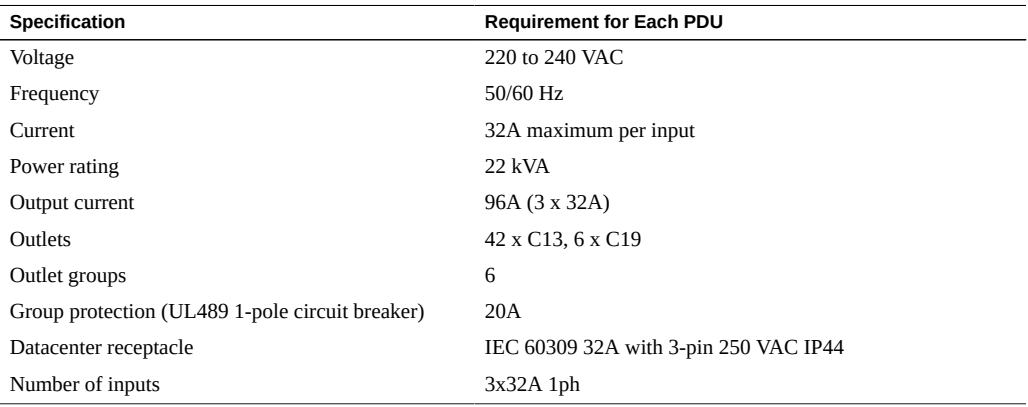

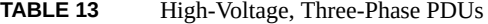

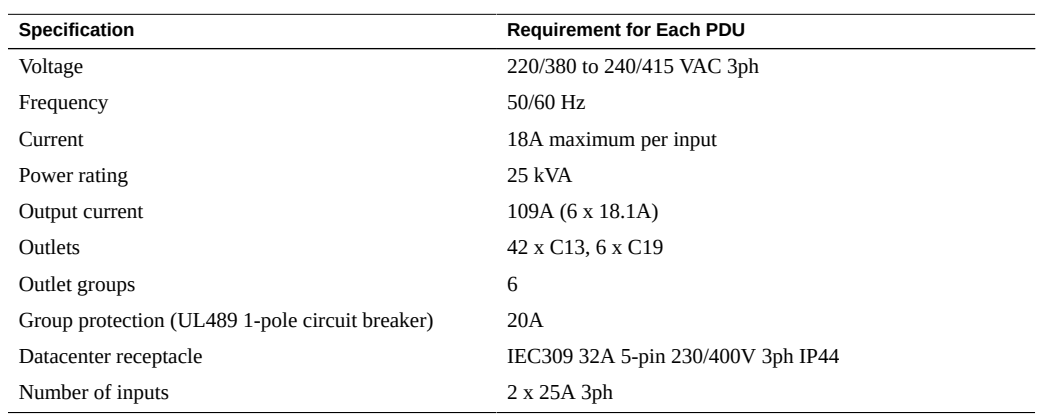

### **Related Information**

- ["Facility Power Requirements" on page 31](#page-30-0)
- ["Expansion Rack PDU Power Specifications" on page 30](#page-29-0)

### ■ ["Reviewing PDU Thresholds" on page 32](#page-31-0)

# <span id="page-29-0"></span>**Expansion Rack PDU Power Specifications**

Use one of these tables to identify the PDU power specifications for your type of expansion rack.

**TABLE 14** Low-Voltage, Single-Phase PDUs

| Specification                                   | <b>Requirement for Each PDU</b> |
|-------------------------------------------------|---------------------------------|
| Voltage                                         | 200 to 240 VAC                  |
| Frequency                                       | 50/60 Hz                        |
| Current                                         | 24A maximum per input           |
| Power rating (11 or fewer storage servers)      | 15 kVA                          |
| Output current                                  | 72A (3 inputs x 24A)            |
| Outlets                                         | 42 x C13, 6 x C19               |
| Outlet groups                                   | 6                               |
| Group protection (UL489 2-pole circuit breaker) | 20A                             |
| Datacenter receptacle                           | NEMA L6-30R                     |

#### **TABLE 15** Low-Voltage, Three-Phase PDUs

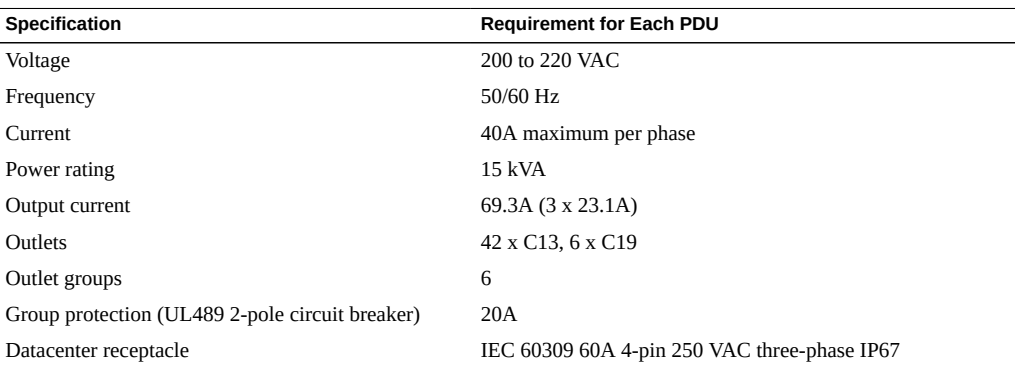

### **TABLE 16** High-Voltage, Single-Phase PDUs

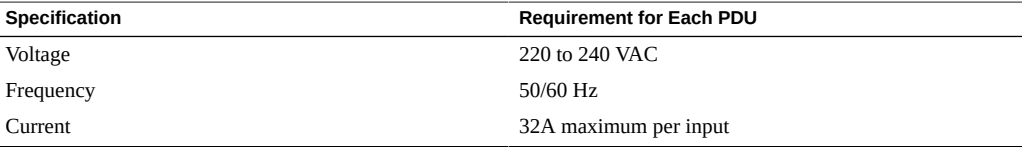

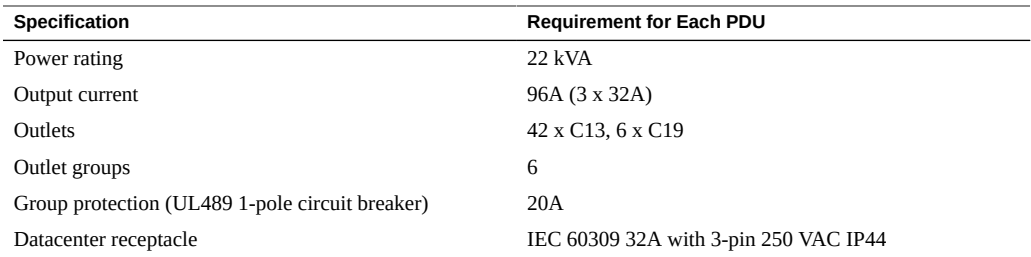

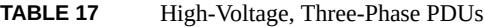

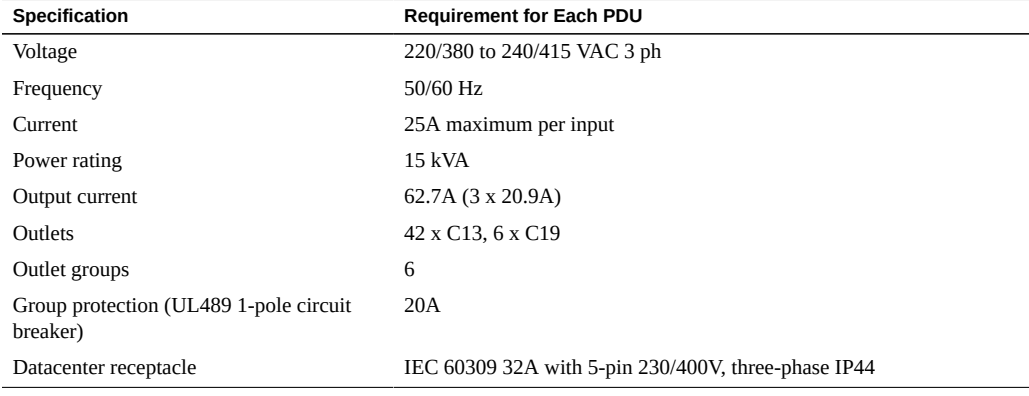

- ["Facility Power Requirements" on page 31](#page-30-0)
- ["SuperCluster M8 and SuperCluster M7 PDU Power Specifications" on page 28](#page-27-0)
- ["Reviewing PDU Thresholds" on page 32](#page-31-0)

## <span id="page-30-0"></span>**Facility Power Requirements**

Electrical work and installations must comply with applicable local, state, or national electrical codes. Contact your facilities manager or qualified electrician to determine what type of power is supplied to the building.

To prevent catastrophic failures, design the input power sources to ensure that adequate power is provided to the PDUs.

In the United States and Canada, ensure that the overall system AC input current load does not exceed 80 percent of the branch circuit AC current rating.

When planning for power distribution requirements, balance the power load between available AC supply branch circuits.

The installation site AC power receptacle must be within 6.6 feet (2m) of the rack.

## **Circuit Breaker Requirements**

Provide dedicated AC breaker panels for all power circuits that supply power to the racks.

In addition to circuit breakers, provide a stable power source, such as a UPS, to reduce the possibility of component failures. If computer equipment is subjected to repeated power interruptions and fluctuations, then it is susceptible to a higher rate of component failure.

## **Grounding Guidelines**

Electrical circuits must be grounded to the earth.

The racks are shipped with grounding-type power cords. Always connect the cords to grounded power outlets. Because different grounding methods are used, depending on location, check the grounding type. Also refer to documentation, such as IEC documents, for the correct grounding method. Ensure that the facility administrator or qualified electrical engineer verifies the grounding method for the building, and performs the grounding work.

# <span id="page-31-0"></span>**Reviewing PDU Thresholds**

This section provides the default PDU current thresholds for warnings and alarms for several SuperCluster M8 and SuperCluster M7 configurations.

You can also view the values by accessing the PDU metering unit as described in the *Sun Rack II Power Distribution Units User's Guide*. To access this guide, see ["Hardware Installation](#page-13-0) [Documents" on page 14](#page-13-0).

View the PDU thresholds and alarm values based on the configuration of SuperCluster M8 or SuperCluster M7:

- ["PDU Thresholds \(Single- and Dual-Server Models With 3 Storage](#page-32-0) [Servers\)" on page 33](#page-32-0)
- ["PDU Thresholds \(Single-Server Model With 11 Storage Servers\)" on page 33](#page-32-1)
- ["PDU Thresholds \(Dual-Server Model With 6 Storage Servers\)" on page 34](#page-33-1)

## <span id="page-32-0"></span>**PDU Thresholds (Single- and Dual-Server Models With 3 Storage Servers)**

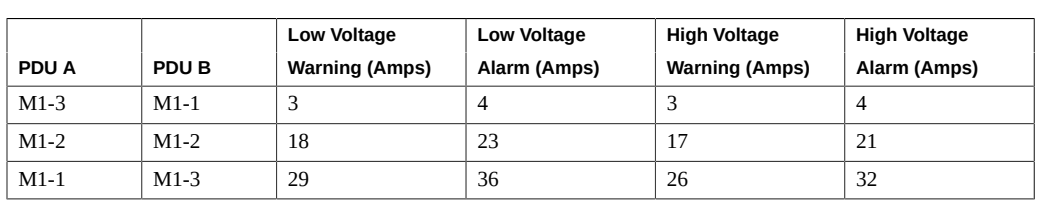

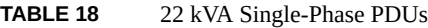

### **TABLE 19** 24 kVA 3-Phase PDUs

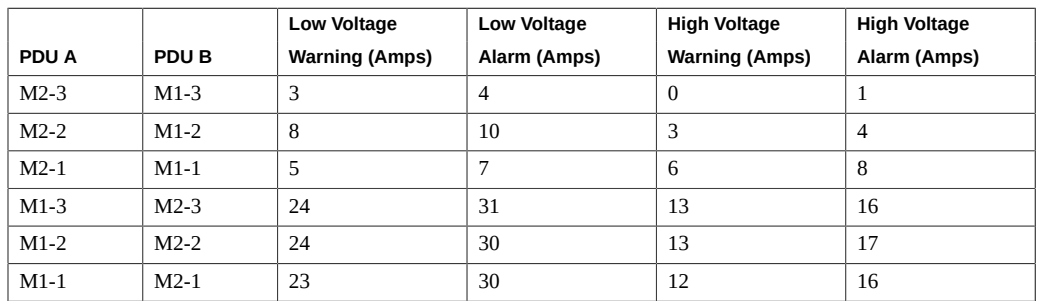

## <span id="page-32-1"></span>**PDU Thresholds (Single-Server Model With 11 Storage Servers)**

### **TABLE 20** 22 kVA Single-Phase PDUs

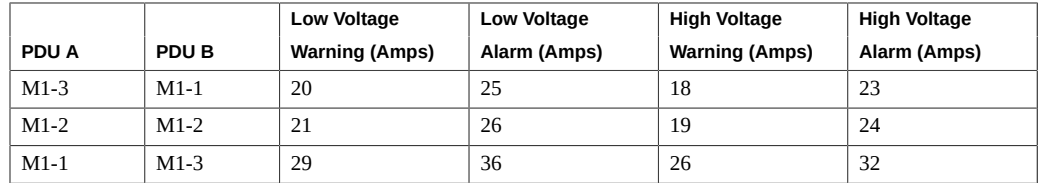

#### **TABLE 21** 24 kVA 3-Phase PDUs

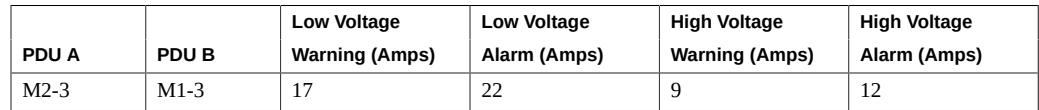

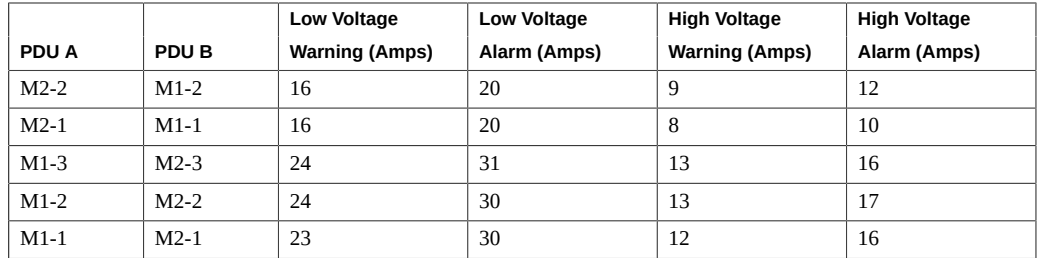

## <span id="page-33-1"></span>**PDU Thresholds (Dual-Server Model With 6 Storage Servers)**

**TABLE 22** 22 kVA Single-Phase PDUs

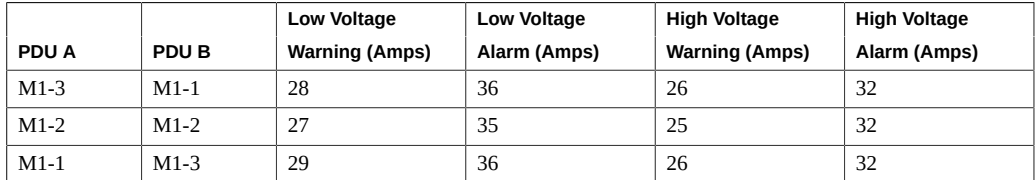

### **TABLE 23** 24 kVA 3-Phase PDUs

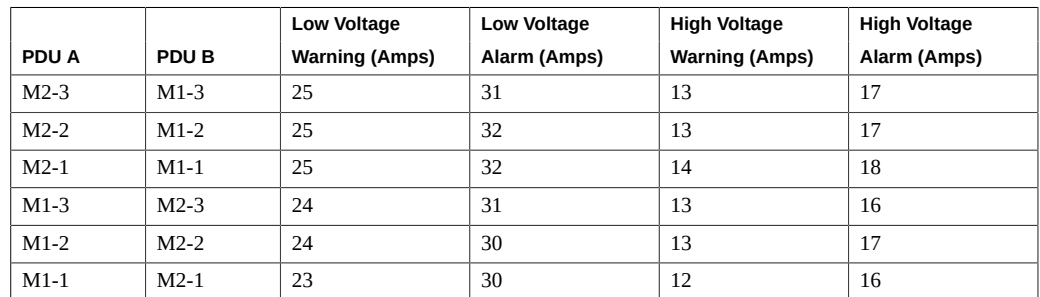

# <span id="page-33-0"></span>**Preparing for Cooling**

These topics describe how to prepare the site with adequate cooling.

- ["Heat Dissipation Specifications" on page 35](#page-34-0)
- ["Airflow Requirements" on page 36](#page-35-0)
- ["Perforated Floor Tiles" on page 39](#page-38-0)

■ ["Environmental Specifications" on page 39](#page-38-1)

### **Related Information**

- ["Prepare the Site" on page 21](#page-20-1)
- ["Physical Specifications \(SuperCluster M8 and Expansion Rack\)" on page 22](#page-21-0)
- ["Reviewing Power Requirements" on page 25](#page-24-0)
- ["Connecting Expansion Racks" on page 103](#page-102-0)

# <span id="page-34-0"></span>**Heat Dissipation Specifications**

### **TABLE 24** SuperCluster M8 Rack Specifications

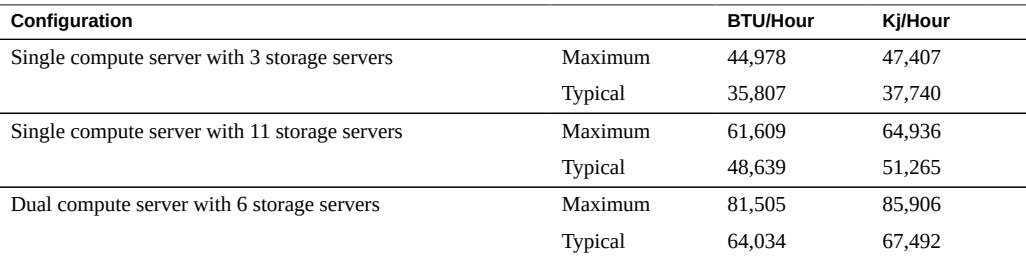

### **TABLE 25** SuperCluster M7 Rack Specifications

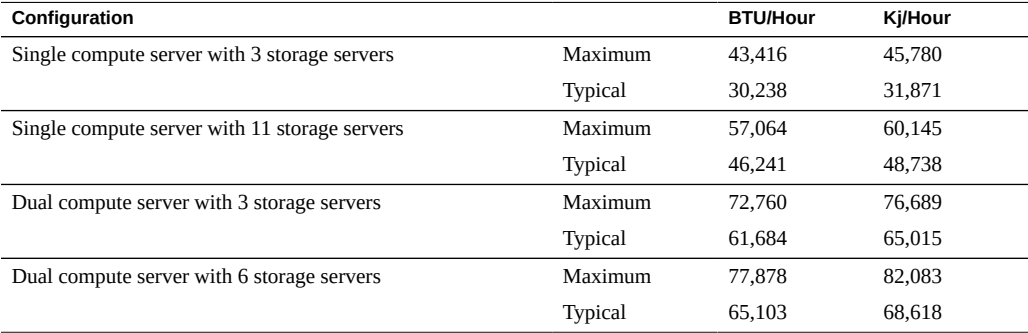

### **TABLE 26** Expansion Rack Specifications

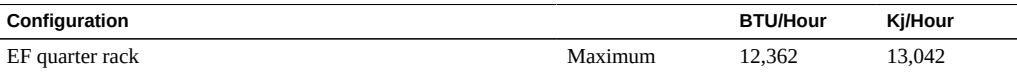

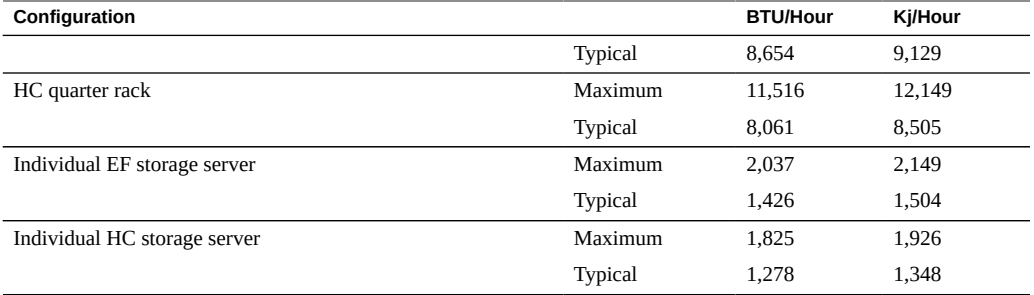

- ["Airflow Requirements" on page 36](#page-35-0)
- ["Perforated Floor Tiles" on page 39](#page-38-0)
- ["Environmental Specifications" on page 39](#page-38-1)

# <span id="page-35-0"></span>**Airflow Requirements**

In order to cool the system properly, ensure that adequate airflow travels through the racks.

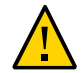

**Caution -** Do not restrict the movement of cool air from the air conditioner to the rack, or the movement of hot air out of the rear of the rack.

Observe these requirements:

- Allow a minimum clearance of 48.5 inches (1232 mm) at the front of the rack, and 36 inches (914 mm) at the rear of the rack for ventilation. There is no airflow requirement for the left and right sides, or the top of the rack.
- If the rack is not completely filled with components, cover the empty sections with filler panels.
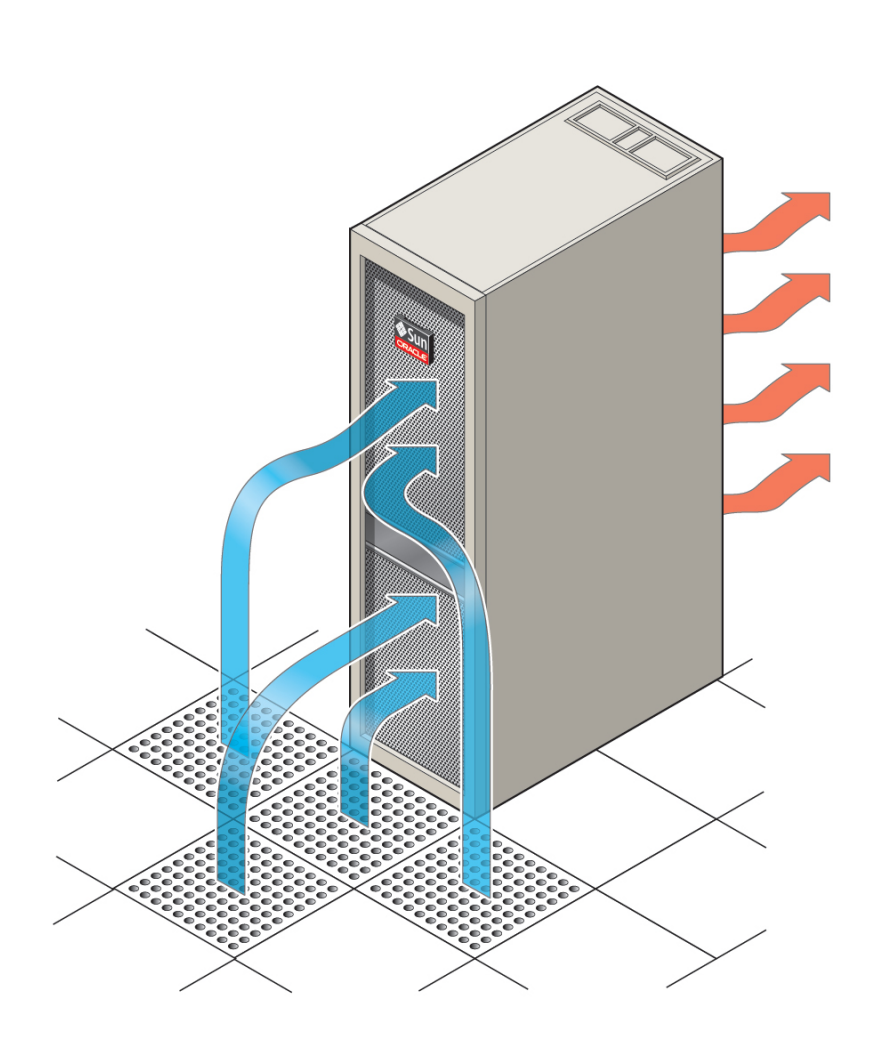

## **FIGURE 1** Direction of Airflow Is Front to Back

**TABLE 27** SuperCluster M8 Airflow

| Configuration                                |                | Approx.    |
|----------------------------------------------|----------------|------------|
|                                              |                | <b>CFM</b> |
| Single compute server with 3 storage servers | Maximum        | 2,082      |
|                                              | <b>Typical</b> | 1,658      |

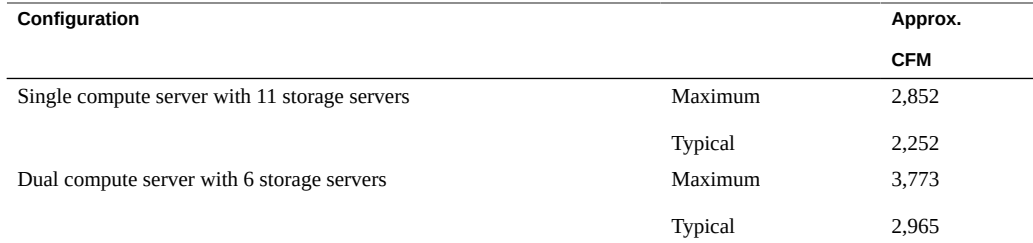

## **TABLE 28** SuperCluster M7 Airflow

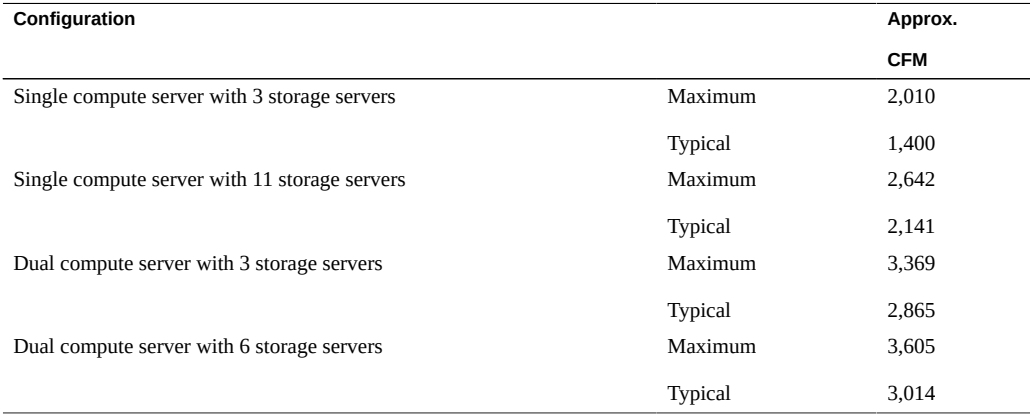

### **TABLE 29** Expansion Rack Airflow

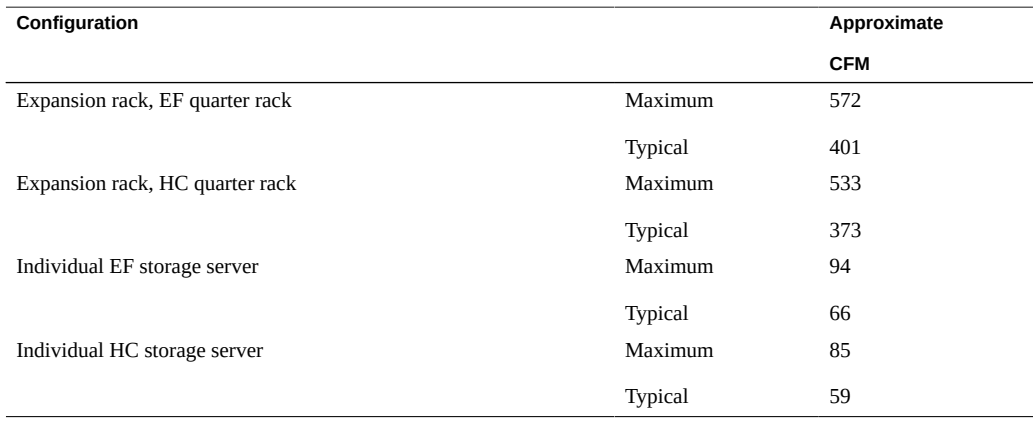

## **Related Information**

■ ["Heat Dissipation Specifications" on page 35](#page-34-0)

- ["Perforated Floor Tiles" on page 39](#page-38-0)
- ["Environmental Specifications" on page 39](#page-38-1)

## <span id="page-38-0"></span>**Perforated Floor Tiles**

If you install the system on a raised floor, use perforated tiles in front of the rack to supply cold air to the system. Each tile should support an airflow of approximately 400 CFM.

Perforated tiles can be arranged in any order in front of the rack, as long as cold air from the tiles can flow into the rack.

This table lists the recommended number of floor tiles.

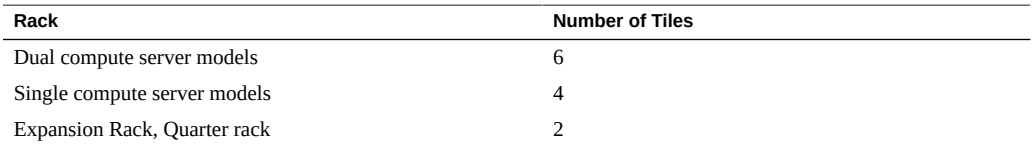

## **Related Information**

- ["Heat Dissipation Specifications" on page 35](#page-34-0)
- ["Airflow Requirements" on page 36](#page-35-0)
- ["Environmental Specifications" on page 39](#page-38-1)

# **Environmental Specifications**

<span id="page-38-1"></span>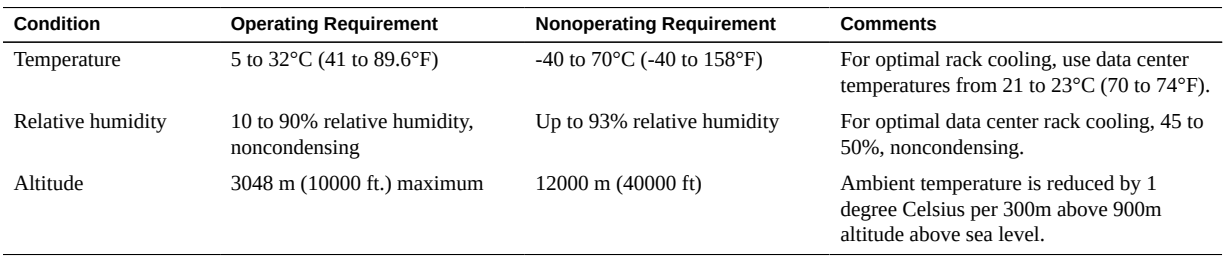

- ["Heat Dissipation Specifications" on page 35](#page-34-0)
- ["Airflow Requirements" on page 36](#page-35-0)
- ["Perforated Floor Tiles" on page 39](#page-38-0)

# <span id="page-40-0"></span>Preparing the Networks

These topics describe how to prepare the network.

- ["Network Topology" on page 42](#page-41-0)
- ["Network Infrastructure Requirements" on page 43](#page-42-0)
- ["Installing Optional Fibre Channel PCIe Cards" on page 45](#page-44-0)
- ["Prepare DNS" on page 47](#page-46-0)

- ["Installing SuperCluster M8 and SuperCluster M7 Systems" on page 11](#page-10-0)
- **["Preparing the Site" on page 21](#page-20-0)**
- ["Cabling SuperCluster" on page 49](#page-48-0)
- ["Connecting Expansion Racks" on page 103](#page-102-0)

## <span id="page-41-0"></span>**Network Topology**

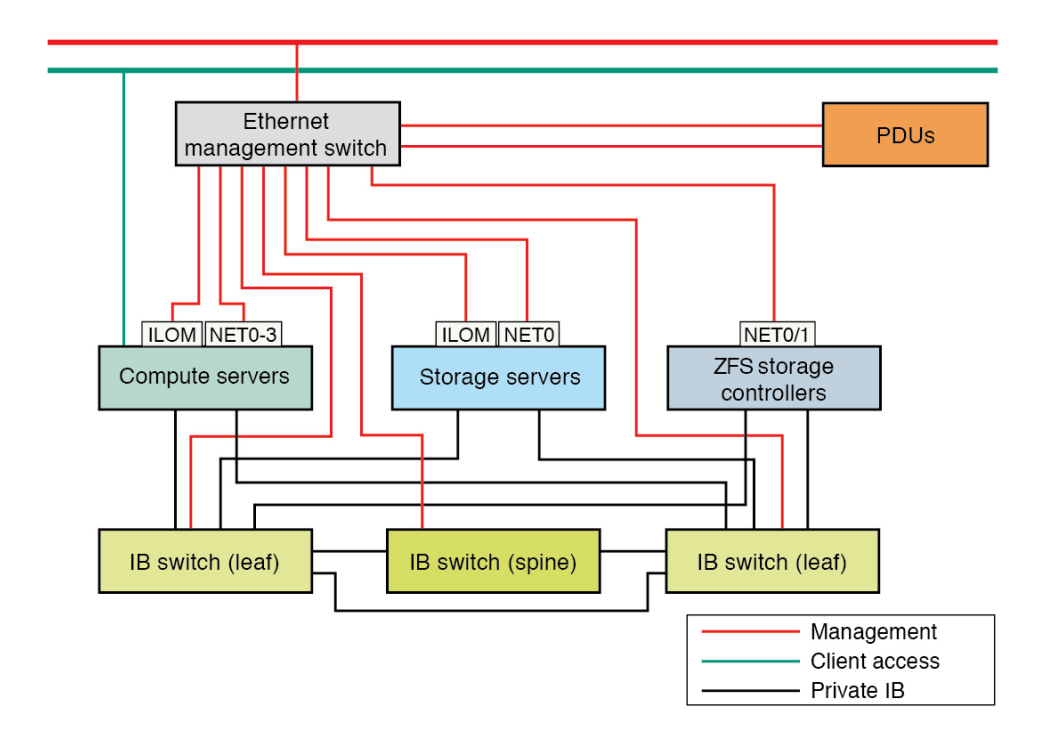

Each network must be on a distinct and separate subnet from the others.

- **Client access network** Connects SuperCluster to your existing client network and provides client access to the system. Database applications access the database through this network using SCAN and Oracle RAC VIP addresses.
- **Management network** Connects your existing management network to SuperCluster and is used for administrative access. This network consists of the servers, SPs, and IB switches connected through the Ethernet management switch. There is one uplink from the Ethernet management switch in the rack to your existing management network.

Each storage server provides two network interfaces for management. The 1GbE host management interface provides management access to the OS, and the NET MGT port provides access to Oracle ILOM.

**Private IB network** – Connects the storage servers and ZFS storage controllers to the compute servers through the IB switches. This nonrouting network is internal to SuperCluster M8 or SuperCluster M7 and does not connect to your existing network. ■ **(Optional and not shown) Serial access to Oracle ILOM** – Connects the compute server SP SER MGT ports to your terminal server (or equivalent) for direct access to the Oracle ILOM CLI.

### **Related Information**

- *Oracle SuperCluster M8 and SuperCluster M7 Overview Guide*
- ["Network Infrastructure Requirements" on page 43](#page-42-0)
- ["Connect SuperCluster to the Facility Networks" on page 51](#page-50-0)
- ["Prepare DNS" on page 47](#page-46-0)

## <span id="page-42-0"></span>**Network Infrastructure Requirements**

The exact network infrastructure requirements depend on the domain and network configuration that was specified in the Configuration Worksheets for your SuperCluster.

The installation site must provide these network infrastructure items:

Client access network.

The mandatory (and if desired, optional) client network connections, must be made prior to the initialization of the SuperCluster Virtual Assistant. In most cases, the network configuration cannot be changed after the initialization of the assistant.

All root domain client access network resources are managed after the installation using the SuperCluster Virtual Assistant to assign resources to I/O Domains.

Application and Database Domains client network resources are configured during the installation based on specifications in the Configuration Worksheets.

■ **SuperCluster M7** – The default client network interface is provided by one dual-port 10GbE NIC per CMIOU. Each 10GbE NIC includes transceivers and a 4-way splitter cable.

For client network planning purposes:

**Mandatory connections** – Each dedicated domain has two connections to the facility's client network.

**Optional connections** – Each dedicated domain can have an two additional connections (for a total of four connections) to the facility's client network.

**SuperCluster M8** – The default client network interface is provided by one quadport 10bE NIC per CMIOU. Each 10GbE NIC includes transceivers and two 2-way splitter cables. This interface has two physical ports, each connected to a splitter cable providing two connectors that make up a port pair.

All root domains in a PDomain must be cabled identically.

For client network planning purposes:

**Mandatory connections** – For each dedicated domain, both cables in port pair 1 must be connected to the facility client network.

**Optional connections** – You can connect port pair 2 to the same client network or to a different network if physical network isolation is needed.

10GbE switch for connectivity from the compute server 10GbE ports to your client access network.

You can use the provided transceivers and optical cables, or use your own transceivers and cables. See ["Connect SuperCluster to the Facility Networks" on page 51](#page-50-0).

**Note -** At the time of installation, if you do not have a 10GbE client access network infrastructure set up at the site, you must provide a 10GbE network switch that SuperCluster can connect to, even if the network speed drops from 10Gb to 1Gb on the other side of the switch.

(If additional expansion cabinets are included) Adequate space to install the all of the cabinets adjacent to each other.

Due to cable length restrictions, expansion racks must be installed adjacent to the SuperCluster rack.

(If additional expansion cabinets are included) Adequate space above or below the racks to accommodate rack-to-rack cabling.

**Note -** If your installation site cannot accommodate these restrictions, you can order longer IB cables (10m or longer) and replace the Ethernet cables with industry standard cables in appropriate lengths. See ["Cabling SuperCluster" on page 49](#page-48-0). Contact your sales representative for ordering details.

- *Oracle SuperCluster M8 and SuperCluster M7 Configuration Worksheets*
- ["Network Topology" on page 42](#page-41-0)
- ["Connect SuperCluster to the Facility Networks" on page 51](#page-50-0)
- ["Prepare DNS" on page 47](#page-46-0)

## <span id="page-44-0"></span>**Installing Optional Fibre Channel PCIe Cards**

These topics provide information about optional Fibre Channel PCIe cards.

- ["Fibre Channel PCIe Card Overview" on page 45](#page-44-1)
- ["Install Optional Fibre Channel PCIe Cards" on page 46](#page-45-0)

## <span id="page-44-1"></span>**Fibre Channel PCIe Card Overview**

**Note -** The optional Fibre Channel PCIe cards are not included in standard configurations and must be purchased separately.

These cards are supported:

- StorageTek 8 Gb\* and 16 Gb FC PCI-Express HBA, Qlogic
- StorageTek 8 Gb\* and 16 Gb FC PCI-Express HBA, Emulex

Fibre Channel PCIe cards facilitate migration of data from legacy storage subsystems to these SuperCluster M8 and SuperCluster M7 subsystems:

- **Storage servers for Database Domains**
- SAN-based storage for Application Domains

The optional Fibre Channel PCIe cards can be installed in CMIOUs in any PCIe card slot 1 that is not populated by a 1GbE NIC. However, for a SuperCluster system with I/O Domains, there are software and firmware requirements, and slot dependencies. For details, refer to MOS document 2180265.1 at <https://support.oracle.com>.

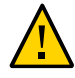

**Caution -** PCIe cards are not hot-pluggable in SuperCluster M8 or SuperCluster M7. Plan a shutdown of the physical domain to add PCIe cards. For shutdown instructions, refer to the *Oracle SuperCluster M8 and SuperCluster M7 Administration Guide*.

Once you have installed the optional Fibre Channel PCIe card, it will be associated with a specific domain, depending on the slot it was installed in and your domain configuration. Refer to the *Oracle SuperCluster M8 and SuperCluster M7 Overview Guide* for more information.

Note the following restrictions when using the optional Fibre Channel PCIe cards:

When installed in slots associated with Application Domains, the Fibre Channel PCIe cards can be used for any purpose, including database file storage for supported databases other than Oracle Database 11gR2.

- When installed in slots associated with Database Domains, the Fibre Channel PCIe cards can be used for data migration only, and not for storage of Oracle Database 11gR2 data.
- Oracle discourages the use of additional network interfaces based on the GbE ports on the Fibre Channel PCIe cards. Oracle does not support questions or issues with networks based on these ports.

\* Supported, but no longer orderable.

## **Related Information**

- ["Install Optional Fibre Channel PCIe Cards" on page 46](#page-45-0)
- ["Connect SuperCluster to the Facility Networks" on page 51](#page-50-0)

## <span id="page-45-0"></span>**Install Optional Fibre Channel PCIe Cards**

If optional Fibre Channel PCIe cards are purchased for SuperCluster M8 or SuperCluster M7, use this procedure to install the cards.

Each CMIOU in the compute node has three slots, each of which can hold one PCIe hot-plug card carrier. Each of these carriers contains a single low-profile PCIe card. For the location of the PCIe cards, refer to the *Oracle SuperCluster M8 and SuperCluster M7 Overview Guide*.

Additional installation details are available in these documents:

- The documentation provided with the PCIe card.
- The *SPARC M7 Series Servers Service Manual*. See ["Hardware Installation](#page-13-0) [Documents" on page 14](#page-13-0).
- **1. Ensure that you take proper antistatic measures.**
- **2. Remove the PCIe carrier from the slot.**
	- **a. Open the carrier's green extraction lever.** Swing the lever out 90 degrees until the far end of the lever begins to push the carrier out of the slot.
	- **b. Pull the carrier from the slot.**
- **3. Open the carrier.**
	- **a. Press the green tab to unlock the carrier latch.**
- **b. Swing the carrier arm open.**
- **c. If present, remove the filler panel from the carrier.**
- **4. Insert the PCIe card until the bottom connector is firmly seated in the carrier's connector.**

The card is correctly seated only when the notch at the top of the card bracket fits around a guide post on the carrier.

If the PCIe card includes a mounting screw, do not use the mounting screw. The carrier does not accept mounting screws.

### **5. Close the carrier arm.**

The green latch clicks, locking the card in the carrier.

## **6. Install the carrier into the CMIOU slot.**

### **a. Push evenly on both sides of the carrier so that the carrier slides straight into the slot.**

If the carrier slides correctly into the slot, you feel a slight resistance as the carrier starts to seat in the connector.

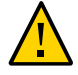

**Caution -** Do not push the extraction lever while you insert the carrier into the slot. The carrier can enter at an angle and damage the connectors.

### **b. Lock the carrier's extraction lever.**

**7. Attach I/O cables to the card.**

## **Related Information**

- ["Fibre Channel PCIe Card Overview" on page 45](#page-44-1)
- ["Connect SuperCluster to the Facility Networks" on page 51](#page-50-0)

## <span id="page-46-0"></span>**Prepare DNS**

You must prepare DNS before installing SuperCluster M8 or SuperCluster M7. Installation and the initial configuration cannot proceed until these tasks are finished.

**Note -** DNS is not configured on SuperCluster M8 or SuperCluster M7 systems until after initial configuration.

### **1. Provide the necessary information in these documents:**

- *Oracle SuperCluster M8 and SuperCluster M7 Site Checklists*
- *Oracle SuperCluster M8 and SuperCluster M7 Configuration Worksheets*
- **2. Use the host names and IP addresses specified in the completed configuration worksheets document to create and register DNS addresses for SuperCluster M8 and SuperCluster M7 systems.**

You must register all public addresses, SCAN addresses, and VIP addresses in DNS prior to installation.

**Note -** The configuration worksheets document defines the SCAN as a single name with three IP addresses on the client access network.

### **3. Configure all addresses registered in DNS for both forward resolution and reverse resolution.**

Reverse resolution must be forward confirmed (forward-confirmed reverse DNS), such that both the forward and reverse DNS entries match each other.

The SCAN name to the three SCAN addresses must be configured in DNS for round-trip resolution.

- ["Hardware Installation Documents" on page 14](#page-13-0)
- *Oracle Grid Infrastructure Installation Guide for Linux* for additional information about SCAN addresses
- Your DNS vendor documentation for additional information about configuring round-trip name resolution
- ["Network Topology" on page 42](#page-41-0)
- ["Network Infrastructure Requirements" on page 43](#page-42-0)
- ["Connect SuperCluster to the Facility Networks" on page 51](#page-50-0)

# <span id="page-48-0"></span>Cabling SuperCluster

These topics describe how the SuperCluster M8 and SuperCluster M7 components are interconnected. The majority of these connections are made in the factory.

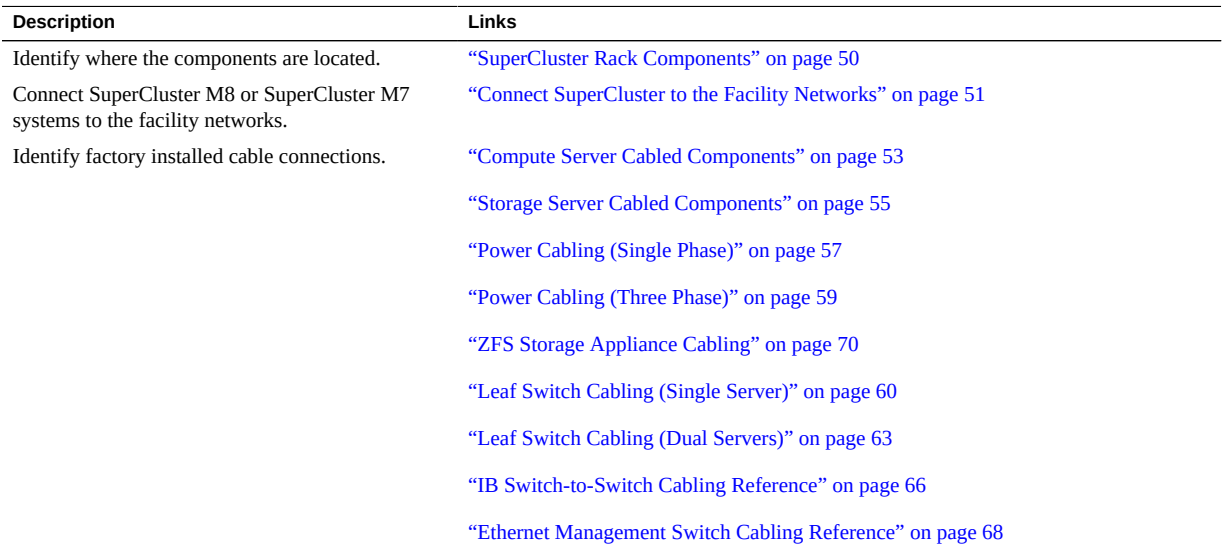

- ["Installing SuperCluster M8 and SuperCluster M7 Systems" on page 11](#page-10-0)
- ["Preparing the Site" on page 21](#page-20-0)
- **"Preparing the Networks"** on page 41
- ["Connecting Expansion Racks" on page 103](#page-102-0)

# <span id="page-49-0"></span>**SuperCluster Rack Components**

Use this illustration and table to identify the locations of the main components in the SuperCluster M8 and SuperCluster M7 rack.

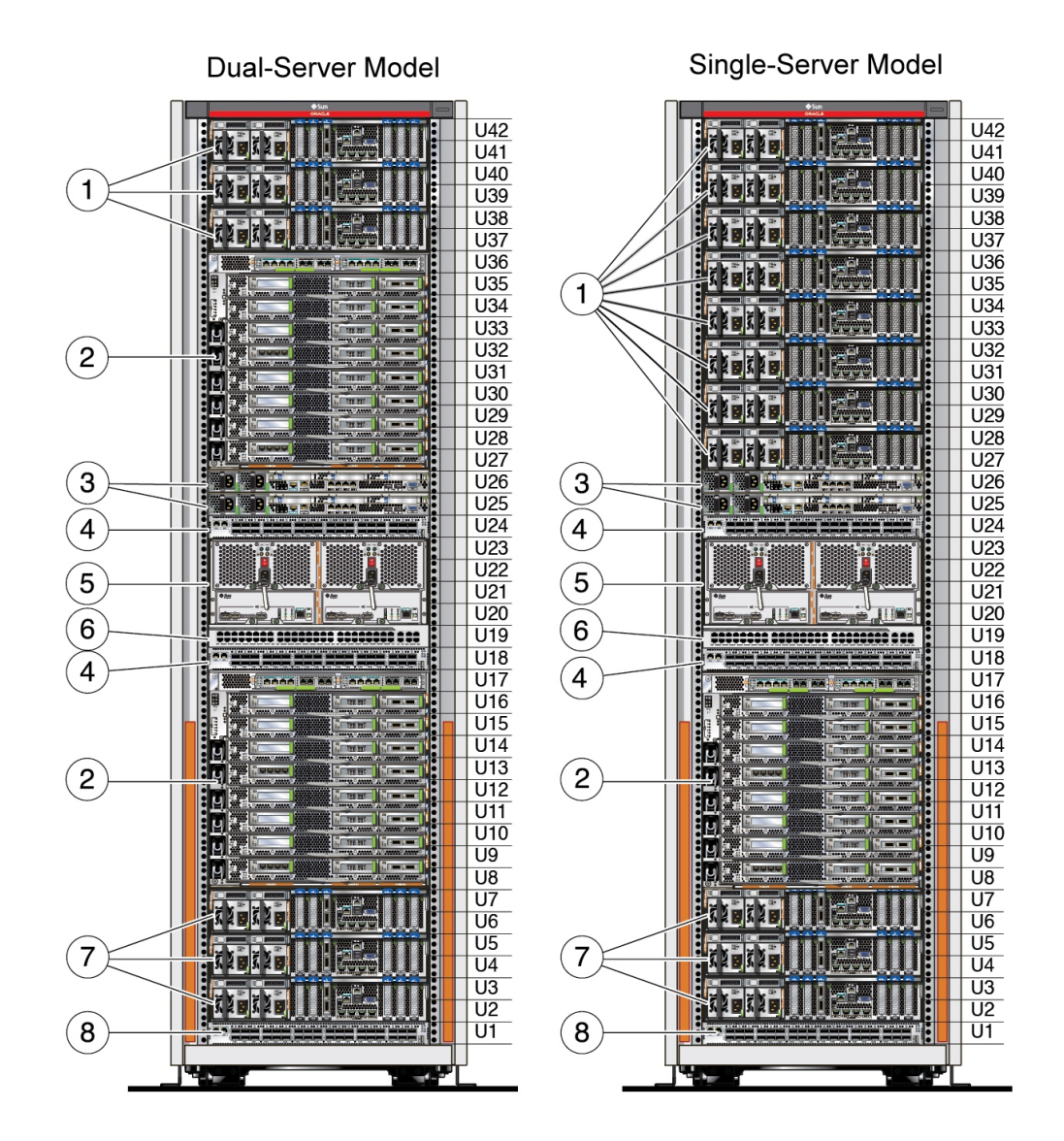

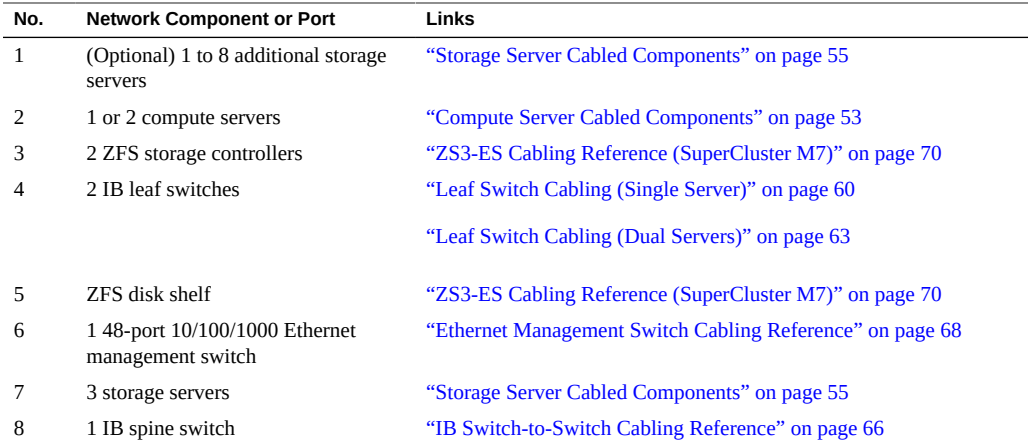

- ["Connecting Expansion Racks" on page 103](#page-102-0)
- ["Connect SuperCluster to the Facility Networks" on page 51](#page-50-0)

#### <span id="page-50-0"></span>**Connect SuperCluster to the Facility Networks V**

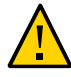

**Caution -** Do not connect SuperCluster to the facility network before the facility-specific IP addresses are configured in all the SuperCluster components. Normally, the facility-specific addresses are configured by Oracle personnel during the installation. Instructions for making the facility connections are in ["Connect SuperCluster to the Facility Networks" on page 51](#page-50-0).

**1. Run cables from the facility network infrastructure to the installation site.**

The number cables varies depending on the type of configuration you choose. For more information, refer to the appropriate configuration worksheet.

**2. Before connecting SuperCluster to any external networks, verify that the sitespecific network parameters have been applied.**

Consult your Oracle representative and network administrator.

**3. Ensure that the facility network is prepared to connect to SuperCluster.** See ["Preparing the Networks" on page 41](#page-40-0).

- **4. Label the cables used to connect to the facility Ethernet networks.**
- **5. Route and connect one facility management network cable to an available Ethernet management switch port.**

The Ethernet management switch is in U19. See ["SuperCluster Rack](#page-49-0) [Components" on page 50](#page-49-0).

### **6. Route and connect all client access network cables to the compute server 10GbE Ethernet ports.**

Each dedicated domain must have a minimum of 2 10GbE NIC connections to the facility network. The exact number of 10GbE NIC connections depends on the configuration of SuperCluster. Refer to the configuration worksheets for details.

For 10GbE NIC locations, see ["SuperCluster Rack Components" on page 50](#page-49-0).

### **SuperCluster M7**

If the domain only has one CMIOU, two connections are made from the 10GbE NIC to the facility client access switch.

If the domain has more than one CMIOU:

- Connect the first CMIOU's first 10GbE NIC port to the facility client access network.
- Connect the last CMIOU's last 10GbE NIC port to the facility client access network.
- Optionally, the customer configuration might specify a second client access connection. If so, connect the other two splitter cable connectors to the facility client access network.

### **SuperCluster M8**

For each domain, connect both Port A connectors to the facility client access network. The exact number of 10GbE NIC connections depends on the configuration of SuperCluster. Refer to the configuration worksheets for details.

On the domain's first 10GbE NIC, connect both port A connectors to the facility client access network 1.

Optionally, the customer configuration might specify a second client access connection. If so, connect both Port B connectors to the facility client access network 2. Rather than connecting to client access network 2, this connection can be set up as a second link to client access network 1, delivering additional ports and additional bandwidth on the same network.

Note, all 10GbE NIC cable configurations must be the same within a PDomain.

This figure shows the port orientation for the quad-port 10GbE NIC in SuperCluster M8.

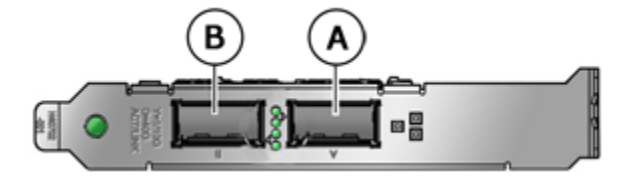

- **7. Use cable ties to secure cable bundles so that components can be serviced.** Locate excess cable length either on top of the cabinets or under the raised floor.
- **8. Log into SuperCluster M8 or SuperCluster M7 and verify network connectivity to the site.**

Refer to the *SPARC M7 Series Administration Guide*. See ["Hardware Installation](#page-13-0) [Documents" on page 14](#page-13-0).

## **Related Information**

- ["Network Infrastructure Requirements" on page 43](#page-42-0)
- ["Prepare DNS" on page 47](#page-46-0)
- ["Hardware Installation Task Overview" on page 11](#page-10-1)
- ["SuperCluster Rack Components" on page 50](#page-49-0)

## <span id="page-52-0"></span>**Compute Server Cabled Components**

Use this illustration and table to identify the factory-cabled compute server components.

The illustration shows network components for a compute server that is fully populated with CMIOUs and PCIe cards. Other configurations have fewer components. For information on all the types of configurations, refer to *Oracle SuperCluster M8 and SuperCluster M7 Overview Guide*.

This figure shows the component locations for SuperCluster M7. SuperCluster M8 is similar with the differences are listed in the table.

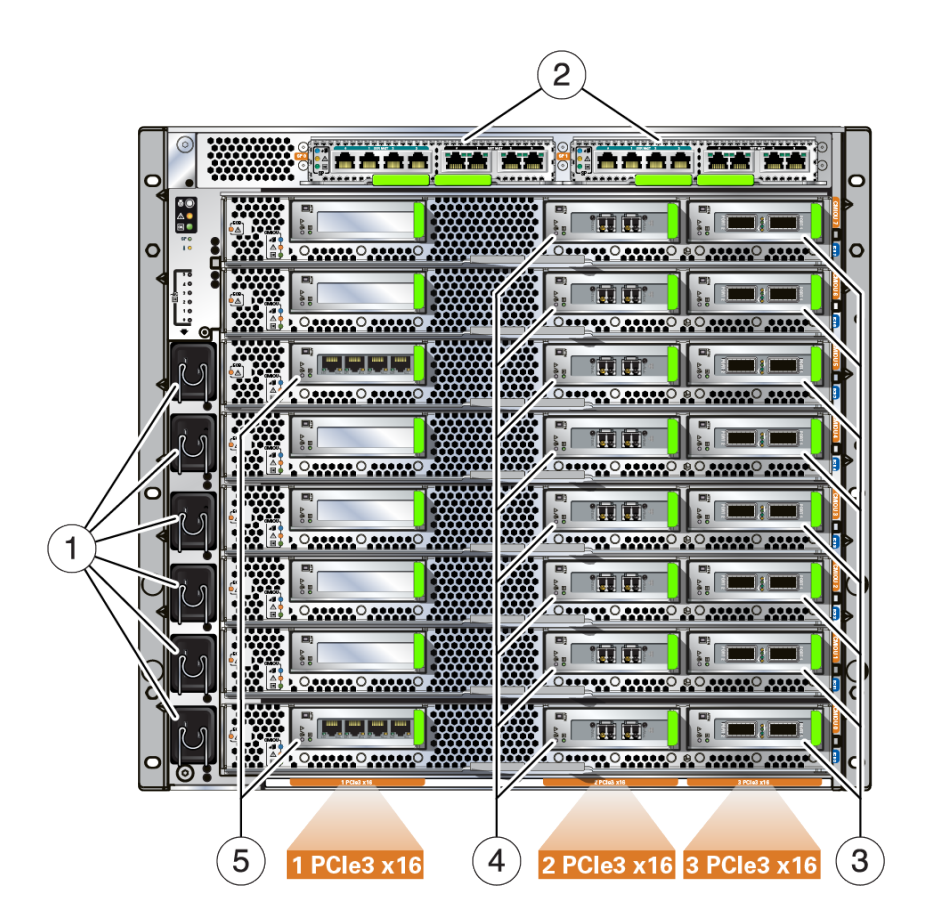

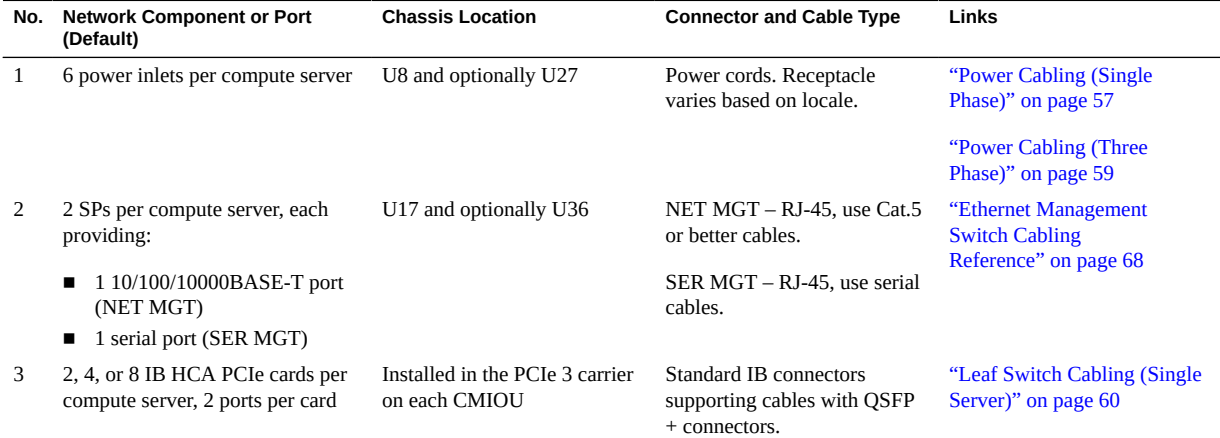

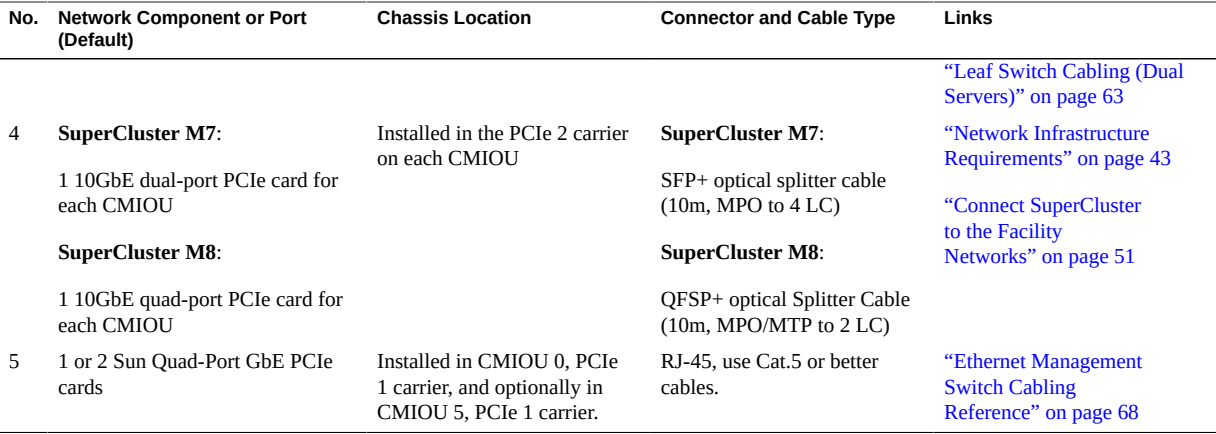

- ["Hardware Installation Task Overview" on page 11](#page-10-1)
- ["Preparing the Networks" on page 41](#page-40-0)
- ["Storage Server Cabled Components" on page 55](#page-54-0)
- ["SuperCluster Rack Components" on page 50](#page-49-0)

## <span id="page-54-0"></span>**Storage Server Cabled Components**

Use one of these cabling references based on the model of your SuperCluster:

- ["X6-2L Storage Server \(SuperCluster M7\)" on page 55](#page-54-1)
- ["X7-2L Storage Server \(SuperCluster M8\)" on page 56](#page-55-0)

## <span id="page-54-1"></span>**X6-2L Storage Server (SuperCluster M7)**

Use this illustration and table to identify the factory-cabled storage server components.

The illustration shows a high-capacity storage server, but the illustration can also be used to identify components on the extreme flash storage server.

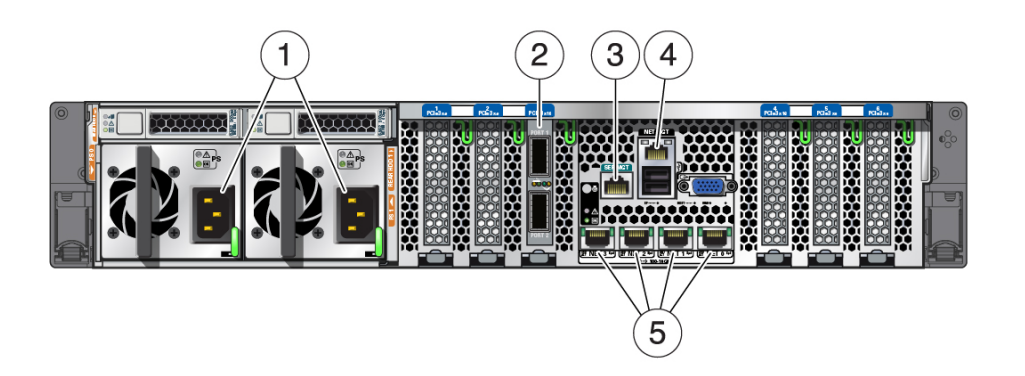

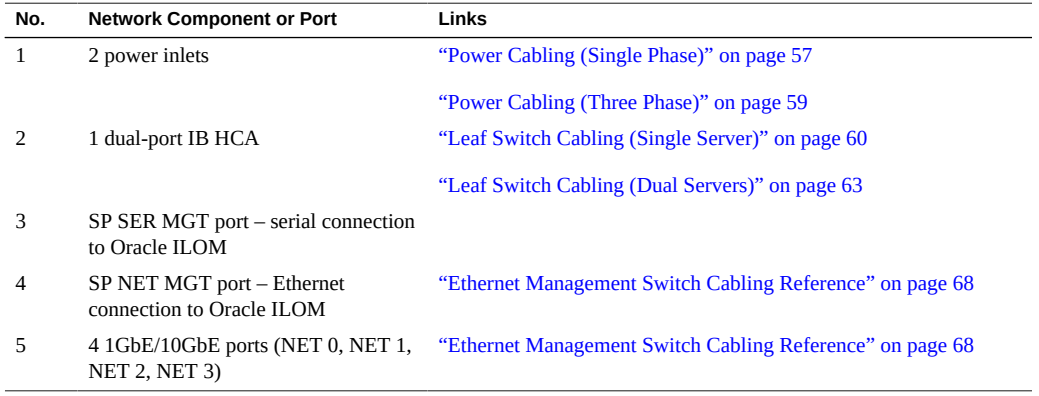

When adding additional storage servers to the rack, add them in this order: 41, 39, 37, 35, 33, 31, 29, 27.

# <span id="page-55-0"></span>**X7-2L Storage Server (SuperCluster M8)**

Use this illustration and table to identify the factory-cabled storage server components in SuperCluster M8.

The illustration shows a high-capacity storage server, but the illustration can also be used to identify components on the extreme flash storage server.

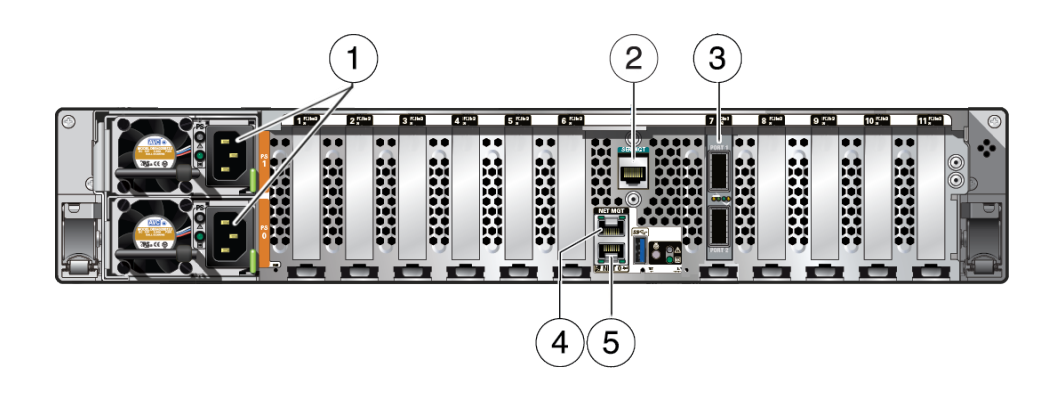

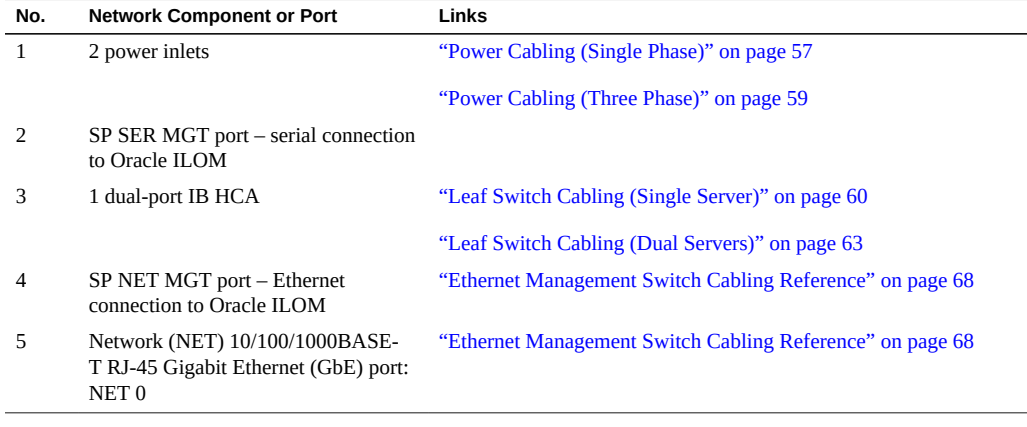

# <span id="page-56-0"></span>**Power Cabling (Single Phase)**

Depending on the configuration, some components might not be present. Slots U27 - U35 might contain a compute server, or storage servers, or nothing. See ["SuperCluster Rack](#page-49-0) [Components" on page 50](#page-49-0).

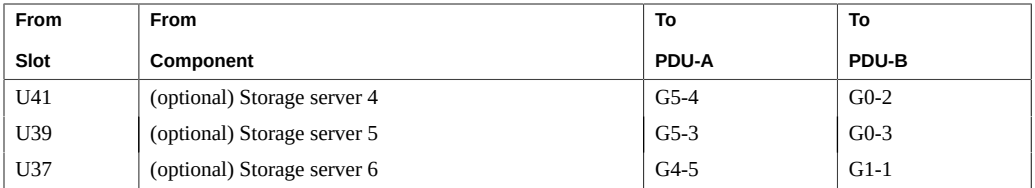

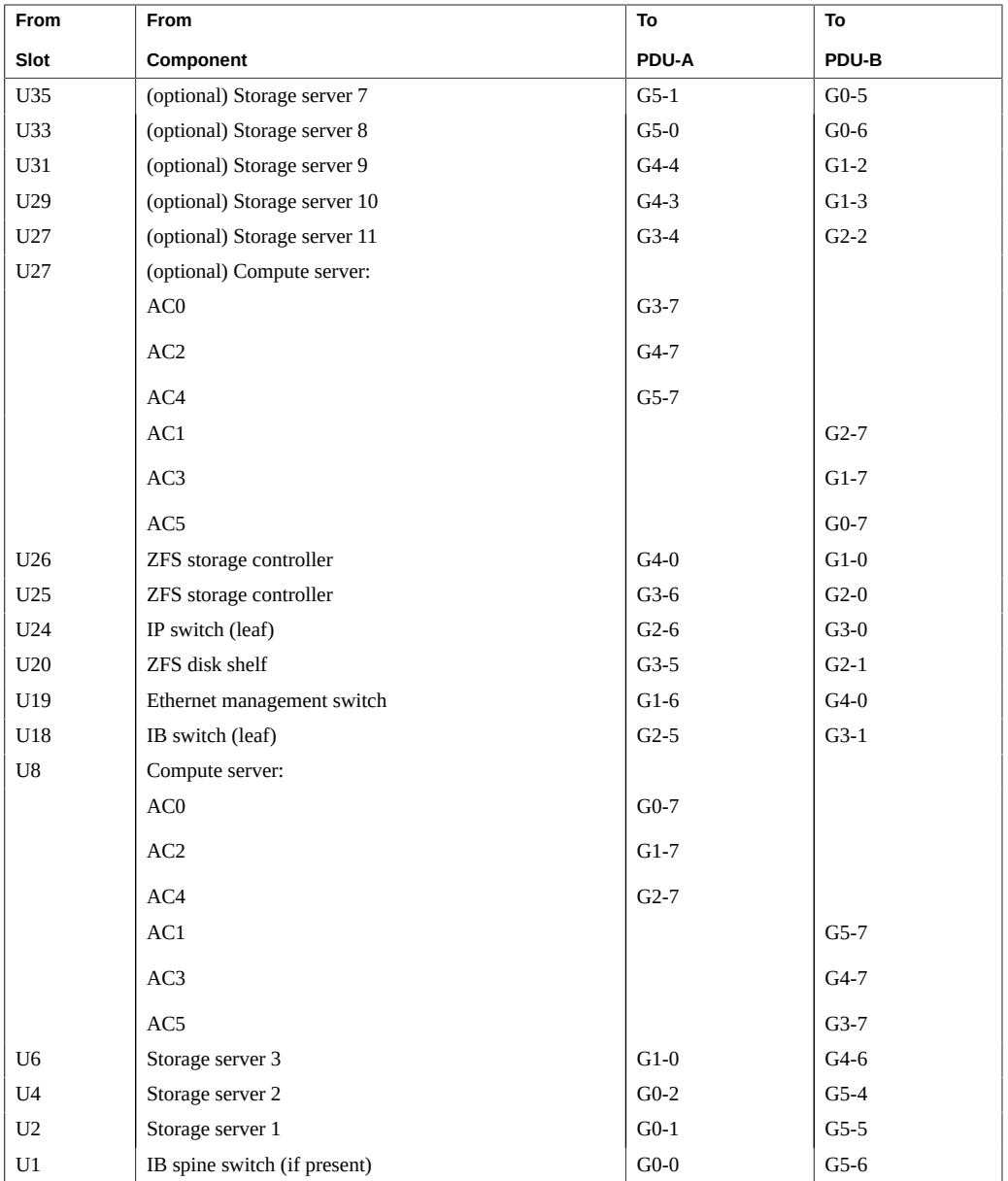

- ["Hardware Installation Task Overview" on page 11](#page-10-1)
- ["Power Cabling \(Three Phase\)" on page 59](#page-58-0)

■ ["SuperCluster Rack Components" on page 50](#page-49-0)

# <span id="page-58-0"></span>**Power Cabling (Three Phase)**

Depending on the configuration, some components might not be present. Slots U27 - U35 might contain a compute server, or storage servers, or nothing. See ["SuperCluster Rack](#page-49-0) [Components" on page 50](#page-49-0).

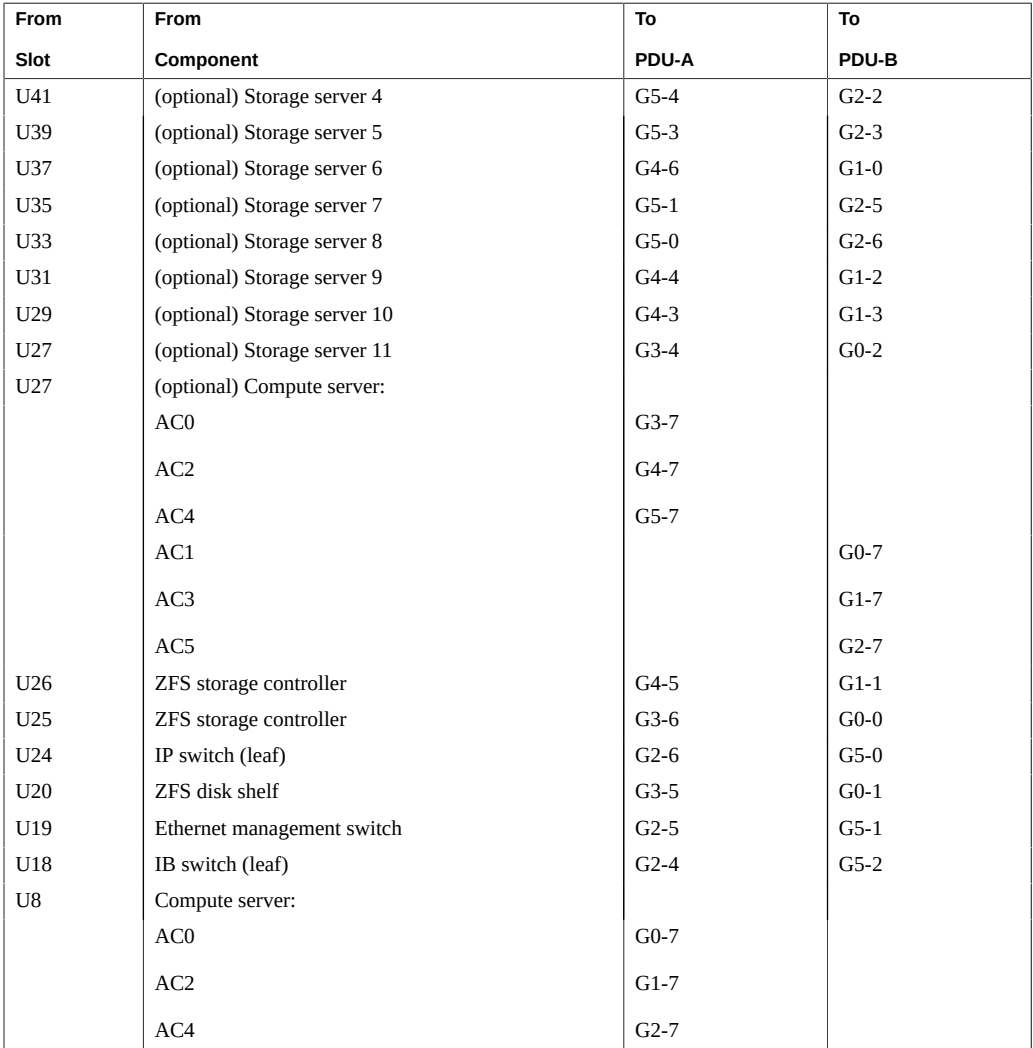

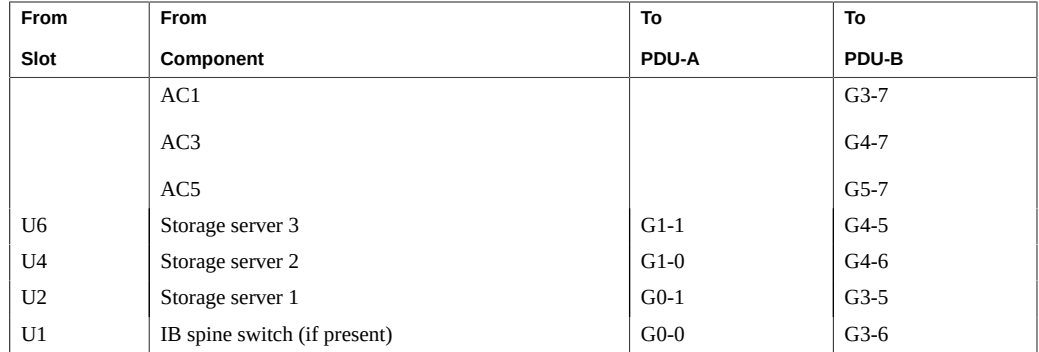

- ["Hardware Installation Task Overview" on page 11](#page-10-1)
- ["Power Cabling \(Single Phase\)" on page 57](#page-56-0)
- ["SuperCluster Rack Components" on page 50](#page-49-0)

# <span id="page-59-0"></span>**Leaf Switch Cabling (Single Server)**

These two IB switches are factory installed and cabled:

- Leaf switch 1 in U18
- Leaf switch 2 in U24

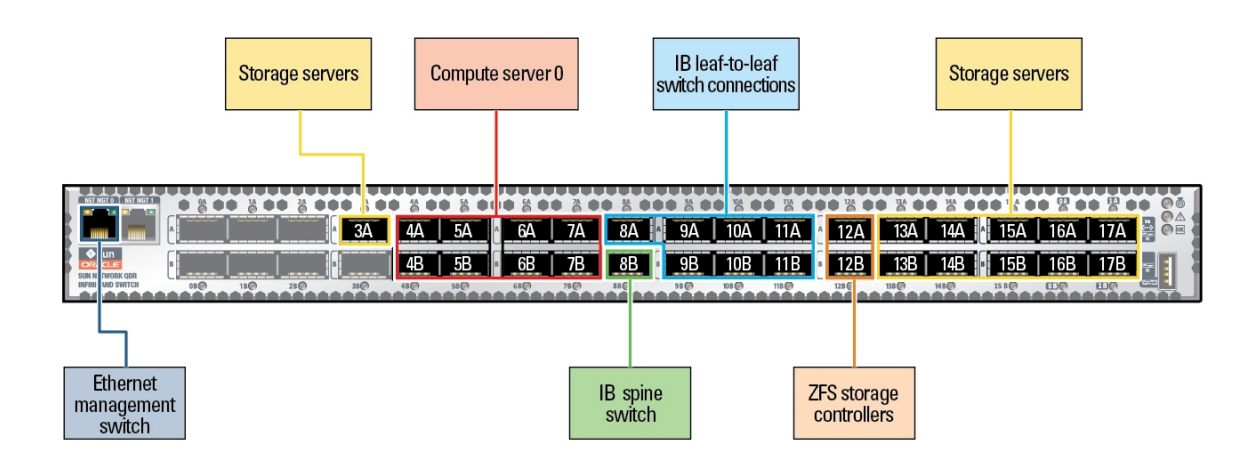

This table lists the factory cable connections for leaf switch 1 and 2 for single-server configurations.

The table includes connections for the maximum number of CMIOUs and storage servers (11), but not all SuperCluster M8 or SuperCluster M7 models contain the maximum number of CMIOUs and storage servers.

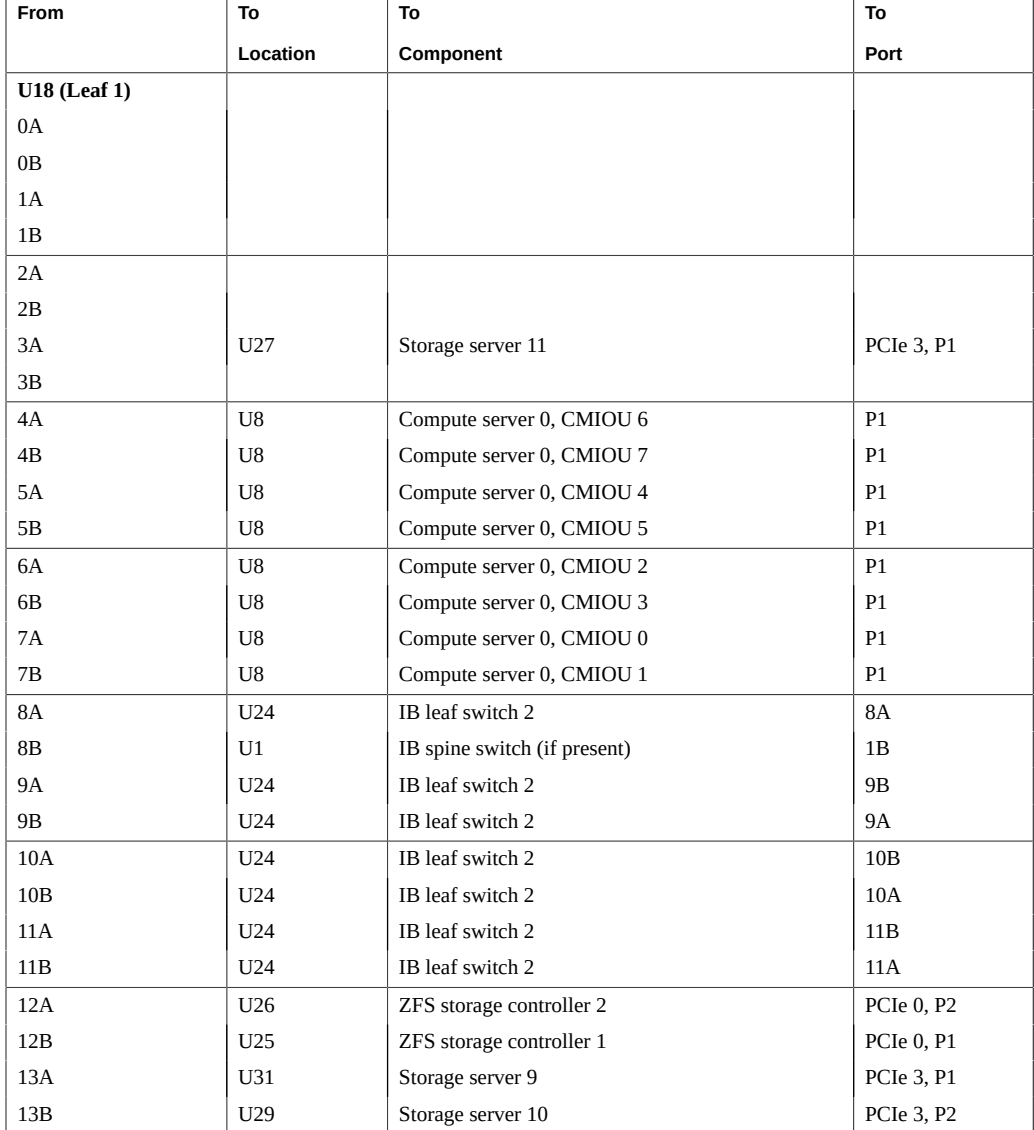

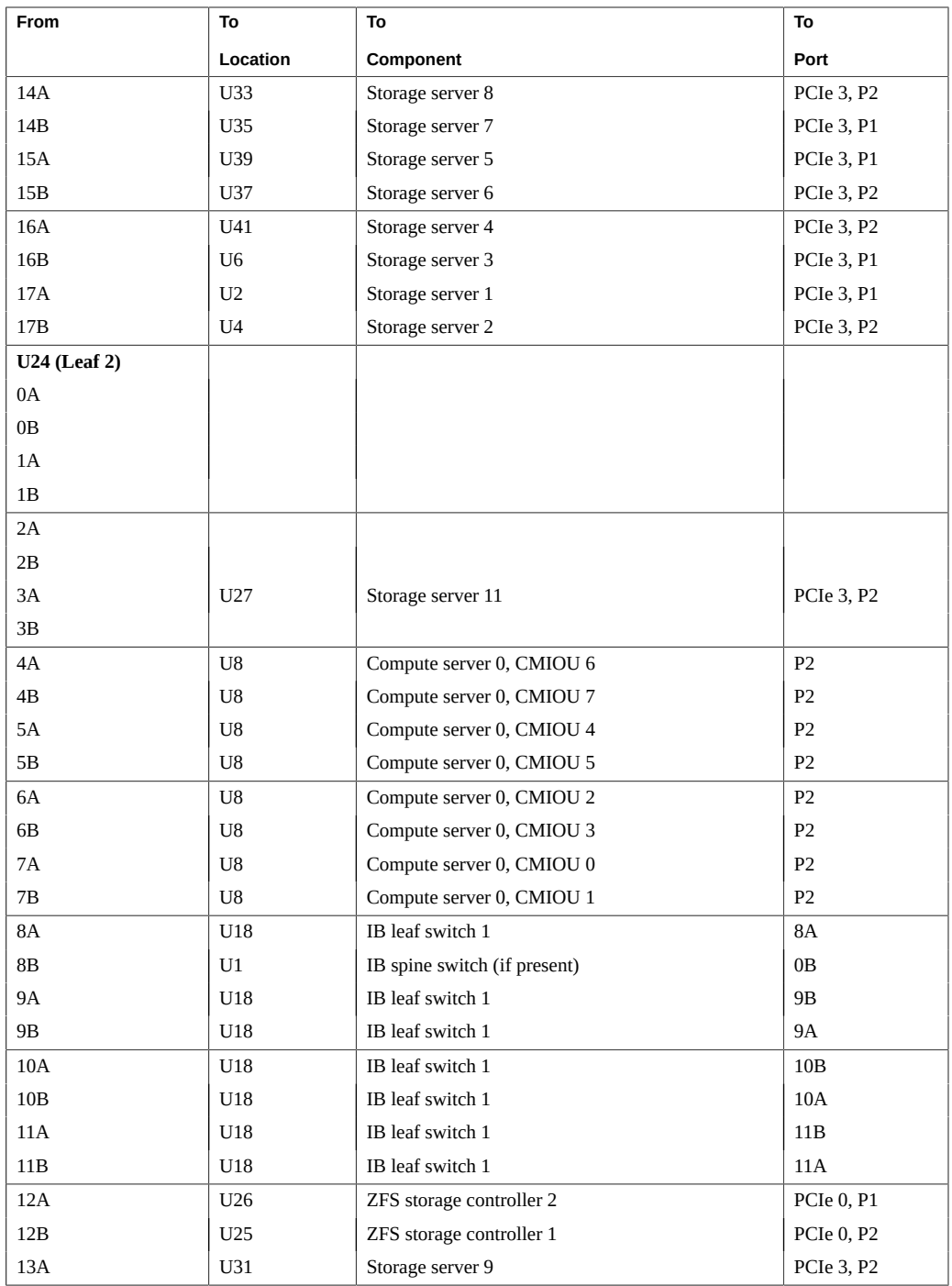

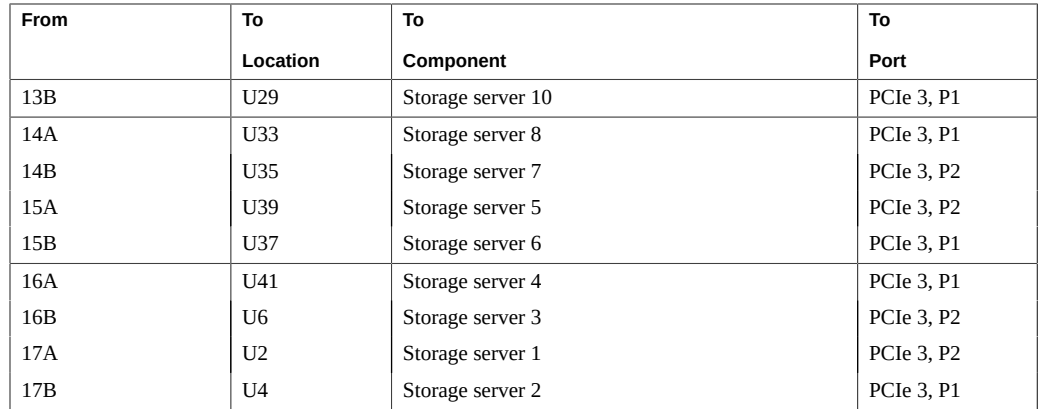

- ["Hardware Installation Task Overview" on page 11](#page-10-1)
- ["Leaf Switch Cabling \(Dual Servers\)" on page 63](#page-62-0)
- ["IB Switch-to-Switch Cabling Reference" on page 66](#page-65-0)
- ["SuperCluster Rack Components" on page 50](#page-49-0)

# <span id="page-62-0"></span>**Leaf Switch Cabling (Dual Servers)**

These two IB switches are factory installed and cabled:

- Leaf switch 1 in U18
- Leaf switch 2 in U24

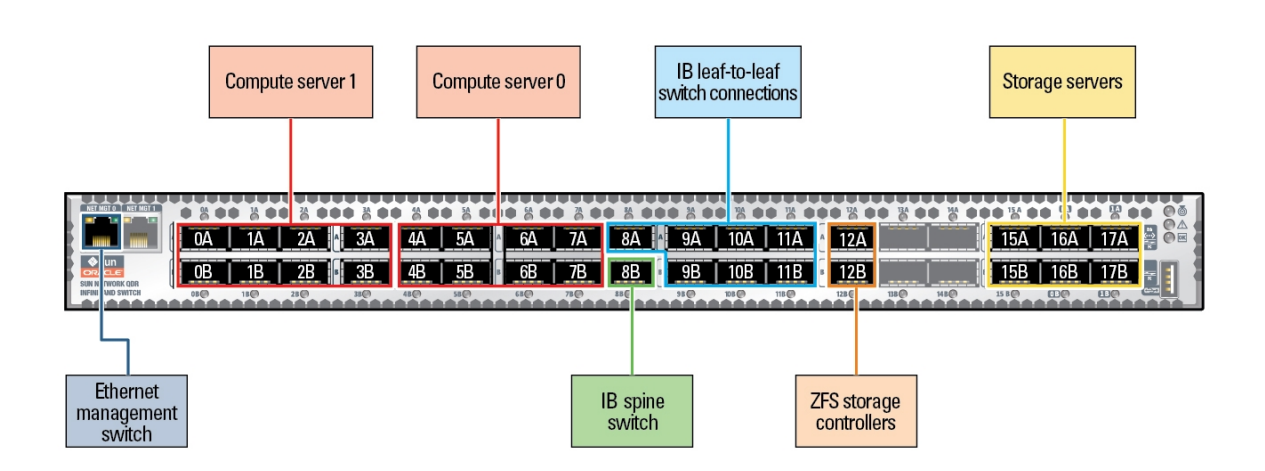

This table lists the factory cable connections for leaf switch 1 and 2 for dual-server configurations.

The table includes connections for the maximum number of CMIOUs and storage servers (6), but not all SuperCluster models contain the maximum number of CMIOUs and storage servers.

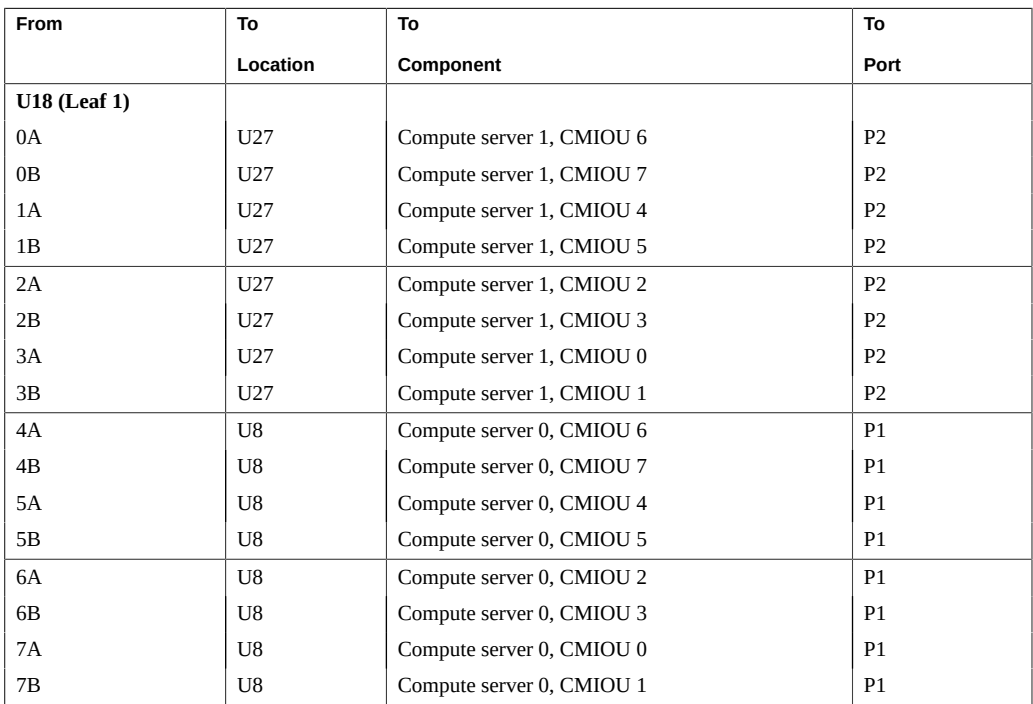

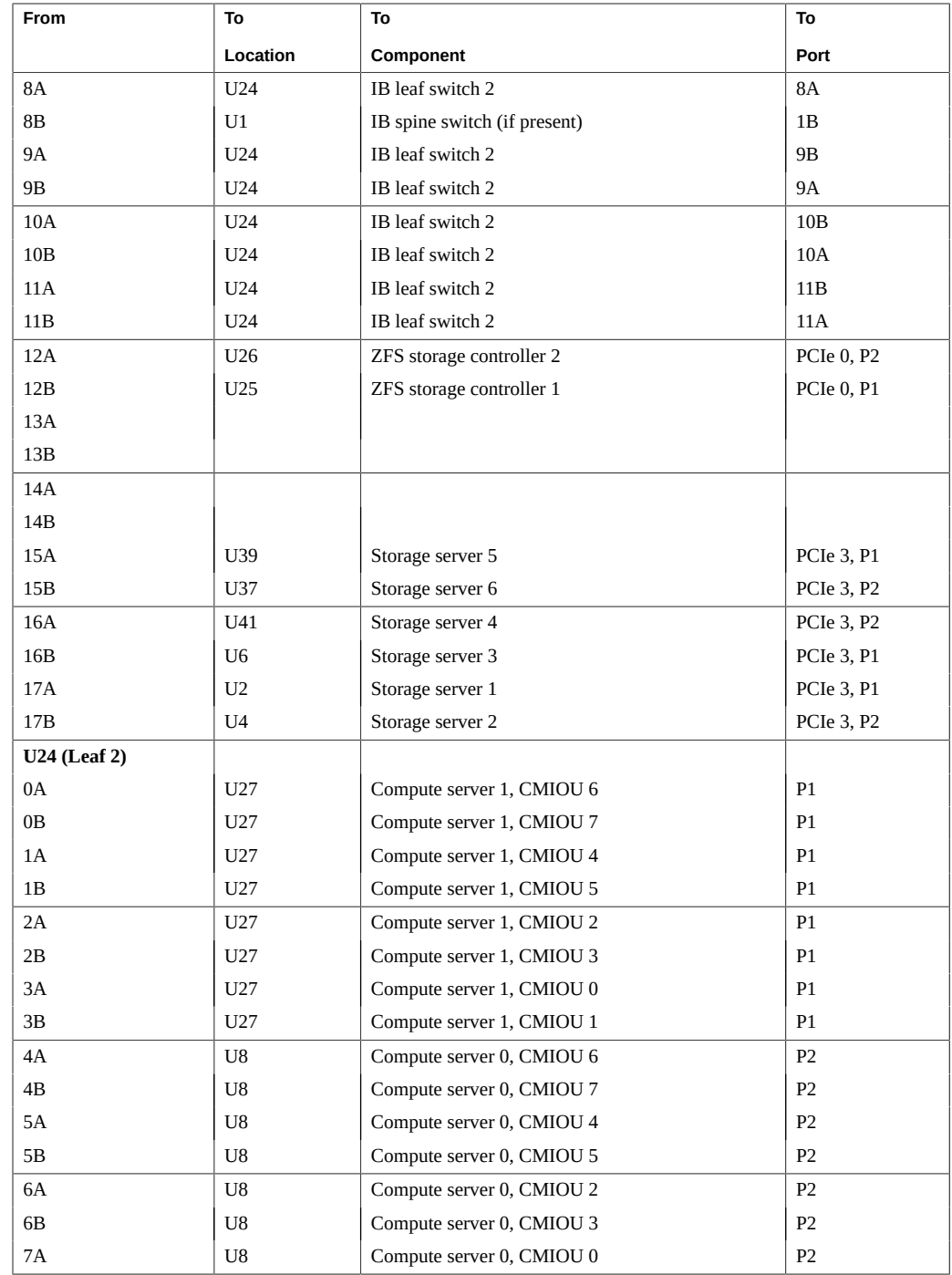

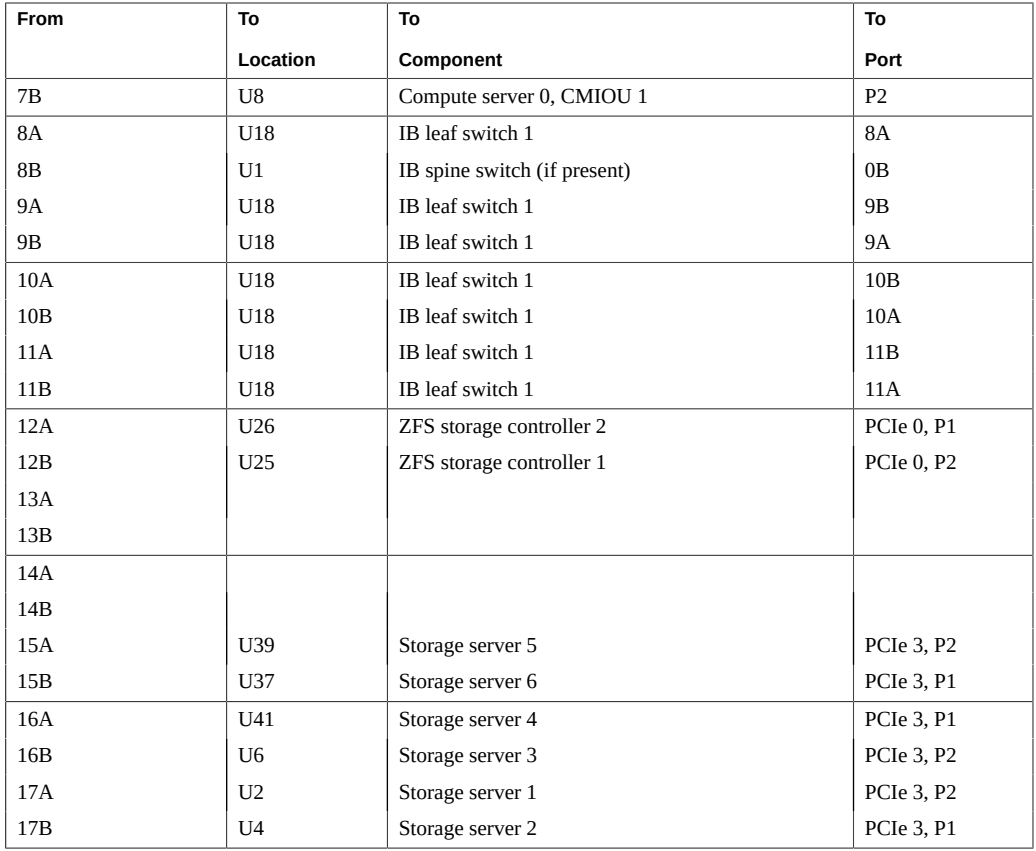

- ["Hardware Installation Task Overview" on page 11](#page-10-1)
- ["Leaf Switch Cabling \(Single Server\)" on page 60](#page-59-0)
- ["IB Switch-to-Switch Cabling Reference" on page 66](#page-65-0)
- ["SuperCluster Rack Components" on page 50](#page-49-0)

# <span id="page-65-0"></span>**IB Switch-to-Switch Cabling Reference**

The IB switches are cabled together at the factory as shown in this figure and table.

**Note -** For information about IB switches, refer to the *Sun Datacenter InfiniBand Switch 36 HTML Collection for Firmware Version 2.1* at [http://docs.oracle.com/cd/E36265\\_01](http://docs.oracle.com/cd/E36265_01).

Note - For information about interconnecting multiple racks, see ["Connecting Multiple](#page-74-0) [SuperCluster M8 or SuperCluster M7 Systems" on page 75](#page-74-0) and ["Connecting Expansion](#page-102-0) [Racks" on page 103](#page-102-0).

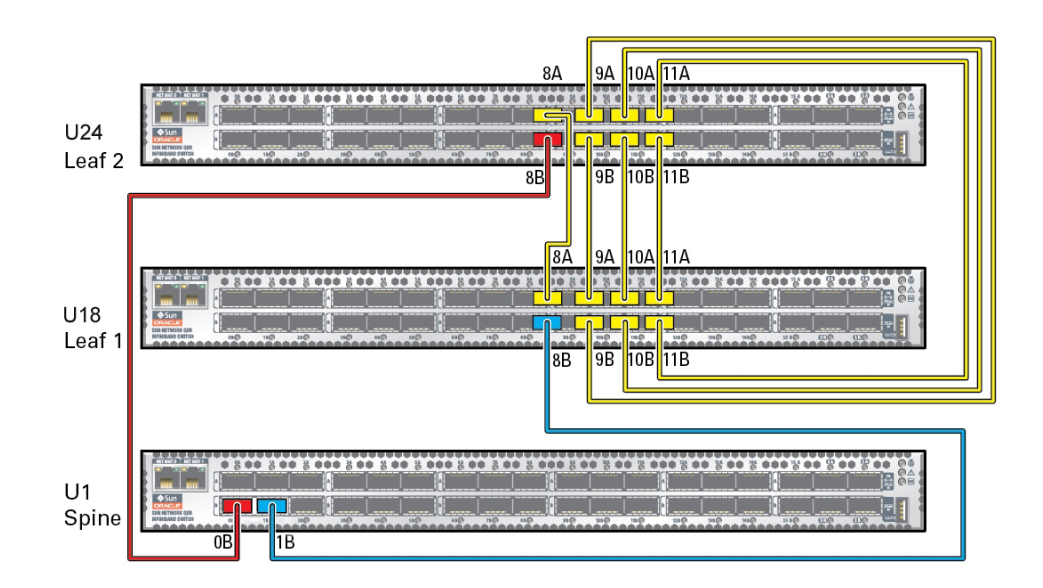

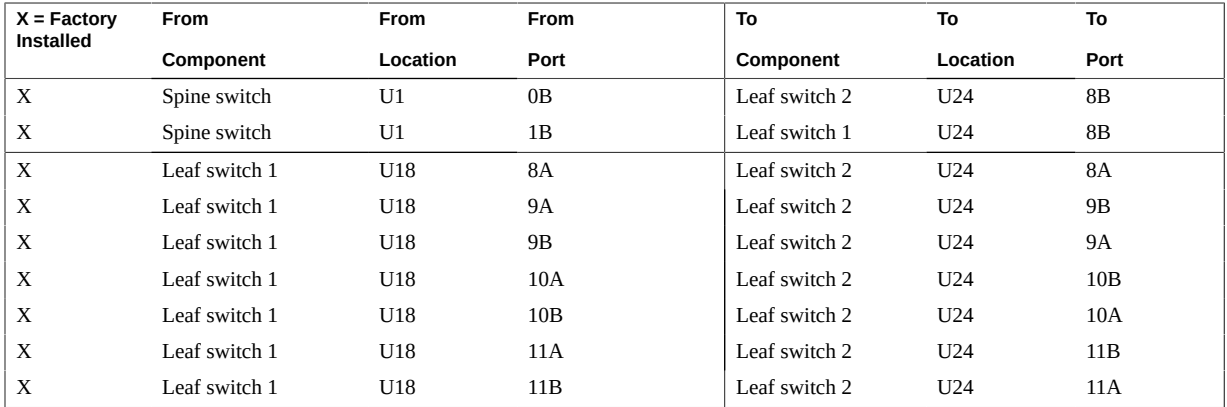

- ["Hardware Installation Task Overview" on page 11](#page-10-1)
- ["Leaf Switch Cabling \(Single Server\)" on page 60](#page-59-0)
- ["Leaf Switch Cabling \(Dual Servers\)" on page 63](#page-62-0)
- ["SuperCluster Rack Components" on page 50](#page-49-0)

## <span id="page-67-0"></span>**Ethernet Management Switch Cabling Reference**

The Ethernet management switch is located in U19 and is factory cabled.

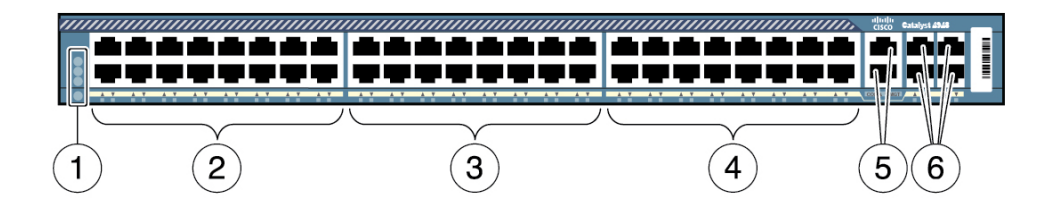

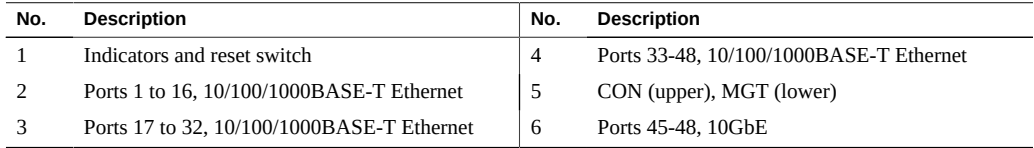

In the cabling table, use the To column that corresponds to the type of SuperCluster that you are cabling.

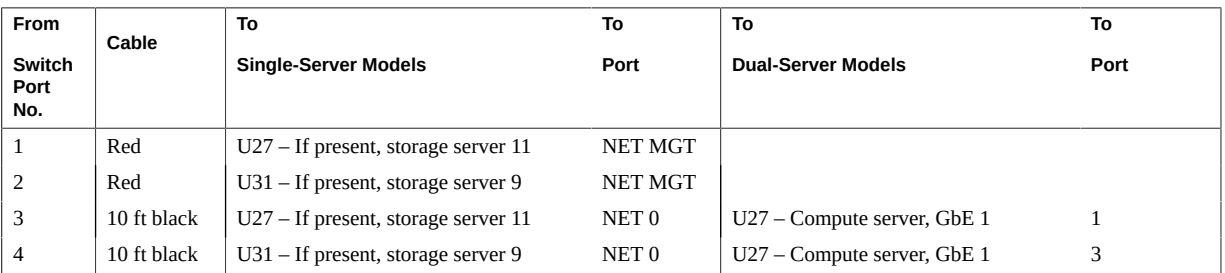

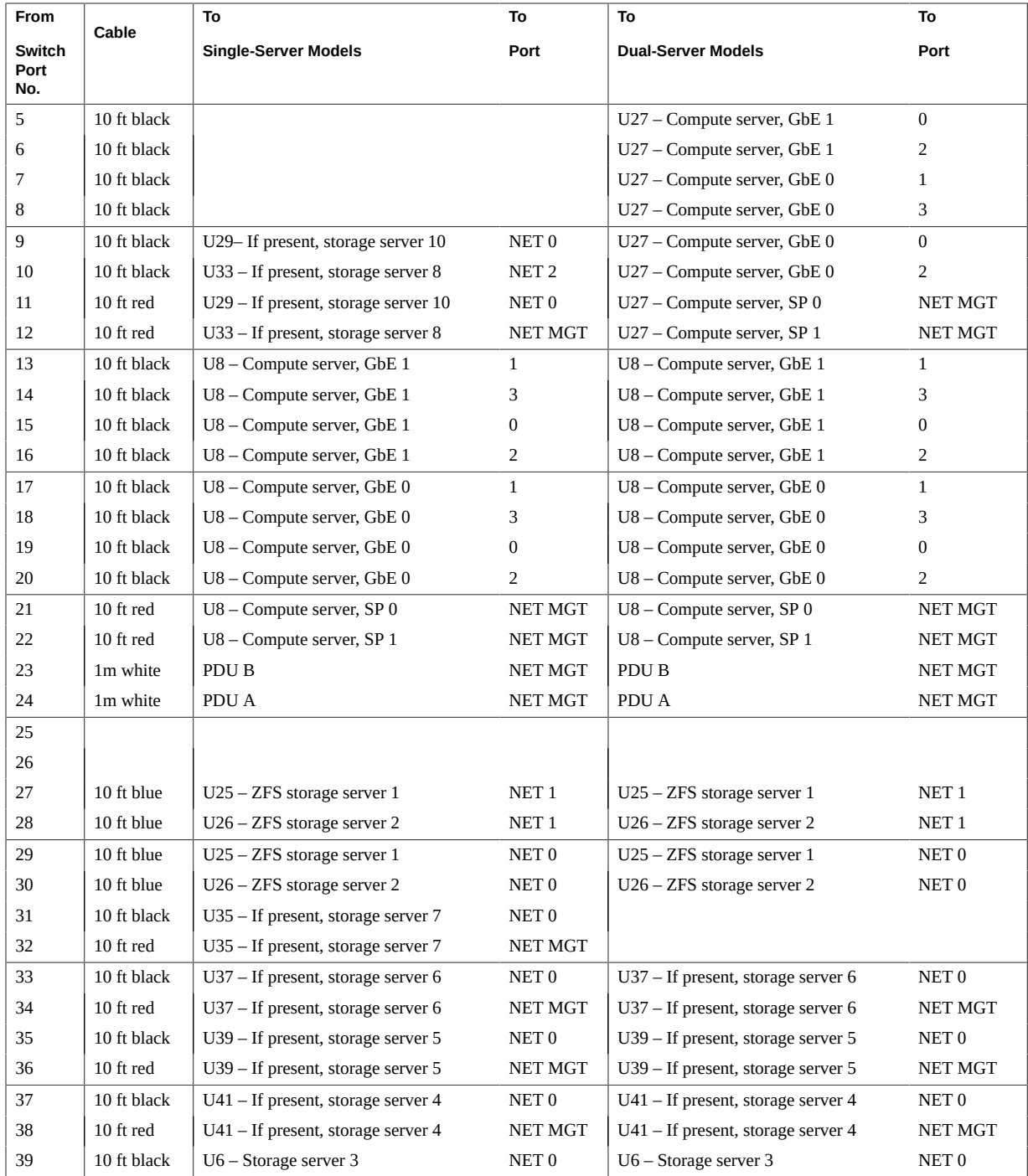

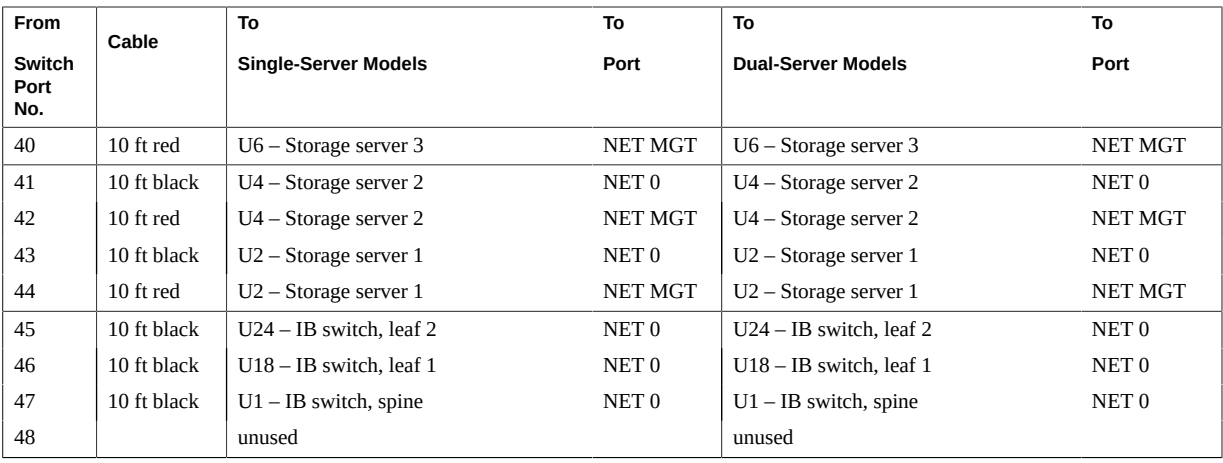

- ["Hardware Installation Task Overview" on page 11](#page-10-1)
- ["ZS3-ES Cabling Reference \(SuperCluster M7\)" on page 70](#page-69-1)
- ["SuperCluster Rack Components" on page 50](#page-49-0)

## <span id="page-69-0"></span>**ZFS Storage Appliance Cabling**

Use one of these cabling references based on the model of your SuperCluster:

- ["ZS3-ES Cabling Reference \(SuperCluster M7\)" on page 70](#page-69-1)
- ["ZS5-ES Cabling Reference \(SuperCluster M8\)" on page 72](#page-71-0)

## <span id="page-69-1"></span>**ZS3-ES Cabling Reference (SuperCluster M7)**

Use this illustration and table to connect the ZFS storage controllers and disk shelf.

Note - For cable connections from the ZFS storage appliance to the Ethernet management switch, see ["Ethernet Management Switch Cabling Reference" on page 68](#page-67-0). For IB switch connections, see ["Leaf Switch Cabling \(Single Server\)" on page 60](#page-59-0) and ["Leaf Switch](#page-62-0) [Cabling \(Dual Servers\)" on page 63](#page-62-0).

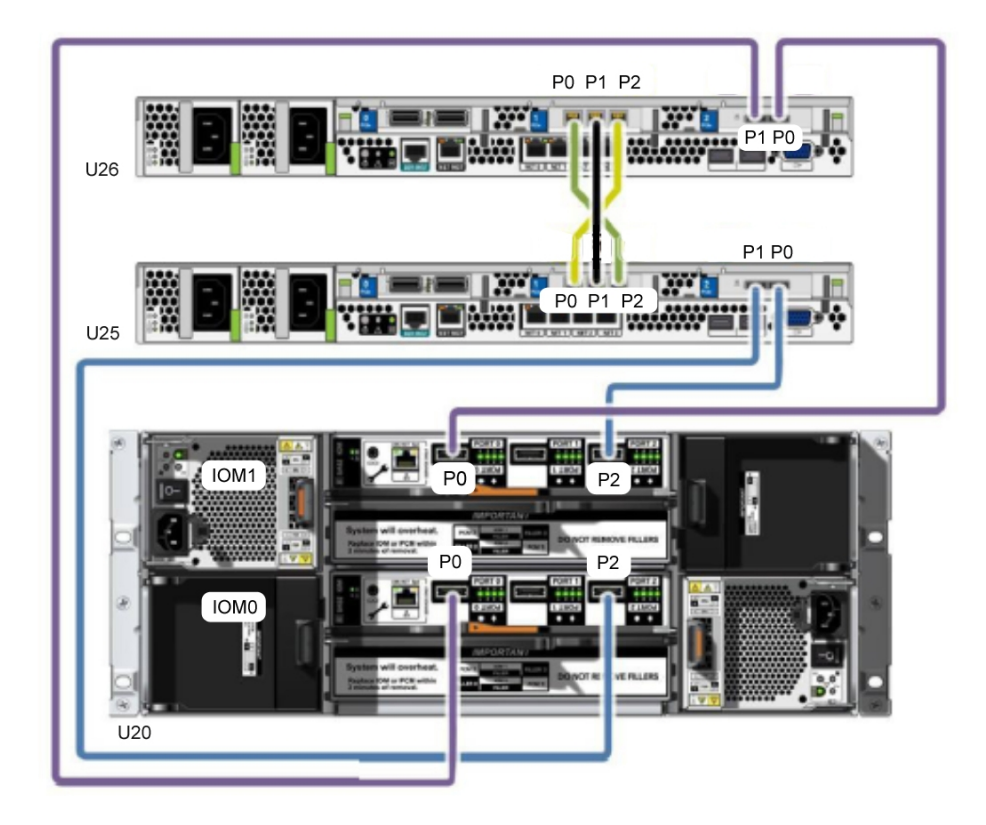

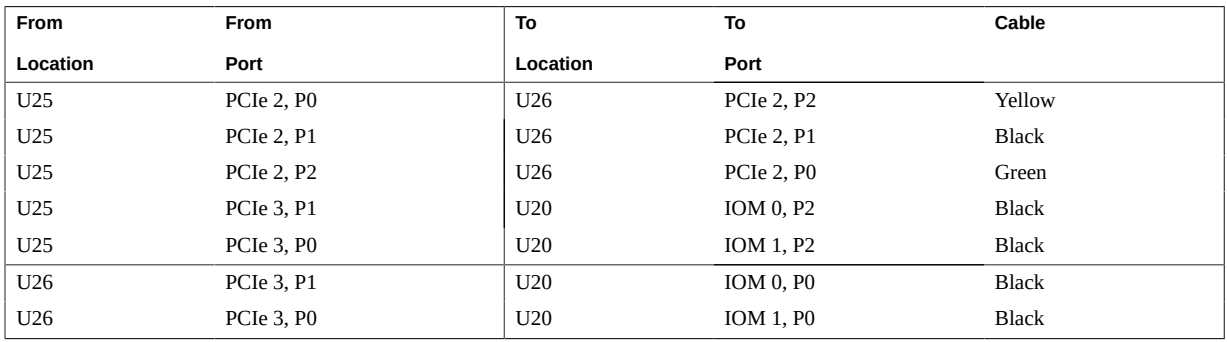

- ["Hardware Installation Task Overview" on page 11](#page-10-1)
- ["SuperCluster Rack Components" on page 50](#page-49-0)

# <span id="page-71-0"></span>**ZS5-ES Cabling Reference (SuperCluster M8)**

Use this illustration and table to connect the ZFS storage controllers and disk shelf.

**Note -** For cable connections from the ZFS storage appliance to the Ethernet management switch, see ["Ethernet Management Switch Cabling Reference" on page 68](#page-67-0). For IB switch connections, see ["Leaf Switch Cabling \(Single Server\)" on page 60](#page-59-0) and ["Leaf Switch](#page-62-0) [Cabling \(Dual Servers\)" on page 63](#page-62-0).

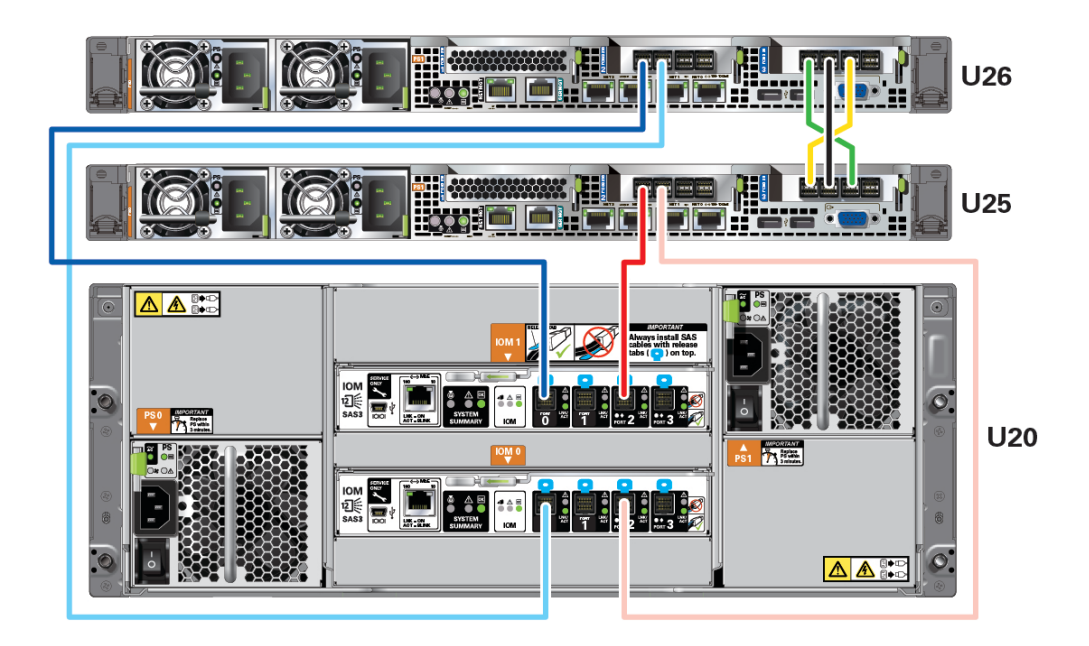

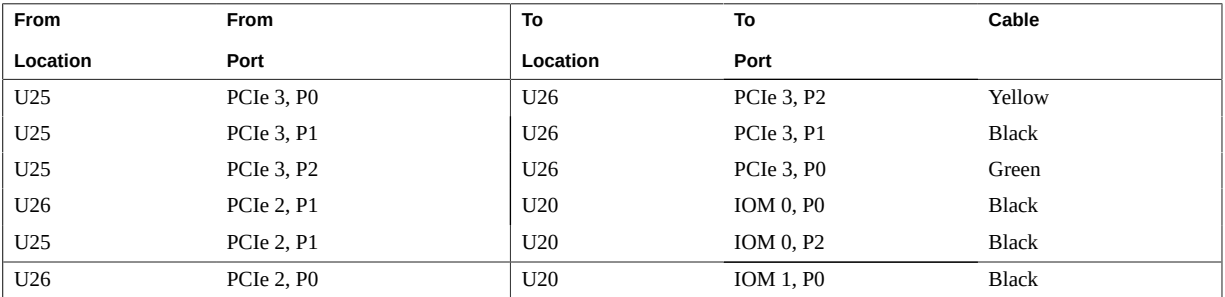
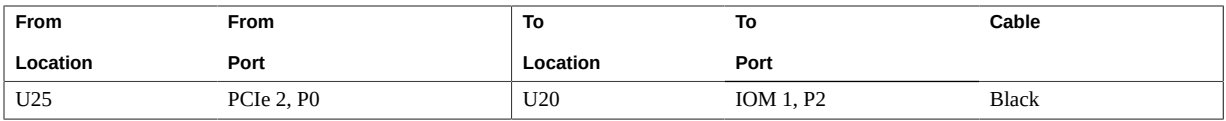

#### **Related Information**

- ["Hardware Installation Task Overview" on page 11](#page-10-0)
- ["SuperCluster Rack Components" on page 50](#page-49-0)

Oracle SuperCluster M8 and SuperCluster M7 Installation Guide • January 2019

# Connecting Multiple SuperCluster M8 or SuperCluster M7 Systems

These topics provide instructions for connecting one SuperCluster M8 or SuperCluster M7 system to one or more SuperCluster M8 or SuperCluster M7 systems.

- ["Multirack Cabling Overview" on page 75](#page-74-0)
- ["Connect Additional SuperCluster M8 or SuperCluster M7 Racks" on page 77](#page-76-0)
- ["Two-Rack Cabling" on page 78](#page-77-0)
- ["Three-Rack Cabling" on page 80](#page-79-0)
- ["Four-Rack Cabling" on page 82](#page-81-0)
- ["Five-Rack Cabling" on page 85](#page-84-0)
- ["Six-Rack Cabling" on page 88](#page-87-0)
- ["Seven-Rack Cabling" on page 92](#page-91-0)
- ["Eight-Rack Cabling" on page 97](#page-96-0)

### <span id="page-74-0"></span>**Multirack Cabling Overview**

You connect multiple SuperCluster M8 or SuperCluster M7 systems together using IB switches that are installed in the racks.

All SuperCluster M8 or SuperCluster M7 systems have two IB switches, a leaf switch 1 in U18 and a leaf switch 2 in U24. Depending on how the system was ordered, a third IB switch (spine switch) is installed in U1. If the spine switch is not present in the system, you must install a spine switch before you can connect another SuperCluster M8 or SuperCluster M7 system.

IB switches use standard IB cables with QSFP connectors. The procedures in this section assume that the racks are adjacent to each other. If they are not, then longer cables might be required for the connections.

In a single rack, the two leaf switches are interconnected using seven connections. Each leaf switch has one connection to the spine switch as shown in this graphic.

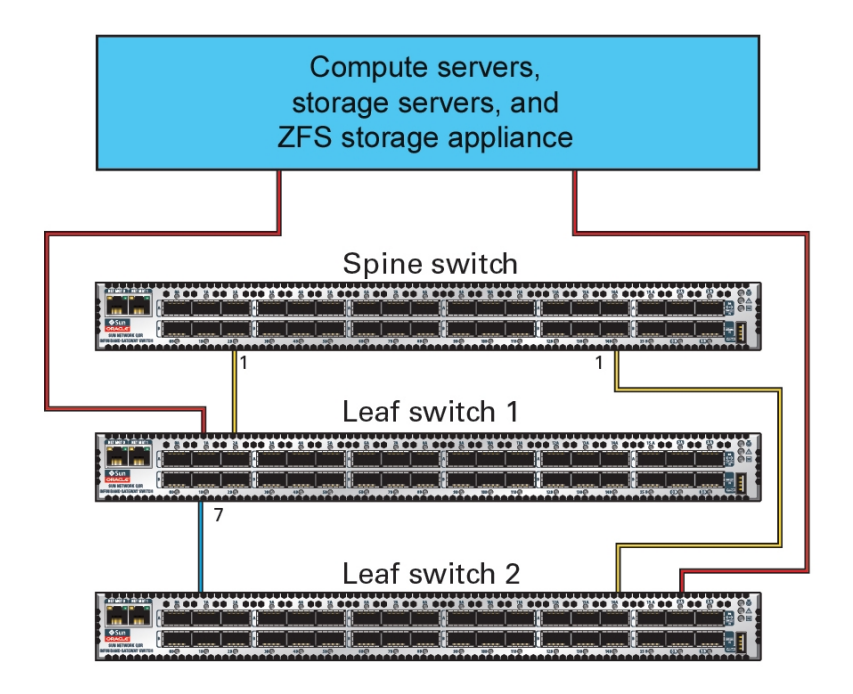

When you connect multiple racks, some of these factory IB switch cable connections must be reconfigured as described in ["Connect Additional SuperCluster M8 or SuperCluster M7](#page-76-0) [Racks" on page 77](#page-76-0).

**Note -** For information about using Subnet Manager to manage the IB switches, refer to this section [http://docs.oracle.com/cd/E50790\\_01/doc/doc.121/e51951/components.](http://docs.oracle.com/cd/E50790_01/doc/doc.121/e51951/components.htm#DBMMN21291) [htm#DBMMN21291](http://docs.oracle.com/cd/E50790_01/doc/doc.121/e51951/components.htm#DBMMN21291) in the *Oracle Exadata Database Machine Maintenance Guide*.

#### **Related Information**

- ["Hardware Installation Task Overview" on page 11](#page-10-0)
- ["Leaf Switch Cabling \(Single Server\)" on page 60](#page-59-0)
- ["Leaf Switch Cabling \(Dual Servers\)" on page 63](#page-62-0)
- ["IB Switch-to-Switch Cabling Reference" on page 66](#page-65-0)

### <span id="page-76-0"></span>**Connect Additional SuperCluster M8 or SuperCluster M7 Racks**

Use this procedure to connect multiple SuperCluster M8 or SuperCluster M7 racks together.

**1. Ensure that a spine switch is installed in U1 of each rack.**

If spine switches shipped separately, install them in U1 of each rack. For installation instructions, refer to the IB switch document titled, *Sun Datacenter InfiniBand Switch 36 HTML Collection for Firmware Version 2.1* at [http://docs.oracle.com/cd/E36265\\_01](http://docs.oracle.com/cd/E36265_01)

**2. In the SuperCluster M8 or SuperCluster M7 rack, disconnect the IB switch-toswitch cables.**

Remove the seven existing inter-switch connections between each leaf switch, and the two connections between the leaf switches and the spine switch as shown in this diagram.

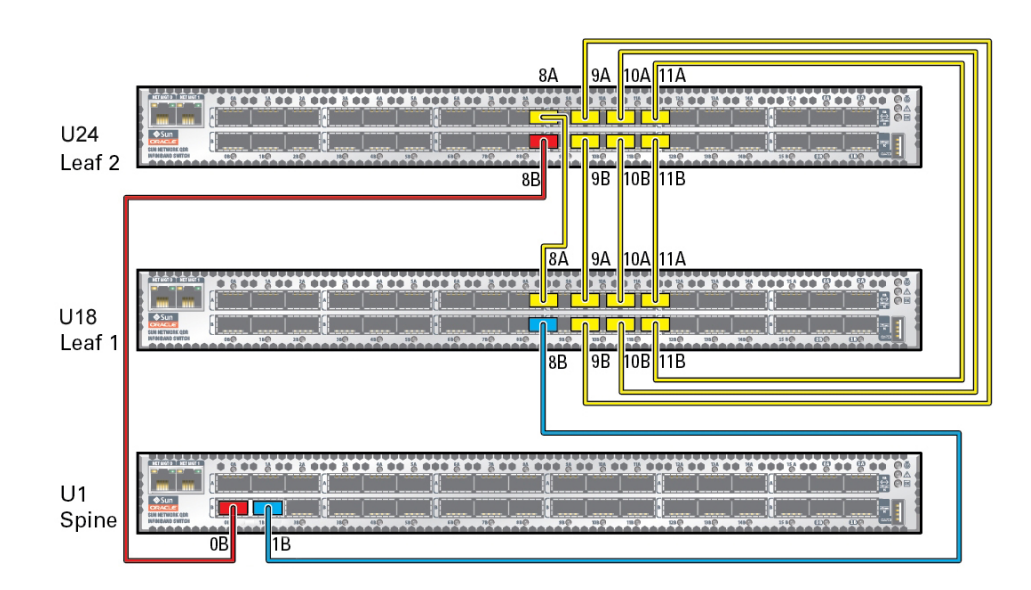

The disconnected ports are used to make connections to the IB switches in the additional SuperCluster racks.

**3. Based on the number of racks you plan to connect, connect IB cables.**

**Note -** For SuperCluster M8, the leaf to leaf switches are factory installed with 1 meter cables. After removing the factory cables, use the 3 or 5 meter cables in the ship kit to cable additional systems.

Use one of these cable reference sections for connection details:

- ["Two-Rack Cabling" on page 78](#page-77-0)
- ["Three-Rack Cabling" on page 80](#page-79-0)
- ["Four-Rack Cabling" on page 82](#page-81-0)
- ["Five-Rack Cabling" on page 85](#page-84-0)
- ["Six-Rack Cabling" on page 88](#page-87-0)
- ["Seven-Rack Cabling" on page 92](#page-91-0)
- ["Eight-Rack Cabling" on page 97](#page-96-0)

### <span id="page-77-0"></span>**Two-Rack Cabling**

This table shows the cable connections for the first spine switch (R1-U1) when cabling two full racks together.

| <b>Leaf Switch</b>                                       | <b>Connection</b>                                                                                      | <b>Cable Length</b> |
|----------------------------------------------------------|----------------------------------------------------------------------------------------------------|---------------------|
| R <sub>1</sub> -U <sub>24</sub> within Rack <sub>1</sub> | R1-U24-P8A to R1-U1-P3A                                                                                | 3m                  |
|                                                          | R1-U24-P8B to R1-U1-P4A                                                                                |                     |
|                                                          | R1-U24-P9A to R1-U1-P5A                                                                                |                     |
|                                                          | R1-U24-P9B to R1-U1-P6A                                                                                |                     |
| R <sub>1</sub> -U <sub>24</sub> to Rack 2                | R <sub>1</sub> -U <sub>24</sub> -P <sub>10</sub> A to R <sub>2</sub> -U <sub>1</sub> -P <sub>7</sub> A | 5m                  |
|                                                          | R1-U24-P10B to R2-U1-P8A                                                                               |                     |
|                                                          | R1-U24-P11A to R2-U1-P9A                                                                               |                     |
|                                                          | R1-U24-P11B to R2-U1-P10A                                                                              |                     |
| R <sub>1</sub> -U <sub>18</sub> within Rack <sub>1</sub> | R1-U18-P8A to R1-U1-P3B                                                                                | 3m                  |
|                                                          | R1-U18-P8B to R1-U1-P4B                                                                                |                     |
|                                                          | R1-U18-P9A to R1-U1-P5B                                                                                |                     |
|                                                          | R1-U18-P9B to R1-U1-P6B                                                                                |                     |

**TABLE 30** Leaf Switch Connections for the First Rack in a Two-Rack System

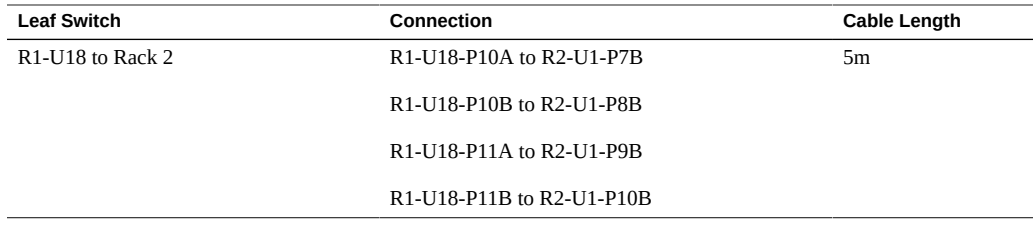

This table shows the cable connections for the second spine switch (R2-U1) when cabling two full racks together.

| <b>Leaf Switch</b>                                    | Connection                | <b>Cable Length</b> |
|-------------------------------------------------------|---------------------------|---------------------|
| R2-U24 within Rack 2                                  | R2-U24-P8A to R2-U1-P3A   | 3m                  |
|                                                       | R2-U24-P8B to R2-U1-P4A   |                     |
|                                                       | R2-U24-P9A to R2-U1-P5A   |                     |
|                                                       | R2-U24-P9B to R2-U1-P6A   |                     |
| R <sub>2</sub> -U <sub>24</sub> to Rack 1             | R2-U24-P10A to R1-U1-P7A  | 5 <sub>m</sub>      |
|                                                       | R2-U24-P10B to R1-U1-P8A  |                     |
|                                                       | R2-U24-P11A to R1-U1-P9A  |                     |
|                                                       | R2-U24-P11B to R1-U1-P10A |                     |
| R <sub>2</sub> -U <sub>18</sub> within Rack 2         | R2-U18-P8A to R2-U1-P3B   | 3m                  |
|                                                       | R2-U18-P8B to R2-U1-P4B   |                     |
|                                                       | R2-U18-P9A to R2-U1-P5B   |                     |
|                                                       | R2-U18-P9B to R2-U1-P6B   |                     |
| R <sub>2</sub> -U <sub>18</sub> to R <sub>ack</sub> 1 | R2-U18-P10A to R1-U1-P7B  | 5m                  |
|                                                       | R2-U18-P10B to R1-U1-P8B  |                     |
|                                                       | R2-U18-P11A to R1-U1-P9B  |                     |
|                                                       | R2-U18-P11B to R1-U1-P10B |                     |

**TABLE 31** Leaf Switch Connections for the Second Rack in a Two-Rack System

#### **Related Information**

- ["Hardware Installation Task Overview" on page 11](#page-10-0)
- ["Multirack Cabling Overview" on page 75](#page-74-0)
- ["Connect Additional SuperCluster M8 or SuperCluster M7 Racks" on page 77](#page-76-0)

### <span id="page-79-0"></span>**Three-Rack Cabling**

This table shows the cable connections for the first spine switch (R1-U1) when cabling three full racks together.

| <b>Leaf Switch</b>                                       | Connection                | <b>Cable Length</b> |
|----------------------------------------------------------|---------------------------|---------------------|
| R <sub>1</sub> -U <sub>24</sub> within Rack <sub>1</sub> | R1-U24-P8A to R1-U1-P3A   | 3m                  |
|                                                          | R1-U24-P8B to R1-U1-P4A   |                     |
|                                                          | R1-U24-P9A to R1-U1-P5A   |                     |
| R <sub>1</sub> -U <sub>24</sub> to Rack 2                | R1-U24-P9B to R2-U1-P6A   | 5m                  |
|                                                          | R1-U24-P10A to R2-U1-P7A  |                     |
|                                                          | R1-U24-P10B to R2-U1-P8A  |                     |
| R <sub>1</sub> -U <sub>24</sub> to Rack 3                | R1-U24-P11A to R3-U1-P9A  | 5 <sub>m</sub>      |
|                                                          | R1-U24-P11B to R3-U1-P10A |                     |
| R1-U18 within Rack 1                                     | R1-U18-P8A to R1-U1-P3B   | 3m                  |
|                                                          | R1-U18-P8B to R1-U1-P4B   |                     |
|                                                          | R1-U18-P9A to R1-U1-P5B   |                     |
| R <sub>1</sub> -U <sub>18</sub> to Rack 2                | R1-U18-P9B to R2-U1-P6B   | 5m                  |
|                                                          | R1-U18-P10A to R2-U1-P7B  |                     |
|                                                          | R1-U18-P10B to R2-U1-P8B  |                     |
| R <sub>1</sub> -U <sub>18</sub> to Rack <sub>3</sub>     | R1-U18-P11A to R3-U1-P9B  | 5m                  |
|                                                          | R1-U18-P11B to R3-U1-P10B |                     |

**TABLE 32** Leaf Switch Connections for the First Rack in a Three-Rack System

This table shows the cable connections for the second spine switch (R2-U1) when cabling three racks together.

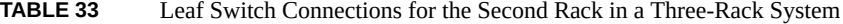

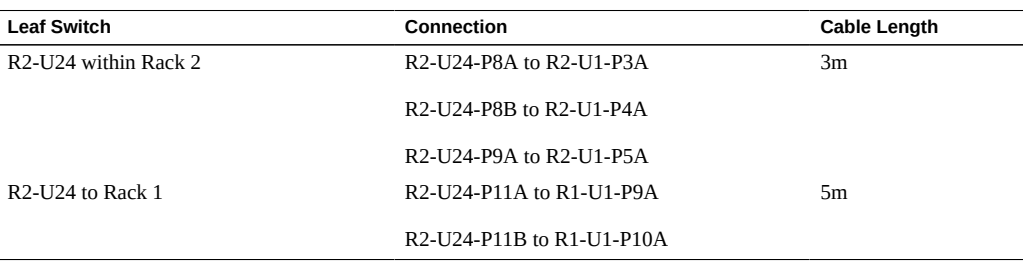

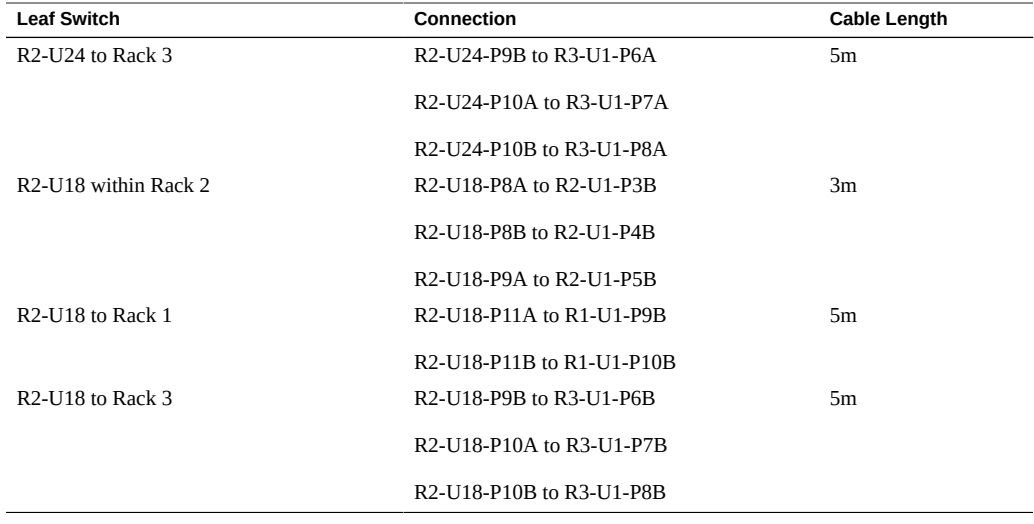

This table shows the cable connections for the third spine switch (R3-U1) when cabling three full racks together.

| <b>Leaf Switch</b>                        | Connection                | <b>Cable Length</b> |
|-------------------------------------------|---------------------------|---------------------|
| R3-U24 within Rack 3                      | R3-U24-P8A to R3-U1-P3A   | 3m                  |
|                                           | R3-U24-P8B to R3-U1-P4A   |                     |
|                                           | R3-U24-P9A to R3-U1-P5A   |                     |
| R3-U24 to Rack 1                          | R3-U24-P9B to R1-U1-P6A   | 5 <sub>m</sub>      |
|                                           | R3-U24-P10A to R1-U1-P7A  |                     |
|                                           | R3-U24-P10B to R1-U1-P8A  |                     |
| R3-U24 to Rack 2                          | R3-U24-P11A to R2-U1-P9A  | 5 <sub>m</sub>      |
|                                           | R3-U24-P11B to R2-U1-P10A |                     |
| R3-U18 within Rack 3                      | R3-U18-P8A to R3-U1-P3B   | 3m                  |
|                                           | R3-U18-P8B to R3-U1-P4B   |                     |
|                                           | R3-U18-P9A to R3-U1-P5B   |                     |
| R <sub>3</sub> -U <sub>18</sub> to Rack 1 | R3-U18-P9B to R1-U1-P6B   | 5 <sub>m</sub>      |
|                                           | R3-U18-P10A to R1-U1-P7B  |                     |
|                                           | R3-U18-P10B to R1-U1-P8B  |                     |
| R <sub>3</sub> -U <sub>18</sub> to Rack 2 | R3-U18-P11A to R2-U1-P9B  | 5m                  |

**TABLE 34** Leaf Switch Connections for the Third Rack in a Three-Rack System

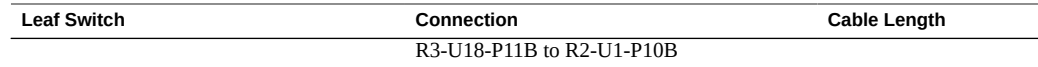

#### **Related Information**

- ["Hardware Installation Task Overview" on page 11](#page-10-0)
- ["Multirack Cabling Overview" on page 75](#page-74-0)
- ["Connect Additional SuperCluster M8 or SuperCluster M7 Racks" on page 77](#page-76-0)

### <span id="page-81-0"></span>**Four-Rack Cabling**

This table shows the cable connections for the first spine switch (R1-U1) when cabling four full racks together.

| <b>Leaf Switch</b>                                       | Connection                                                                                             | <b>Cable Length</b> |
|----------------------------------------------------------|----------------------------------------------------------------------------------------------------|---------------------|
| R <sub>1</sub> -U <sub>24</sub> within Rack <sub>1</sub> | R1-U24-P8A to R1-U1-P3A                                                                                | 3m                  |
|                                                          | R1-U24-P8B to R1-U1-P4A                                                                                |                     |
| R <sub>1</sub> -U <sub>24</sub> to Rack 2                | R1-U24-P9A to R2-U1-P5A                                                                                | 5m                  |
|                                                          | R1-U24-P9B to R2-U1-P6A                                                                                |                     |
| R <sub>1</sub> -U <sub>24</sub> to Rack 3                | R <sub>1</sub> -U <sub>24</sub> -P <sub>10</sub> A to R <sub>3</sub> -U <sub>1</sub> -P <sub>7</sub> A | 5 <sub>m</sub>      |
|                                                          | R1-U24-P10B to R3-U1-P8A                                                                               |                     |
| R <sub>1</sub> -U <sub>24</sub> to Rack 4                | R1-U24-P11A to R4-U1-P9A                                                                               | 10 <sub>m</sub>     |
|                                                          | R1-U24-P11B to R4-U1-P10A                                                                              |                     |
| R <sub>1</sub> -U <sub>18</sub> within Rack <sub>1</sub> | R1-U18-P8A to R1-U1-P3B                                                                                | 3m                  |
|                                                          | R1-U18-P8B to R1-U1-P4B                                                                                |                     |
| R <sub>1</sub> -U <sub>18</sub> to Rack 2                | R1-U18-P9A to R2-U1-P5B                                                                                | 5 <sub>m</sub>      |
|                                                          | R1-U18-P9B to R2-U1-P6B                                                                                |                     |
| R <sub>1</sub> -U <sub>18</sub> to Rack <sub>3</sub>     | R1-U18-P10A to R3-U1-P7B                                                                               | 5 <sub>m</sub>      |
|                                                          | R1-U18-P10B to R3-U1-P8B                                                                               |                     |
| R <sub>1</sub> -U <sub>18</sub> to Rack 4                | R1-U18-P11A to R4-U1-P9B                                                                               | 10 <sub>m</sub>     |
|                                                          | R1-U18-P11B to R4-U1-P10B                                                                              |                     |

**TABLE 35** Leaf Switch Connections for the First Rack in a Four-Rack System

This table shows the cable connections for the second spine switch (R2-U1) when cabling four full racks together.

| <b>Leaf Switch</b>                        | Connection                                                                                            | <b>Cable Length</b> |
|-------------------------------------------|----------------------------------------------------------------------------------------------------|---------------------|
| R2-U24 within Rack 2                      | R2-U24-P8A to R2-U1-P3A                                                                               | 3m                  |
|                                           | R2-U24-P8B to R2-U1-P4A                                                                               |                     |
| R <sub>2</sub> -U <sub>24</sub> to Rack 1 | R2-U24-P11A to R1-U1-P9A                                                                              | 5m                  |
|                                           | R2-U24-P11B to R1-U1-P10A                                                                             |                     |
| R <sub>2</sub> -U <sub>24</sub> to Rack 3 | R2-U24-P9A to R3-U1-P5A                                                                               | 5 <sub>m</sub>      |
|                                           | R2-U24-P9B to R3-U1-P6A                                                                               |                     |
| R <sub>2</sub> -U <sub>24</sub> to Rack 4 | R2-U24-P10A to R4-U1-P7A                                                                              | 5 <sub>m</sub>      |
|                                           | R2-U24-P10B to R4-U1-P8A                                                                              |                     |
| R2-U18 within Rack 2                      | R2-U18-P8A to R2-U1-P3B                                                                               | 3m                  |
|                                           | R <sub>2</sub> -U <sub>18</sub> -P <sub>8</sub> B to R <sub>2</sub> -U <sub>1</sub> -P <sub>4</sub> B |                     |
| R <sub>2</sub> -U <sub>18</sub> to Rack 1 | R2-U18-P11A to R1-U1-P9B                                                                              | 5m                  |
|                                           | R2-U18-P11B to R1-U1-P10B                                                                             |                     |
| R <sub>2</sub> -U <sub>18</sub> to Rack 3 | R2-U18-P9A to R3-U1-P5B                                                                               | 5 <sub>m</sub>      |
|                                           | R2-U18-P9B to R3-U1-P6B                                                                               |                     |
| R <sub>2</sub> -U <sub>18</sub> to Rack 4 | R2-U18-P10A to R4-U1-P7B                                                                              | 5m                  |
|                                           | R2-U18-P10B to R4-U1-P8B                                                                              |                     |

**TABLE 36** Leaf Switch Connections for the Second Rack in a Four-Rack System

This table shows the cable connections for the third spine switch (R3-U1) when cabling four full racks together.

**TABLE 37** Leaf Switch Connections for the Third Rack in a Four-Rack System

| <b>Leaf Switch</b>                        | <b>Connection</b>         | <b>Cable Length</b> |
|-------------------------------------------|---------------------------|---------------------|
| R3-U24 within Rack 3                      | R3-U24-P8A to R3-U1-P3A   | 3m                  |
|                                           | R3-U24-P8B to R3-U1-P4A   |                     |
| R3-U24 to Rack 1                          | R3-U24-P10A to R1-U1-P7A  | 5m                  |
|                                           | R3-U24-P10B to R1-U1-P8A  |                     |
| R <sub>3</sub> -U <sub>24</sub> to Rack 2 | R3-U24-P11A to R2-U1-P9A  | 5m                  |
|                                           | R3-U24-P11B to R2-U1-P10A |                     |
| R3-U24 to Rack 4                          | R3-U24-P9A to R4-U1-P5A   | 5m                  |
|                                           | R3-U24-P9B to R4-U1-P6A   |                     |
| R3-U18 within Rack 3                      | R3-U18-P8A to R3-U1-P3B   | 3m                  |
|                                           | R3-U18-P8B to R3-U1-P4B   |                     |

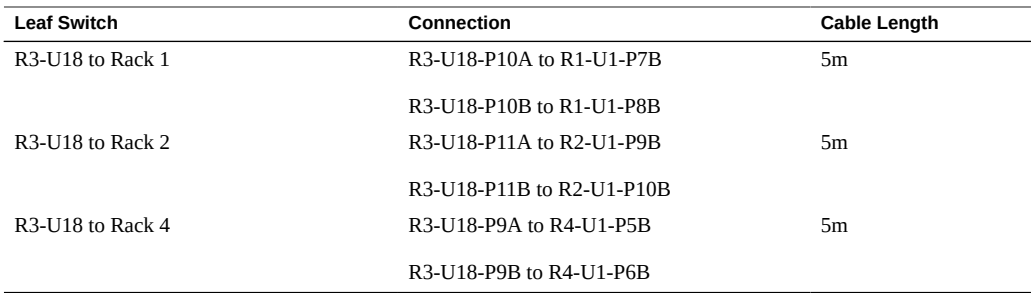

This table shows the cable connections for the fourth spine switch (R4-U1) when cabling four full racks together.

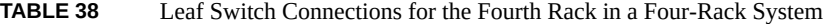

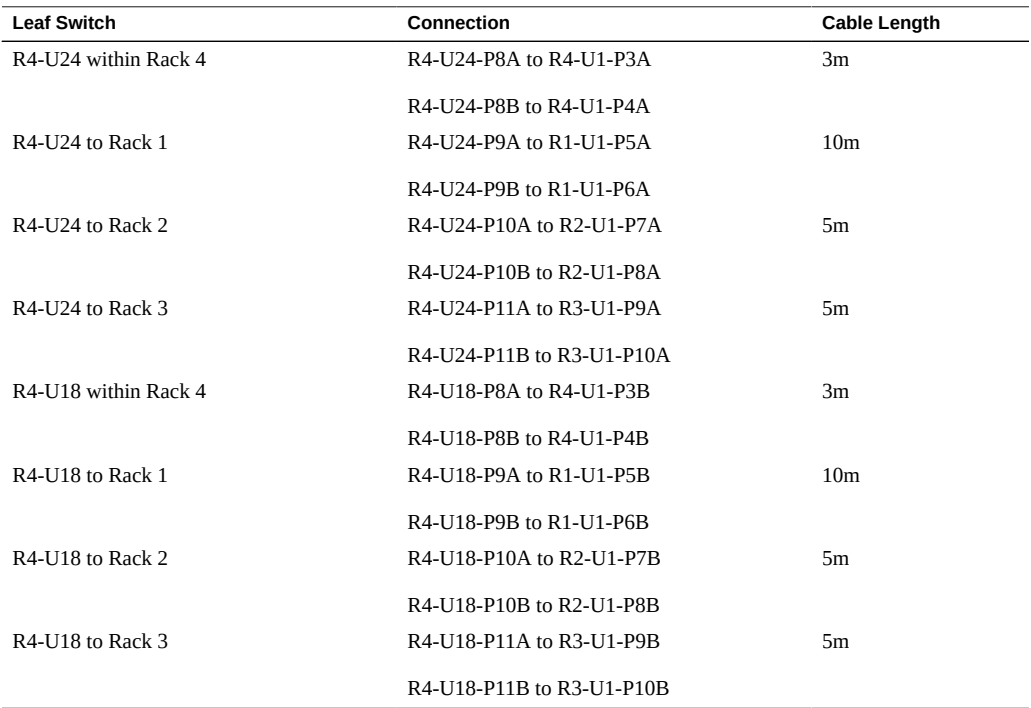

### **Related Information**

- ["Hardware Installation Task Overview" on page 11](#page-10-0)
- ["Multirack Cabling Overview" on page 75](#page-74-0)

■ ["Connect Additional SuperCluster M8 or SuperCluster M7 Racks" on page 77](#page-76-0)

### <span id="page-84-0"></span>**Five-Rack Cabling**

This table shows the cable connections for the first spine switch (R1-U1) when cabling five full racks together.

| <b>Leaf Switch</b>                                      | <b>Connection</b>         | <b>Cable Length</b> |
|---------------------------------------------------------|---------------------------|---------------------|
| R <sub>1</sub> U <sub>24</sub> within Rack 1            | R1-U24-P8A to R1-U1-P3A   | 3m                  |
|                                                         | R1-U24-P8B to R1-U1-P4A   |                     |
| R <sub>1</sub> U <sub>24</sub> to Rack <sub>2</sub>     | R1-U24-P9A to R2-U1-P5A   | 5 <sub>m</sub>      |
|                                                         | R1-U24-P9B to R2-U1-P6A   |                     |
| R <sub>1</sub> U <sub>24</sub> to Rack 3                | R1-U24-P10A to R3-U1-P7A  | 5 <sub>m</sub>      |
|                                                         | R1-U24-P10B to R3-U1-P8A  |                     |
| R <sub>1</sub> U <sub>24</sub> to Rack 4                | R1-U24-P11A to R4-U1-P9A  | 10 <sub>m</sub>     |
| R <sub>1</sub> U <sub>24</sub> to Rack 5                | R1-U24-P11B to R5-U1-P10A | 10 <sub>m</sub>     |
| R <sub>1</sub> U <sub>18</sub> within Rack <sub>1</sub> | R1-U18-P8A to R1-U1-P3B   | 3m                  |
|                                                         | R1-U18-P8B to R1-U1-P4B   |                     |
| R <sub>1</sub> U <sub>18</sub> to Rack 2                | R1-U18-P9A to R2-U1-P5B   | 3m                  |
|                                                         | R1-U18-P9B to R2-U1-P6B   |                     |
| R <sub>1</sub> U <sub>18</sub> to Rack 3                | R1-U18-P10A to R3-U1-P7B  | 5 <sub>m</sub>      |
|                                                         | R1-U18-P10B to R3-U1-P8B  |                     |
| R1 U18 to Rack 4                                        | R1-U18-P11A to R4-U1-P9B  | 10 <sub>m</sub>     |
| R <sub>1</sub> U <sub>18</sub> to Rack 5                | R1-U18-P11B to R5-U1-P10B | 10 <sub>m</sub>     |

**TABLE 39** Leaf Switch Connections for the First Rack in a Five-Rack System

This table shows the cable connections for the second spine switch (R2-U1) when cabling five full racks together.

**TABLE 40** Leaf Switch Connections for the Second Rack in a Five-Rack System

| <b>Leaf Switch</b>                       | Connection                                                                                            | Cable Length |
|------------------------------------------|----------------------------------------------------------------------------------------------------|--------------|
| R2 U24 within Rack 2                     | R2-U24-P8A to R2-U1-P3A                                                                               | 3m           |
|                                          | R <sub>2</sub> -U <sub>24</sub> -P <sub>8</sub> B to R <sub>2</sub> -U <sub>1</sub> -P <sub>4</sub> A |              |
| R <sub>2</sub> U <sub>24</sub> to Rack 1 | R2-U24-P11B to R1-U1-P10A                                                                             | 5m           |
| R <sub>2</sub> U <sub>24</sub> to Rack 3 | R2-U24-P9A to R3-U1-P5A                                                                               | 5m           |

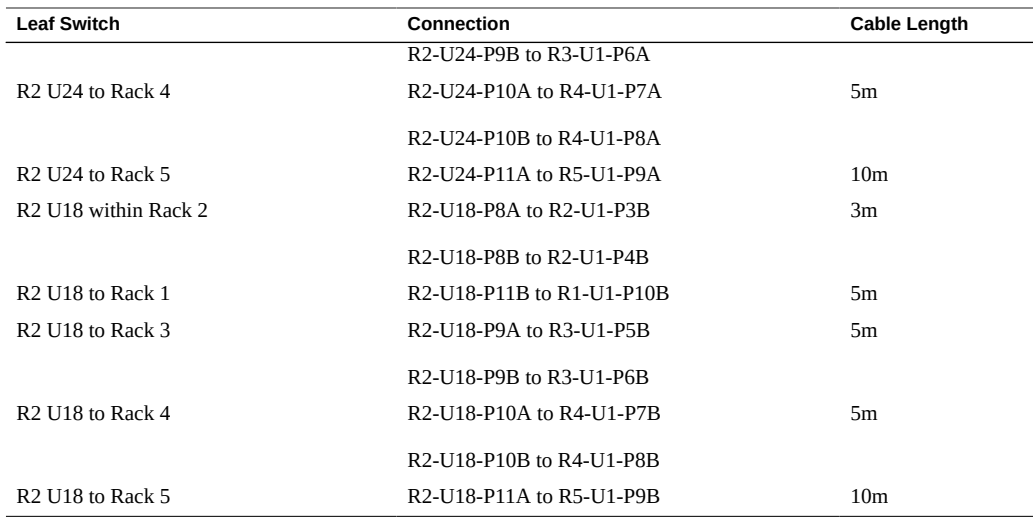

This table shows the cable connections for the third spine switch (R3-U1) when cabling five full racks together.

| <b>Leaf Switch</b>                           | Connection                | <b>Cable Length</b> |
|----------------------------------------------|---------------------------|---------------------|
| R <sub>3</sub> U <sub>24</sub> within Rack 3 | R3-U24-P8A to R3-U1-P3A   | 3m                  |
|                                              | R3-U24-P8B to R3-U1-P4A   |                     |
| R <sub>3</sub> U <sub>24</sub> to Rack 1     | R3-U24-P11A to R1-U1-P9A  | 5m                  |
| R <sub>3</sub> U <sub>24</sub> to Rack 2     | R3-U24-P11B to R2-U1-P10A | 5 <sub>m</sub>      |
| R <sub>3</sub> U <sub>24</sub> to Rack 4     | R3-U24-P9A to R4-U1-P5A   | 5 <sub>m</sub>      |
|                                              | R3-U24-P9B to R4-U1-P6A   |                     |
| R <sub>3</sub> U <sub>24</sub> to Rack 5     | R3-U24-P10A to R5-U1-P7A  | 5 <sub>m</sub>      |
|                                              | R3-U24-P10B to R5-U1-P8A  |                     |
| R <sub>3</sub> U <sub>18</sub> within Rack 3 | R3-U18-P8A to R3-U1-P3B   | 3m                  |
|                                              | R3-U18-P8B to R3-U1-P4B   |                     |
| R <sub>3</sub> U <sub>18</sub> to Rack 1     | R3-U18-P11A to R1-U1-P9B  | 5 <sub>m</sub>      |
| R <sub>3</sub> U <sub>18</sub> to Rack 2     | R3-U18-P11B to R2-U1-P10B | 5 <sub>m</sub>      |
| R <sub>3</sub> U <sub>18</sub> to Rack 4     | R3-U18-P9A to R4-U1-P5B   | 5m                  |
|                                              | R3-U18-P9B to R4-U1-P6B   |                     |
| R <sub>3</sub> U <sub>18</sub> to Rack 5     | R3-U18-P10A to R5-U1-P7B  | 5m                  |
|                                              | R3-U18-P10B to R5-U1-P8B  |                     |

**TABLE 41** Leaf Switch Connections for the Third Rack in a Five-Rack System

This table shows the cable connections for the fourth spine switch (R4-U1) when cabling five full racks together.

**TABLE 42** Leaf Switch Connections for the Fourth Rack in a Five-Rack System

| <b>Leaf Switch</b>   | <b>Connection</b>         | <b>Cable Length</b> |
|----------------------|---------------------------|---------------------|
| R4 U24 within Rack 4 | R4-U24-P8A to R4-U1-P3A   | 3m                  |
|                      | R4-U24-P8B to R4-U1-P4A   |                     |
| R4 U24 to Rack 1     | R4-U24-P10A to R1-U1-P7A  | 10 <sub>m</sub>     |
|                      | R4-U24-P10B to R1-U1-P8A  |                     |
| R4 U24 to Rack 2     | R4-U24-P11A to R2-U1-P9A  | 5m                  |
| R4 U24 to Rack 3     | R4-U24-P11B to R3-U1-P10A | 5 <sub>m</sub>      |
| R4 U24 to Rack 5     | R4-U24-P9A to R5-U1-P5A   | 5 <sub>m</sub>      |
|                      | R4-U24-P9B to R5-U1-P6A   |                     |
| R4 U18 within Rack 4 | R4-U18-P8A to R4-U1-P3B   | 3m                  |
|                      | R4-U18-P8B to R4-U1-P4B   |                     |
| R4 U18 to Rack 1     | R4-U18-P10A to R1-U1-P7B  | 10 <sub>m</sub>     |
|                      | R4-U18-P10B to R1-U1-P8B  |                     |
| R4 U18 to Rack 2     | R4-U18-P11A to R2-U1-P9B  | 5m                  |
| R4 U18 to Rack 3     | R4-U18-P11B to R3-U1-P10B | 5m                  |
| R4 U18 to Rack 5     | R4-U18-P9A to R5-U1-P5B   | 5 <sub>m</sub>      |
|                      | R4-U18-P9B to R5-U1-P6B   |                     |

This table shows the cable connections for the fifth spine switch (R5-U1) when cabling five full racks together.

**TABLE 43** Leaf Switch Connections for the Fifth Rack in a Five-Rack System

| <b>Connection</b>         | <b>Cable Length</b> |
|---------------------------|---------------------|
| R5-U24-P8A to R5-U1-P3A   | 3m                  |
| R5-U24-P8B to R5-U1-P4A   |                     |
| R5-U24-P9A to R1-U1-P5A   | 10 <sub>m</sub>     |
| R5-U24-P9B to R1-U1-P6A   |                     |
| R5-U24-P10A to R2-U1-P7A  | 10 <sub>m</sub>     |
| R5-U24-P10B to R2-U1-P8A  |                     |
| R5-U24-P11A to R3-U1-P9A  | 5m                  |
| R5-U24-P11B to R4-U1-P10A | 5m                  |
|                           |                     |

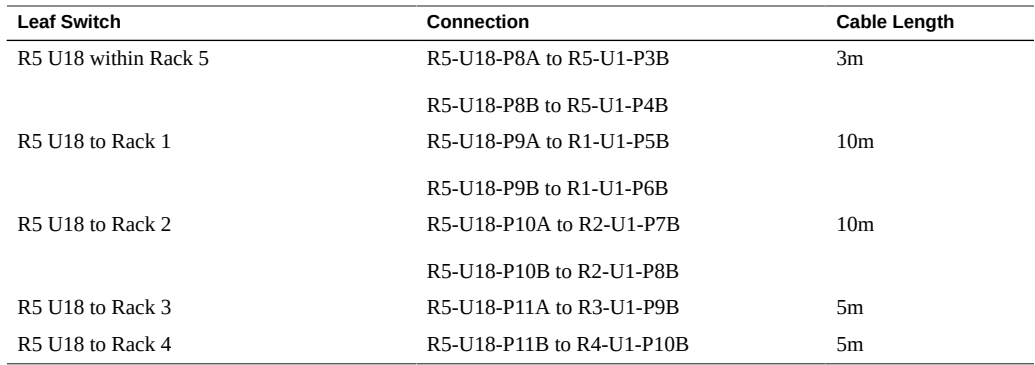

#### **Related Information**

- ["Hardware Installation Task Overview" on page 11](#page-10-0)
- ["Multirack Cabling Overview" on page 75](#page-74-0)
- ["Connect Additional SuperCluster M8 or SuperCluster M7 Racks" on page 77](#page-76-0)

## <span id="page-87-0"></span>**Six-Rack Cabling**

This table shows the cable connections for the first spine switch (R1-U1) when cabling six full racks together.

| <b>Leaf Switch</b>                                      | <b>Connection</b>                                                                                                    | <b>Cable Length</b> |
|---------------------------------------------------------|----------------------------------------------------------------------------------------------------|---------------------|
| R <sub>1</sub> U <sub>24</sub> within Rack <sub>1</sub> | R1-U24-P8A to R1-U1-P3A                                                                                                    | 3m                  |
| R <sub>1</sub> U <sub>24</sub> to Rack 2                | R1-U24-P8B to R1-U1-P4A<br>R <sub>1</sub> -U <sub>24</sub> -P <sub>9</sub> A to R <sub>2</sub> -U <sub>1</sub> -P <sub>5</sub> A | 5m                  |
|                                                         | R1-U24-P9B to R2-U1-P6A                                                                                                    |                     |
| R <sub>1</sub> U <sub>24</sub> to Rack 3                | R1-U24-P10A to R3-U1-P7A                                                                                                    | 5m                  |
| R <sub>1</sub> U <sub>24</sub> to Rack 4                | R1-U24-P10B to R4-U1-P8A                                                                                                    | 10 <sub>m</sub>     |
| R <sub>1</sub> U <sub>24</sub> to Rack 5                | R1-U24-P11A to R5-U1-P9A                                                                                                    | 10 <sub>m</sub>     |
| R <sub>1</sub> U <sub>24</sub> to Rack 6                | R1-U24-P11B to R6-U1-P10A                                                                                                    | 10 <sub>m</sub>     |
| R <sub>1</sub> U <sub>18</sub> within Rack <sub>1</sub> | R1-U18-P8A to R1-U1-P3B                                                                                                    | 3m                  |
|                                                         | R1-U18-P8B to R1-U1-P4B                                                                                                    |                     |
| R <sub>1</sub> U <sub>18</sub> to Rack 2                | R <sub>1</sub> -U <sub>18</sub> -P <sub>9</sub> A to R <sub>2</sub> -U <sub>1</sub> -P <sub>5</sub> B                            | 5m                  |

**TABLE 44** Leaf Switch Connections for the First Rack in a Six-Rack System

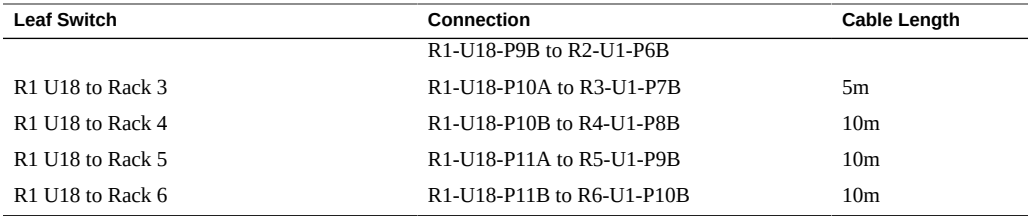

This table shows the cable connections for the second spine switch (R2-U1) when cabling six full racks together.

| <b>Leaf Switch</b>                           | Connection                                                                                                    | <b>Cable Length</b> |
|----------------------------------------------|----------------------------------------------------------------------------------------------------|---------------------|
| R <sub>2</sub> U <sub>24</sub> within Rack 2 | R2-U24-P8A to R2-U1-P3A                                                                                           | 3m                  |
|                                              | R2-U24-P8B to R2-U1-P4A                                                                                           |                     |
| R <sub>2</sub> U <sub>24</sub> to Rack 1     | R2-U24-P11B to R1-U1-P10A                                                                                         | 5m                  |
| R <sub>2</sub> U <sub>24</sub> to Rack 3     | R2-U24-P9A to R3-U1-P5A                                                                                           | 5 <sub>m</sub>      |
|                                              | R <sub>2</sub> -U <sub>24</sub> -P <sub>9</sub> B to R <sub>3</sub> -U <sub>1</sub> -P <sub>6</sub> A             |                     |
| R <sub>2</sub> U <sub>24</sub> to Rack 4     | R2-U24-P10A to R4-U1-P7A                                                                                          | 5m                  |
| R <sub>2</sub> U <sub>24</sub> to Rack 5     | R2-U24-P10B to R5-U1-P8A                                                                                          | 10 <sub>m</sub>     |
| R <sub>2</sub> U <sub>24</sub> to Rack 6     | R <sub>2</sub> -U <sub>24</sub> -P <sub>11</sub> A <sub>to</sub> R <sub>6</sub> -U <sub>1</sub> -P <sub>9</sub> A | 10 <sub>m</sub>     |
| R <sub>2</sub> U <sub>18</sub> within Rack 2 | R2-U18-P8A to R2-U1-P3B                                                                                           | 3m                  |
|                                              | R2-U18-P8B to R2-U1-P4B                                                                                           |                     |
| R <sub>2</sub> U <sub>18</sub> to Rack 1     | R2-U18-P11B to R1-U1-P10B                                                                                         | 5m                  |
| R <sub>2</sub> U <sub>18</sub> to Rack 3     | R2-U18-P9A to R3-U1-P5B                                                                                           | 5 <sub>m</sub>      |
|                                              | R2-U18-P9B to R3-U1-P6B                                                                                           |                     |
| R <sub>2</sub> U <sub>18</sub> to Rack 4     | R2-U18-P10A to R4-U1-P7B                                                                                          | 5 <sub>m</sub>      |
| R <sub>2</sub> U <sub>18</sub> to Rack 5     | R2-U18-P10B to R5-U1-P8B                                                                                          | 10 <sub>m</sub>     |
| R <sub>2</sub> U <sub>18</sub> to Rack 6     | R2-U18-P11Ato R6-U1-P9B                                                                                           | 10 <sub>m</sub>     |

**TABLE 45** Leaf Switch Connections for the Second Rack in a Six-Rack System

This table shows the cable connections for the third spine switch (R3-U1) when cabling six full racks together.

#### **TABLE 46** Leaf Switch Connections for the Third Rack in a Six-Rack System

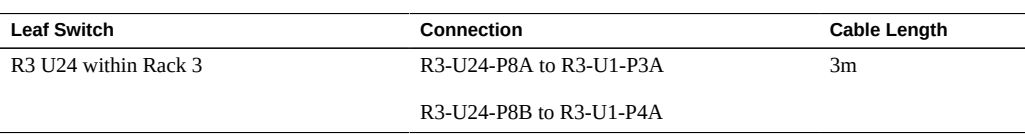

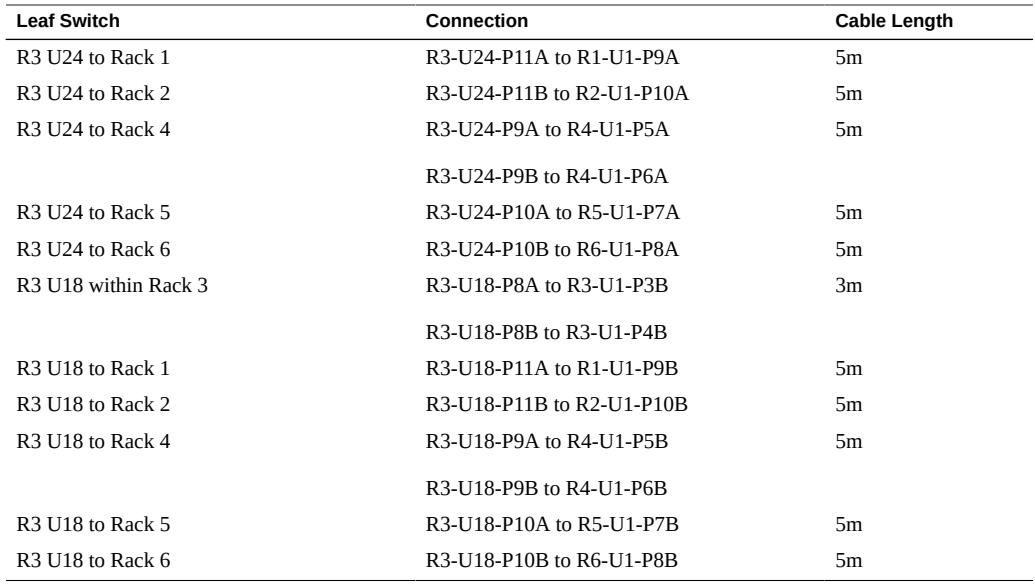

This table shows the cable connections for the fourth spine switch (R4-U1) when cabling six full racks together.

| <b>Leaf Switch</b>   | Connection                | <b>Cable Length</b> |
|----------------------|---------------------------|---------------------|
| R4 U24 within Rack 4 | R4-U24-P8A to R4-U1-P3A   | 3m                  |
|                      | R4-U24-P8B to R4-U1-P4A   |                     |
| R4 U24 to Rack 1     | R4-U24-P10B to R1-U1-P8A  | 10 <sub>m</sub>     |
| R4 U24 to Rack 2     | R4-U24-P11A to R2-U1-P9A  | 5m                  |
| R4 U24 to Rack 3     | R4-U24-P11B to R3-U1-P10A | 5m                  |
| R4 U24 to Rack 5     | R4-U24-P9A to R5-U1-P5A   | 5m                  |
|                      | R4-U24-P9B to R5-U1-P6A   |                     |
| R4 U24 to Rack 6     | R4-U24-P10A to R6-U1-P7A  | 5 <sub>m</sub>      |
| R4 U18 within Rack 4 | R4-U18-P8A to R4-U1-P3B   | 3m                  |
|                      | R4-U18-P8B to R4-U1-P4B   |                     |
| R4 U18 to Rack 1     | R4-U18-P10B to R1-U1-P8B  | 10 <sub>m</sub>     |
| R4 U18 to Rack 2     | R4-U18-P11A to R2-U1-P9B  | 5m                  |
| R4 U18 to Rack 3     | R4-U18-P11B to R3-U1-P10B | 5 <sub>m</sub>      |
| R4 U18 to Rack 5     | R4-U18-P9A to R5-U1-P5B   | 5m                  |
|                      | R4-U18-P9B to R5-U1-P6B   |                     |

**TABLE 47** Leaf Switch Connections for the Fourth Rack in a Six-Rack System

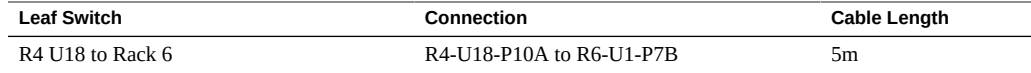

This table shows the cable connections for the fifth spine switch (R5-U1) when cabling six full racks together.

| <b>Leaf Switch</b>   | Connection                | <b>Cable Length</b> |
|----------------------|---------------------------|---------------------|
| R5 U24 within Rack 5 | R5-U24-P8A to R5-U1-P3A   | 3m                  |
|                      | R5-U24-P8B to R5-U1-P4A   |                     |
| R5 U24 to Rack 1     | R5-U24-P10A to R1-U1-P7A  | 10 <sub>m</sub>     |
| R5 U24 to Rack 2     | R5-U24-P10B to R2-U1-P8A  | 10 <sub>m</sub>     |
| R5 U24 to Rack 3     | R5-U24-P11A to R3-U1-P9A  | 5 <sub>m</sub>      |
| R5 U24 to Rack 4     | R5-U24-P11B to R4-U1-P10A | 5m                  |
| R5 U24 to Rack 6     | R5-U24-P9A to R6-U1-P5A   | 5 <sub>m</sub>      |
|                      | R5-U24-P9B to R6-U1-P6A   |                     |
| R5 U18 within Rack 5 | R5-U18-P8A to R5-U1-P3B   | 3m                  |
|                      | R5-U18-P8B to R5-U1-P4B   |                     |
| R5 U18 to Rack 1     | R5-U18-P10A to R1-U1-P7B  | 10 <sub>m</sub>     |
| R5 U18 to Rack 2     | R5-U18-P10B to R2-U1-P8B  | 10 <sub>m</sub>     |
| R5 U18 to Rack 3     | R5-U18-P11A to R3-U1-P9B  | 5m                  |
| R5 U18 to Rack 4     | R5-U18-P11B to R4-U1-P10B | 5m                  |
| R5 U18 to Rack 6     | R5-U18-P9A to R6-U1-P5B   | 5 <sub>m</sub>      |
|                      | R5-U18-P9B to R6-U1-P6B   |                     |

**TABLE 48** Leaf Switch Connections for the Fifth Rack in a Six-Rack System

This table shows the cable connections for the sixth spine switch (R6-U1) when cabling six full racks together.

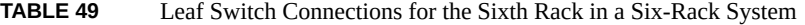

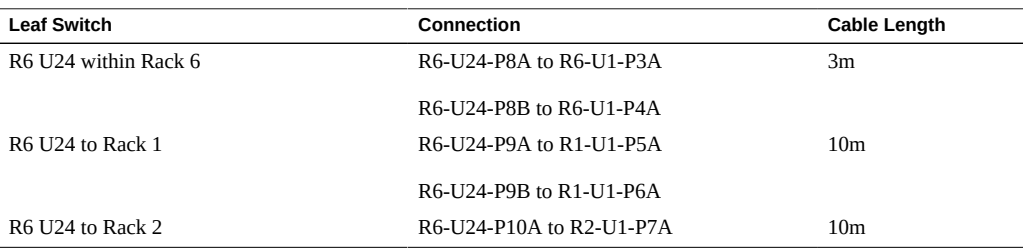

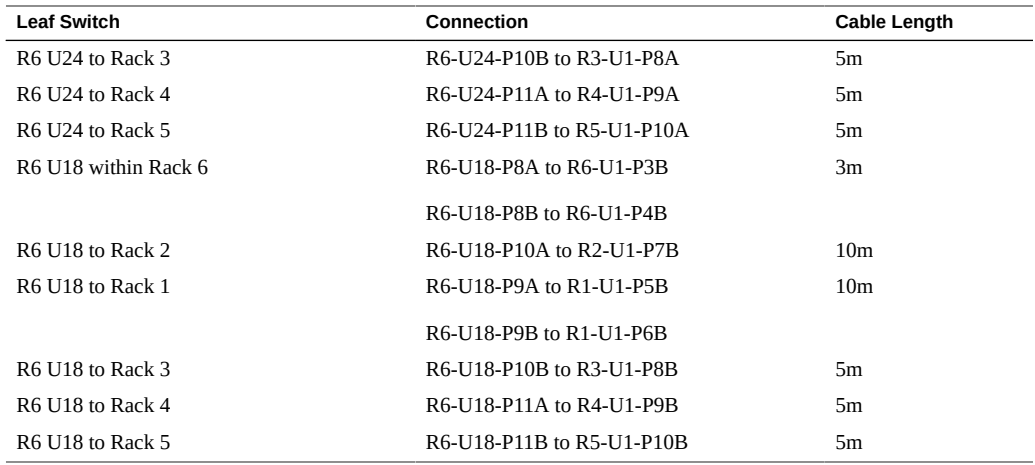

#### **Related Information**

- ["Hardware Installation Task Overview" on page 11](#page-10-0)
- ["Multirack Cabling Overview" on page 75](#page-74-0)
- ["Connect Additional SuperCluster M8 or SuperCluster M7 Racks" on page 77](#page-76-0)

### <span id="page-91-0"></span>**Seven-Rack Cabling**

This table shows the cable connections for the first spine switch (R1-U1) when cabling seven full racks together.

| <b>Leaf Switch</b>                                      | Connection                                                                                            | <b>Cable Length</b> |
|---------------------------------------------------------|----------------------------------------------------------------------------------------------------|---------------------|
| R <sub>1</sub> U <sub>24</sub> within Rack <sub>1</sub> | R <sub>1</sub> -U <sub>24</sub> -P <sub>8</sub> A to R <sub>1</sub> -U <sub>1</sub> -P <sub>3</sub> A | 3m                  |
|                                                         | R <sub>1</sub> -U <sub>24</sub> -P <sub>8</sub> B to R <sub>1</sub> -U <sub>1</sub> -P <sub>4</sub> A |                     |
| R <sub>1</sub> U <sub>24</sub> to Rack 2                | R1-U24-P9A to R2-U1-P5A                                                                               | 5m                  |
| R <sub>1</sub> U <sub>24</sub> to Rack 3                | R1-U24-P9B to R3-U1-P6A                                                                               | 5m                  |
| R <sub>1</sub> U <sub>24</sub> to Rack 4                | R1-U24-P10A to R4-U1-P7A                                                                              | 10 <sub>m</sub>     |
| R <sub>1</sub> U <sub>24</sub> to Rack 5                | R1-U24-P10B to R5-U1-P8A                                                                              | 10 <sub>m</sub>     |
| R <sub>1</sub> U <sub>24</sub> to Rack 6                | R1-U24-P11A to R6-U1-P9A                                                                              | 10 <sub>m</sub>     |
| R <sub>1</sub> U <sub>24</sub> to Rack 7                | R1-U24-P11B to R7-U1-P10A                                                                             | 10 <sub>m</sub>     |
| R <sub>1</sub> U <sub>18</sub> within Rack <sub>1</sub> | R1-U18-P8A to R1-U1-P3B                                                                               | 3m                  |

**TABLE 50** Leaf Switch Connections for the First Rack in a Seven-Rack System

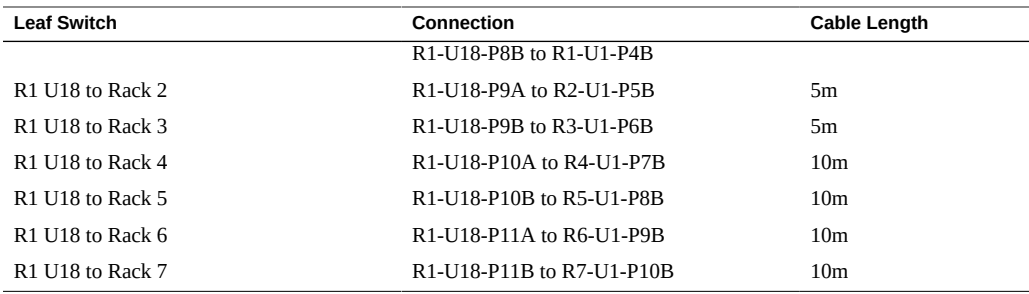

This table shows the cable connections for the second spine switch (R2-U1) when cabling seven full racks together.

| <b>Leaf Switch</b>                           | <b>Connection</b>                                                                                      | <b>Cable Length</b> |
|----------------------------------------------|----------------------------------------------------------------------------------------------------|---------------------|
| R <sub>2</sub> U <sub>24</sub> within Rack 2 | R2-U24-P8A to R2-U1-P3A                                                                                | 3m                  |
|                                              | R2-U24-P8B to R2-U1-P4A                                                                                |                     |
| R <sub>2</sub> U <sub>24</sub> to Rack 1     | R2-U24-P11B to R1-U1-P10A                                                                              | 5m                  |
| R <sub>2</sub> U <sub>24</sub> to Rack 3     | R <sub>2</sub> -U <sub>24</sub> -P <sub>9</sub> A to R <sub>3</sub> -U <sub>1</sub> -P <sub>5</sub> A  | 5m                  |
| R <sub>2</sub> U <sub>24</sub> to Rack 4     | R2-U24-P9B to R4-U1-P6A                                                                                | 5m                  |
| R <sub>2</sub> U <sub>24</sub> to Rack 5     | R2-U24-P10A to R5-U1-P7A                                                                               | 10 <sub>m</sub>     |
| R <sub>2</sub> U <sub>24</sub> to Rack 6     | R2-U24-P10B to R6-U1-P8A                                                                               | 10 <sub>m</sub>     |
| R <sub>2</sub> U <sub>24</sub> to Rack 7     | R <sub>2</sub> -U <sub>24</sub> -P <sub>11</sub> A to R <sub>7</sub> -U <sub>1</sub> -P <sub>9</sub> A | 10 <sub>m</sub>     |
| R <sub>2</sub> U <sub>18</sub> within Rack 2 | R2-U18-P8A to R2-U1-P3B                                                                                | 3m                  |
|                                              | R2-U18-P8B to R2-U1-P4B                                                                                |                     |
| R <sub>2</sub> U <sub>18</sub> to Rack 1     | R2-U18-P11B to R1-U1-P10B                                                                              | 5m                  |
| R <sub>2</sub> U <sub>18</sub> to Rack 3     | R2-U18-P9A to R3-U1-P5B                                                                                | 5m                  |
| R <sub>2</sub> U <sub>18</sub> to Rack 4     | R2-U18-P9B to R4-U1-P6B                                                                                | 5 <sub>m</sub>      |
| R <sub>2</sub> U <sub>18</sub> to Rack 5     | R2-U18-P10A to R5-U1-P7B                                                                               | 10 <sub>m</sub>     |
| R <sub>2</sub> U <sub>18</sub> to Rack 6     | R2-U18-P10Bto R6-U1-P8B                                                                                | 10 <sub>m</sub>     |
| R <sub>2</sub> U <sub>18</sub> to Rack 7     | R2-U18-P11A to R7-U1-P9B                                                                               | 10 <sub>m</sub>     |

**TABLE 51** Leaf Switch Connections for the Second Rack in a Seven-Rack System

This table shows the cable connections for the third spine switch (R3-U1) when cabling seven full racks together.

#### **TABLE 52** Leaf Switch Connections for the Third Rack in a Seven-Rack System

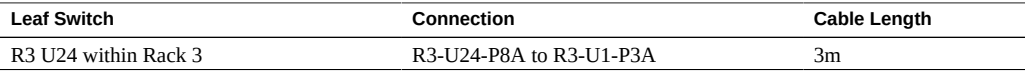

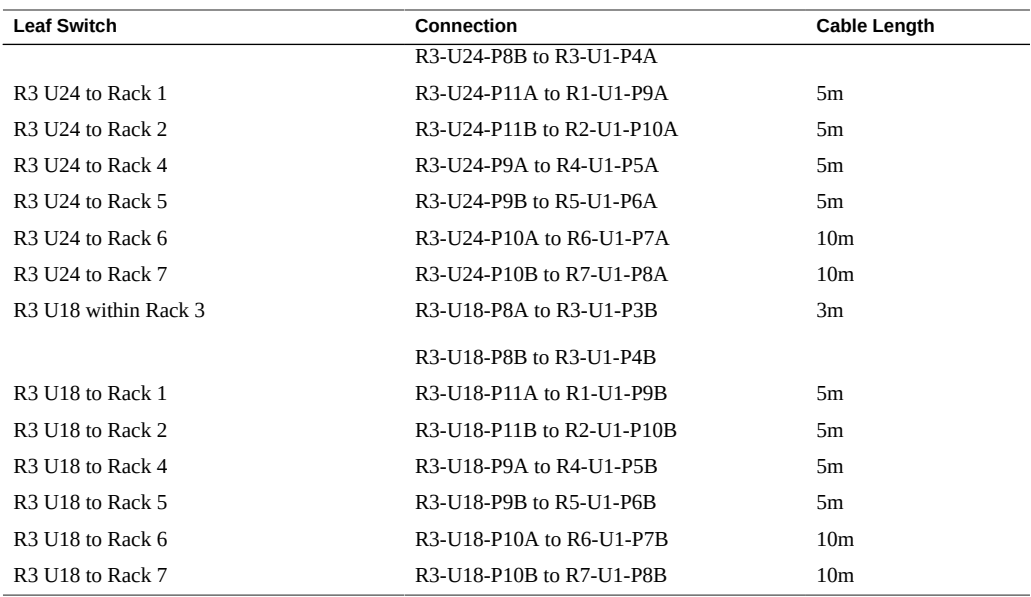

This table shows the cable connections for the fourth spine switch (R4-U1) when cabling seven full racks together.

| <b>Leaf Switch</b>                       | <b>Connection</b>         | <b>Cable Length</b> |
|------------------------------------------|---------------------------|---------------------|
| R4 U24 within Rack 4                     | R4-U24-P8A to R4-U1-P3A   | 3m                  |
|                                          | R4-U24-P8B to R4-U1-P4A   |                     |
| R4 U24 to Rack 1                         | R4-U24-P10B to R1-U1-P8A  | 10 <sub>m</sub>     |
| R4 U24 to Rack 2                         | R4-U24-P11A to R2-U1-P9A  | 5m                  |
| R4 U24 to Rack 3                         | R4-U24-P11B to R3-U1-P10A | 5m                  |
| R4 U24 to Rack 5                         | R4-U24-P9A to R5-U1-P5A   | 5m                  |
| R4 U24 to Rack 6                         | R4-U24-P9B to R6-U1-P6A   | 5m                  |
| R4 U24 to Rack 7                         | R4-U24-P10A to R7-U1-P7A  | 10 <sub>m</sub>     |
| R4 U18 within Rack 4                     | R4-U18-P8A to R4-U1-P3B   | 3m                  |
|                                          | R4-U18-P8B to R4-U1-P4B   |                     |
| R4 U18 to Rack 1                         | R4-U18-P10B to R1-U1-P8B  | 10 <sub>m</sub>     |
| R4 U18 to Rack 2                         | R4-U18-P11A to R2-U1-P9B  | 5m                  |
| R4 U18 to Rack 3                         | R4-U18-P11B to R3-U1-P10B | 5m                  |
| R <sub>4</sub> U <sub>18</sub> to Rack 5 | R4-U18-P9A to R5-U1-P5B   | 5m                  |
| R <sub>4</sub> U <sub>18</sub> to Rack 6 | R4-U18-P9B to R6-U1-P6B   | 5m                  |

**TABLE 53** Leaf Switch Connections for the Fourth Rack in a Seven-Rack System

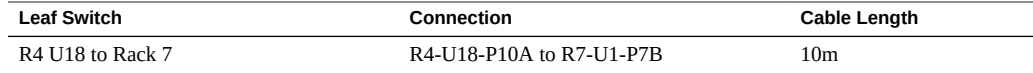

This table shows the cable connections for the fifth spine switch (R5-U1) when cabling seven full racks together.

| <b>Leaf Switch</b>   | Connection                | <b>Cable Length</b> |
|----------------------|---------------------------|---------------------|
| R5 U24 within Rack 5 | R5-U24-P8A to R5-U1-P3A   | 3m                  |
|                      | R5-U24-P8B to R5-U1-P4A   |                     |
| R5 U24 to Rack 1     | R5-U24-P10A to R1-U1-P7A  | 10 <sub>m</sub>     |
| R5 U24 to Rack 2     | R5-U24-P10B to R2-U1-P8A  | 10 <sub>m</sub>     |
| R5 U24 to Rack 3     | R5-U24-P11A to R3-U1-P9A  | 5m                  |
| R5 U24 to Rack 4     | R5-U24-P11B to R4-U1-P10A | 5m                  |
| R5 U24 to Rack 6     | R5-U24-P9A to R6-U1-P5A   | 5m                  |
| R5 U24 to Rack 7     | R5-U24-P9B to R7-U1-P6A   | 5m                  |
| R5 U18 within Rack 5 | R5-U18-P8A to R5-U1-P3B   | 3m                  |
|                      | R5-U18-P8B to R5-U1-P4B   |                     |
| R5 U18 to Rack 1     | R5-U18-P10A to R1-U1-P7B  | 10 <sub>m</sub>     |
| R5 U18 to Rack 2     | R5-U18-P10B to R2-U1-P8B  | 10 <sub>m</sub>     |
| R5 U18 to Rack 3     | R5-U18-P11A to R3-U1-P9B  | 5m                  |
| R5 U18 to Rack 4     | R5-U18-P11B to R4-U1-P10B | 5m                  |
| R5 U18 to Rack 6     | R5-U18-P9A to R6-U1-P5B   | 5 <sub>m</sub>      |
| R5 U18 to Rack 7     | R5-U18-P9B to R7-U1-P6B   | 5m                  |

**TABLE 54** Leaf Switch Connections for the Fifth Rack in a Seven-Rack System

This table shows the cable connections for the sixth spine switch (R6-U1) when cabling seven full racks together.

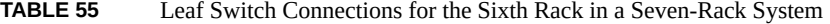

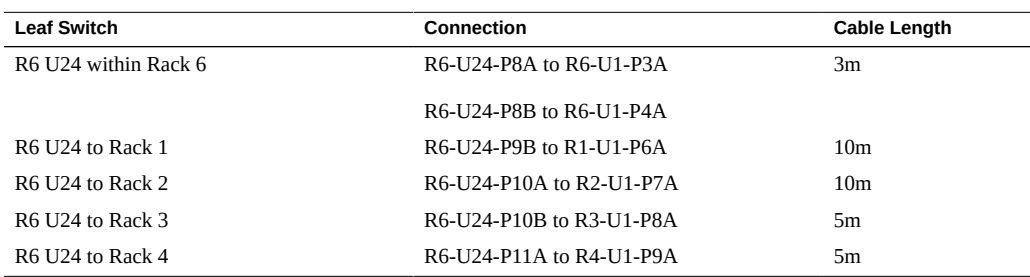

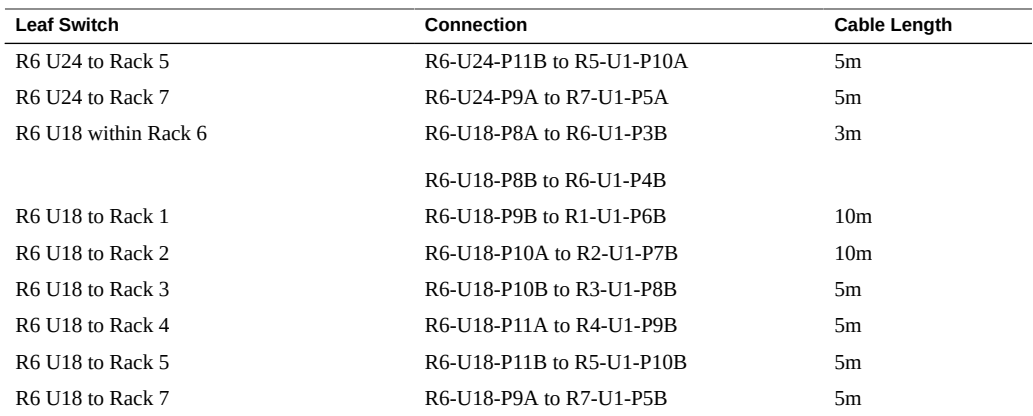

This table shows the cable connections for the seventh spine switch (R7-U1) when cabling seven full racks together.

| <b>Leaf Switch</b>   | <b>Connection</b>         | <b>Cable Length</b> |
|----------------------|---------------------------|---------------------|
| R7 U24 within Rack 7 | R7-U24-P8A to R7-U1-P3A   | 3m                  |
|                      | R7-U24-P8B to R7-U1-P4A   |                     |
| R7 U24 to Rack 1     | R7-U24-P9A to R1-U1-P5A   | 10 <sub>m</sub>     |
| R7 U24 to Rack 2     | R7-U24-P9B to R2-U1-P6A   | 10 <sub>m</sub>     |
| R7 U24 to Rack 3     | R7-U24-P10A to R3-U1-P7A  | 10 <sub>m</sub>     |
| R7 U24 to Rack 4     | R7-U24-P10B to R4-U1-P8A  | 10 <sub>m</sub>     |
| R7 U24 to Rack 5     | R7-U24-P11A to R5-U1-P9A  | 5m                  |
| R7 U24 to Rack 6     | R7-U24-P11B to R6-U1-P10A | 5m                  |
| R7 U18 within Rack 7 | R7-U18-P8A to R7-U1-P3B   | 3m                  |
|                      | R7-U18-P8B to R7-U1-P4B   |                     |
| R7 U18 to Rack 1     | R7-U18-P9A to R1-U1-P5B   | 10 <sub>m</sub>     |
| R7 U18 to Rack 2     | R7-U18-P9B to R2-U1-P6B   | 10 <sub>m</sub>     |
| R7 U18 to Rack 3     | R7-U18-P10A to R3-U1-P7B  | 10 <sub>m</sub>     |
| R7 U18 to Rack 4     | R7-U18-P10B to R4-U1-P8B  | 10 <sub>m</sub>     |
| R7 U18 to Rack 5     | R7-U18-P11A to R5-U1-P9B  | 5m                  |
| R7 U18 to Rack 6     | R7-U18-P11B to R6-U1-P10B | 5m                  |

**TABLE 56** Leaf Switch Connections for the Seventh Rack in a Seven-Rack System

### **Related Information**

■ ["Hardware Installation Task Overview" on page 11](#page-10-0)

- ["Multirack Cabling Overview" on page 75](#page-74-0)
- ["Connect Additional SuperCluster M8 or SuperCluster M7 Racks" on page 77](#page-76-0)

### <span id="page-96-0"></span>**Eight-Rack Cabling**

This table shows the cable connections for the first spine switch (R1-U1) when cabling eight full racks together.

| <b>Leaf Switch</b>                                      | Connection                                                                                             | <b>Cable Length</b> |
|---------------------------------------------------------|----------------------------------------------------------------------------------------------------|---------------------|
| R1 U24 within Rack 1                                    | R1-U24-P8A to R1-U1-P3A                                                                                | 3m                  |
| R <sub>1</sub> U <sub>24</sub> to Rack 2                | R1-U24-P8B to R2-U1-P4A                                                                                | 5m                  |
| R <sub>1</sub> U <sub>24</sub> to Rack 3                | R1-U24-P9A to R3-U1-P5A                                                                                | 5m                  |
| R <sub>1</sub> U <sub>24</sub> to Rack 4                | R1-U24-P9B to R4-U1-P6A                                                                                | 10 <sub>m</sub>     |
| R <sub>1</sub> U <sub>24</sub> to Rack 5                | R1-U24-P10A to R5-U1-P7A                                                                               | 10 <sub>m</sub>     |
| R <sub>1</sub> U <sub>24</sub> to Rack 6                | R1-U24-P10B to R6-U1-P8A                                                                               | 10 <sub>m</sub>     |
| R <sub>1</sub> U <sub>24</sub> to Rack 7                | R <sub>1</sub> -U <sub>24</sub> -P <sub>11</sub> A to R <sub>7</sub> -U <sub>1</sub> -P <sub>9</sub> A | 10 <sub>m</sub>     |
| R <sub>1</sub> U <sub>24</sub> to Rack 8                | R1-U24-P11B to R8-U1-P10A                                                                              | 10 <sub>m</sub>     |
| R <sub>1</sub> U <sub>18</sub> within Rack <sub>1</sub> | R1-U18-P8A to R1-U1-P3B                                                                                | 3m                  |
| R1 U18 to Rack 2                                        | R1-U18-P8B to R2-U1-P4B                                                                                | 5m                  |
| R <sub>1</sub> U <sub>18</sub> to Rack 3                | R1-U18-P9A to R3-U1-P5B                                                                                | 5m                  |
| R <sub>1</sub> U <sub>18</sub> to Rack 4                | R1-U18-P9B to R4-U1-P6B                                                                                | 10 <sub>m</sub>     |
| R <sub>1</sub> U <sub>18</sub> to Rack 5                | R1-U18-P10A to R5-U1-P7B                                                                               | 10 <sub>m</sub>     |
| R1 U18 to Rack 6                                        | R1-U18-P10B to R6-U1-P8B                                                                               | 10 <sub>m</sub>     |
| R1 U18 to Rack 7                                        | R1-U18-P11A to R7-U1-P8B                                                                               | 10 <sub>m</sub>     |
| R <sub>1</sub> U <sub>18</sub> to Rack 8                | R1-U18-P11B to R8-U1-P10B                                                                              | 10 <sub>m</sub>     |

**TABLE 57** Leaf Switch Connections for the First Rack in an Eight-Rack System

This table shows the cable connections for the second spine switch (R2-U1) when cabling eight full racks together.

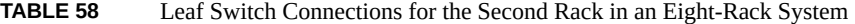

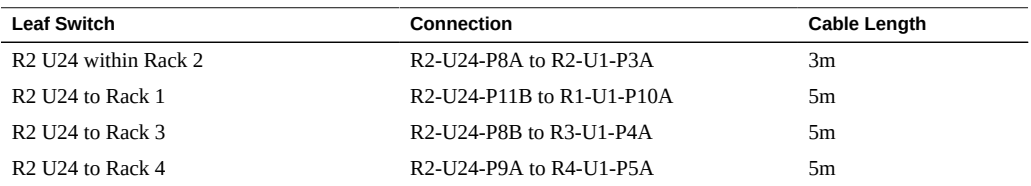

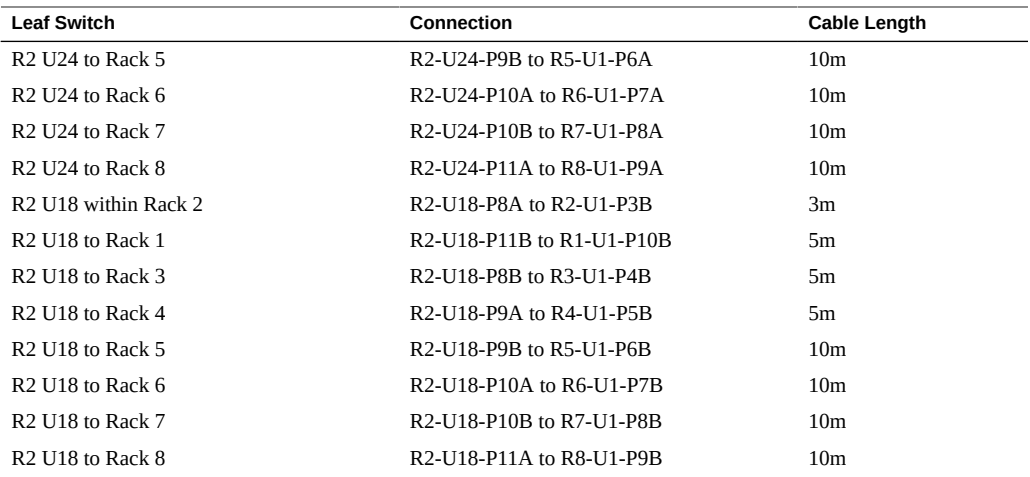

This table shows the cable connections for the third spine switch (R3-U1) when cabling eight full racks together.

| <b>Leaf Switch</b>                           | Connection                | <b>Cable Length</b> |
|----------------------------------------------|---------------------------|---------------------|
| R <sub>3</sub> U <sub>24</sub> within Rack 3 | R3-U24-P8A to R3-U1-P3A   | 3m                  |
| R <sub>3</sub> U <sub>24</sub> to Rack 1     | R3-U24-P11A to R1-U1-P9A  | 5m                  |
| R <sub>3</sub> U <sub>24</sub> to Rack 2     | R3-U24-P11B to R2-U1-P10A | 5m                  |
| R <sub>3</sub> U <sub>24</sub> to Rack 4     | R3-U24-P8B to R4-U1-P4A   | 5m                  |
| R <sub>3</sub> U <sub>24</sub> to Rack 5     | R3-U24-P9A to R5-U1-P5A   | 5m                  |
| R <sub>3</sub> U <sub>24</sub> to Rack 6     | R3-U24-P9B to R6-U1-P6A   | 5m                  |
| R <sub>3</sub> U <sub>24</sub> to Rack 7     | R3-U24-P10A to R7-U1-P7A  | 10 <sub>m</sub>     |
| R <sub>3</sub> U <sub>24</sub> to Rack 8     | R3-U24-P10B to R8-U1-P8A  | 10 <sub>m</sub>     |
| R <sub>3</sub> U <sub>18</sub> within Rack 3 | R3-U18-P8A to R3-U1-P3B   | 3m                  |
| R <sub>3</sub> U <sub>18</sub> to Rack 1     | R3-U18-P11A to R1-U1-P9B  | 5m                  |
| R <sub>3</sub> U <sub>18</sub> to Rack 2     | R3-U18-P11B to R2-U1-P10B | 5m                  |
| R <sub>3</sub> U <sub>18</sub> to Rack 4     | R3-U18-P8B to R4-U1-P4B   | 5m                  |
| R <sub>3</sub> U <sub>18</sub> to Rack 5     | R3-U18-P9A to R5-U1-P5B   | 5m                  |
| R <sub>3</sub> U <sub>18</sub> to Rack 6     | R3-U18-P9B to R6-U1-P6B   | 5m                  |
| R <sub>3</sub> U <sub>18</sub> to Rack 7     | R3-U18-P10A to R7-U1-P7B  | 10 <sub>m</sub>     |
| R <sub>3</sub> U <sub>18</sub> to Rack 8     | R3-U18-P10B to R8-U1-P8B  | 10 <sub>m</sub>     |

**TABLE 59** Leaf Switch Connections for the Third Rack in an Eight-Rack System

This table shows the cable connections for the fourth spine switch (R4-U1) when cabling eight full racks together.

| <b>Leaf Switch</b>                       | <b>Connection</b>         | <b>Cable Length</b> |
|------------------------------------------|---------------------------|---------------------|
| R4 U24 within Rack 4                     | R4-U24-P8A to R4-U1-P3A   | 3m                  |
| R4 U24 to Rack 1                         | R4-U24-P10B to R1-U1-P8A  | 10 <sub>m</sub>     |
| R4 U24 to Rack 2                         | R4-U24-P11A to R2-U1-P9A  | 5m                  |
| R4 U24 to Rack 3                         | R4-U24-P11B to R3-U1-P10A | 5m                  |
| R4 U24 to Rack 5                         | R4-U24-P8B to R5-U1-P4A   | 5m                  |
| R4 U24 to Rack 6                         | R4-U24-P9A to R6-U1-P5A   | 5m                  |
| R4 U24 to Rack 7                         | R4-U24-P9B to R7-U1-P6A   | 10 <sub>m</sub>     |
| R4 U24 to Rack 8                         | R4-U24-P10A to R8-U1-P7A  | 10 <sub>m</sub>     |
| R4 U18 within Rack 4                     | R4-U18-P8A to R4-U1-P3B   | 3m                  |
| R4 U18 to Rack 1                         | R4-U18-P10B to R1-U1-P8B  | 10 <sub>m</sub>     |
| R4 U18 to Rack 2                         | R4-U18-P11A to R2-U1-P9B  | 5m                  |
| R4 U18 to Rack 3                         | R4-U18-P11B to R3-U1-P10B | 5m                  |
| R4 U18 to Rack 5                         | R4-U18-P8B to R5-U1-P4B   | 5m                  |
| R <sub>4</sub> U <sub>18</sub> to Rack 6 | R4-U18-P9A to R6-U1-P5B   | 5m                  |
| R4 U18 to Rack 7                         | R4-U18-P9B to R7-U1-P6B   | 10 <sub>m</sub>     |
| R <sub>4</sub> U <sub>18</sub> to Rack 8 | R4-U18-P10A to R8-U1-P7B  | 10 <sub>m</sub>     |

**TABLE 60** Leaf Switch Connections for the Fourth Rack in an Eight-Rack System

This table shows the cable connections for the fifth spine switch (R5-U1) when cabling eight full racks together.

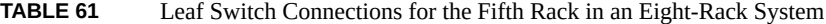

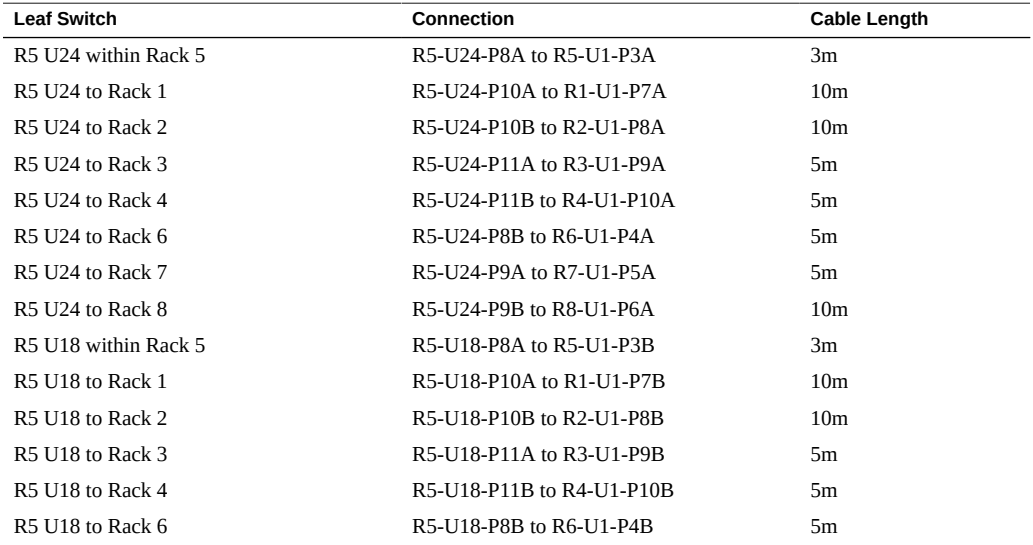

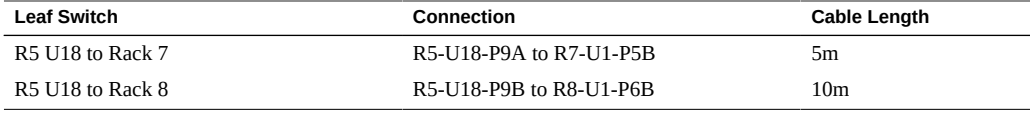

This table shows the cable connections for the sixth spine switch (R6-U1) when cabling eight full racks together.

| <b>Leaf Switch</b>   | Connection                | <b>Cable Length</b> |  |
|----------------------|---------------------------|---------------------|--|
| R6 U24 within Rack 6 | R6-U24-P8A to R6-U1-P3A   | 3m                  |  |
| R6 U24 to Rack 1     | R6-U24-P9B to R1-U1-P6A   | 10 <sub>m</sub>     |  |
| R6 U24 to Rack 2     | R6-U24-P10A to R2-U1-P7A  | 10 <sub>m</sub>     |  |
| R6 U24 to Rack 3     | R6-U24-P10B to R3-U1-P8A  | 5m                  |  |
| R6 U24 to Rack 4     | R6-U24-P11A to R4-U1-P9A  | 5m                  |  |
| R6 U24 to Rack 5     | R6-U24-P11B to R5-U1-P10A | 5m                  |  |
| R6 U24 to Rack 7     | R6-U24-P8B to R7-U1-P4A   | 5m                  |  |
| R6 U24 to Rack 8     | R6-U24-P9A to R8-U1-P5A   | 5m                  |  |
| R6 U18 within Rack 6 | R6-U18-P8A to R6-U1-P3B   | 3m                  |  |
| R6 U18 to Rack 1     | R6-U18-P9B to R1-U1-P6B   | 10 <sub>m</sub>     |  |
| R6 U18 to Rack 2     | R6-U18-P10A to R2-U1-P7B  | 10 <sub>m</sub>     |  |
| R6 U18 to Rack 3     | R6-U18-P10B to R3-U1-P8B  | 5 <sub>m</sub>      |  |
| R6 U18 to Rack 4     | R6-U18-P11A to R4-U1-P9B  | 5 <sub>m</sub>      |  |
| R6 U18 to Rack 5     | R6-U18-P11B to R5-U1-P10B | 5 <sub>m</sub>      |  |
| R6 U18 to Rack 7     | R6-U18-P8B to R7-U1-P4B   | 5m                  |  |
| R6 U18 to Rack 8     | R6-U18-P9A to R8-U1-P5B   | 5m                  |  |

**TABLE 62** Leaf Switch Connections for the Sixth Rack in an Eight-Rack System

This table shows the cable connections for the seventh spine switch (R7-U1) when cabling eight full racks together.

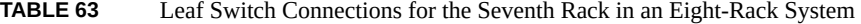

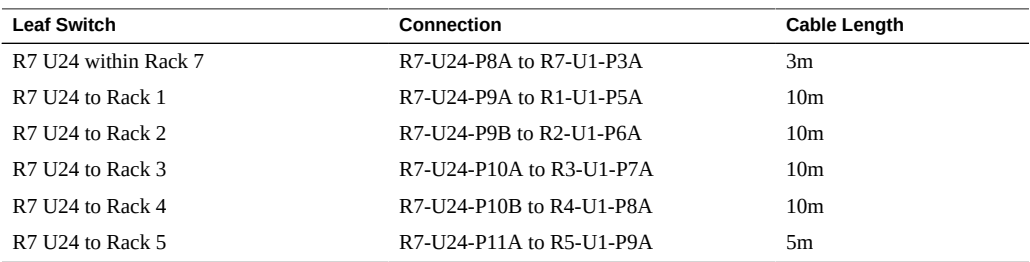

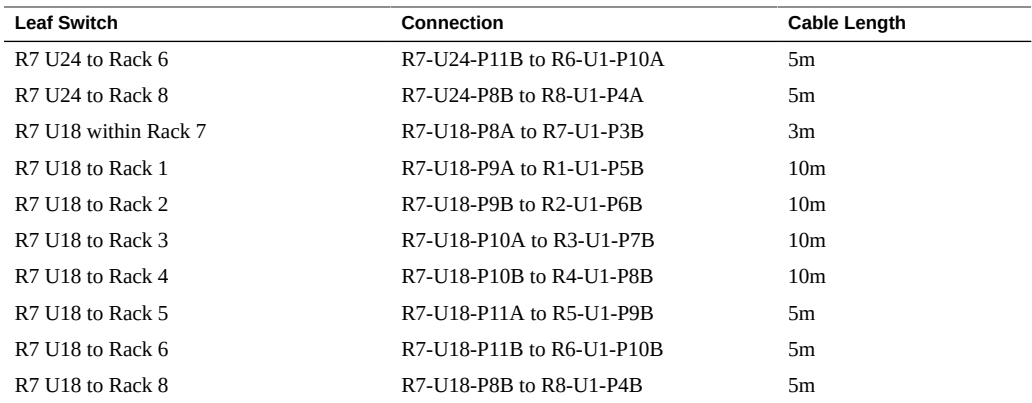

This table shows the cable connections for the eighth spine switch (R8-U1) when cabling eight full racks together.

| <b>Leaf Switch</b>                       | Connection                | <b>Cable Length</b> |
|------------------------------------------|---------------------------|---------------------|
| R8 U24 within Rack 8                     | R8-U24-P8A to R8-U1-P3A   | 3m                  |
| R8 U24 to Rack 1                         | R8-U24-P8B to R1-U1-P4A   | 10 <sub>m</sub>     |
| R8 U24 to Rack 2                         | R8-U24-P9A to R2-U1-P5A   | 10 <sub>m</sub>     |
| R8 U24 to Rack 3                         | R8-U24-P9B to R3-U1-P6A   | 10 <sub>m</sub>     |
| R8 U24 to Rack 4                         | R8-U24-P10A to R4-U1-P7A  | 10 <sub>m</sub>     |
| R <sub>8</sub> U <sub>24</sub> to Rack 5 | R8-U24-P10B to R5-U1-P8A  | 5 <sub>m</sub>      |
| R8 U24 to Rack 6                         | R8-U24-P11A to R6-U1-P9A  | 5m                  |
| R8 U24 to Rack 7                         | R8-U24-P11B to R7-U1-P10A | 5m                  |
| R8 U18 within Rack 8                     | R8-U18-P8A to R8-U1-P3B   | 3m                  |
| R8 U18 to Rack 1                         | R8-U18-P8B to R1-U1-P4B   | 10 <sub>m</sub>     |
| R8 U18 to Rack 2                         | R8-U18-P9A to R2-U1-P5B   | 10 <sub>m</sub>     |
| R <sub>8</sub> U <sub>18</sub> to Rack 3 | R8-U18-P9B to R3-U1-P6B   | 10 <sub>m</sub>     |
| R8 U18 to Rack 4                         | R8-U18-P10A to R4-U1-P7B  | 10 <sub>m</sub>     |
| R8 U18 to Rack 5                         | R8-U18-P10B to R5-U1-P8B  | 5m                  |
| R8 U18 to Rack 6                         | R8-U18-P11A to R6-U1-P9B  | 5 <sub>m</sub>      |
| R8 U18 to Rack 7                         | R8-U18-P1B to R7-U1-P10B  | 5m                  |

**TABLE 64** Leaf Switch Connections for the Eighth Rack in an Eight-Rack System

#### **Related Information**

- ["Hardware Installation Task Overview" on page 11](#page-10-0)
- ["Multirack Cabling Overview" on page 75](#page-74-0)

■ ["Connect Additional SuperCluster M8 or SuperCluster M7 Racks" on page 77](#page-76-0)

# Connecting Expansion Racks

These topics describe how to add optional expansion racks to Oracle SuperCluster M8 or SuperCluster M7.

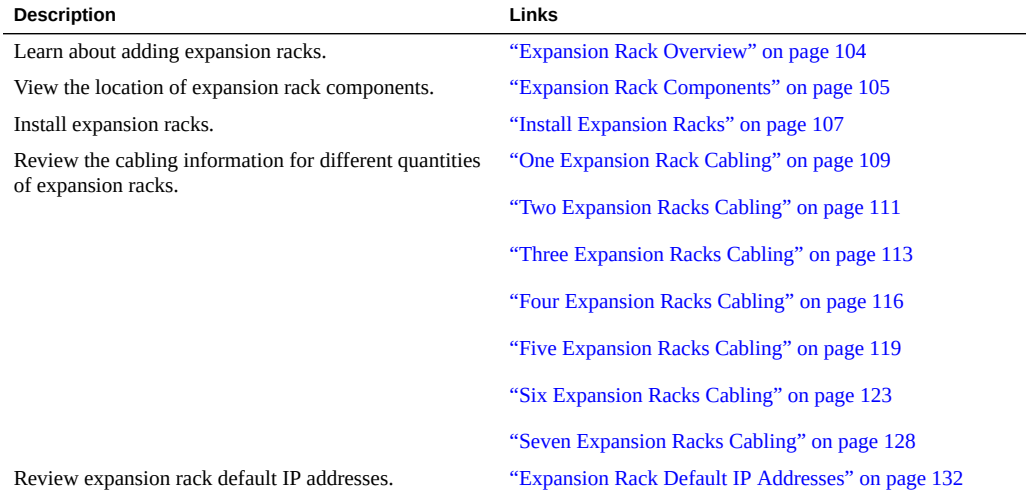

#### **Related Information**

- ["Installing SuperCluster M8 and SuperCluster M7 Systems" on page 11](#page-10-1)
- **"Preparing the Site"** on page 21
- ["Preparing the Networks" on page 41](#page-40-0)
- ["Cabling SuperCluster" on page 49](#page-48-0)

### <span id="page-103-0"></span>**Expansion Rack Overview**

Expansion racks provide additional storage for SuperCluster M8 or SuperCluster M7. The additional storage can be used for more storage servers and grid disks, for backups, historical data, and unstructured data.

Expansion racks are available with a maximum of 19 storage servers. See ["Expansion Rack](#page-104-0) [Components" on page 105](#page-104-0).

Expansion racks provide the same types of storage servers as the SuperCluster M8 or SuperCluster M7 rack:

- **EF storage server** Contains Extreme Flash devices, 2 IB 4x QDR ports, GbE ports, and 1 Ethernet port.
- **HC storage server** Contains high capacity drives, 2 IB 4x QDR ports, GbE ports, and 1 Ethernet port.

Expansion racks are connected to the SuperCluster M8 or SuperCluster M7 rack and to each other through leaf and spine switches.

This figure shows how the IB switches are connected across two racks.

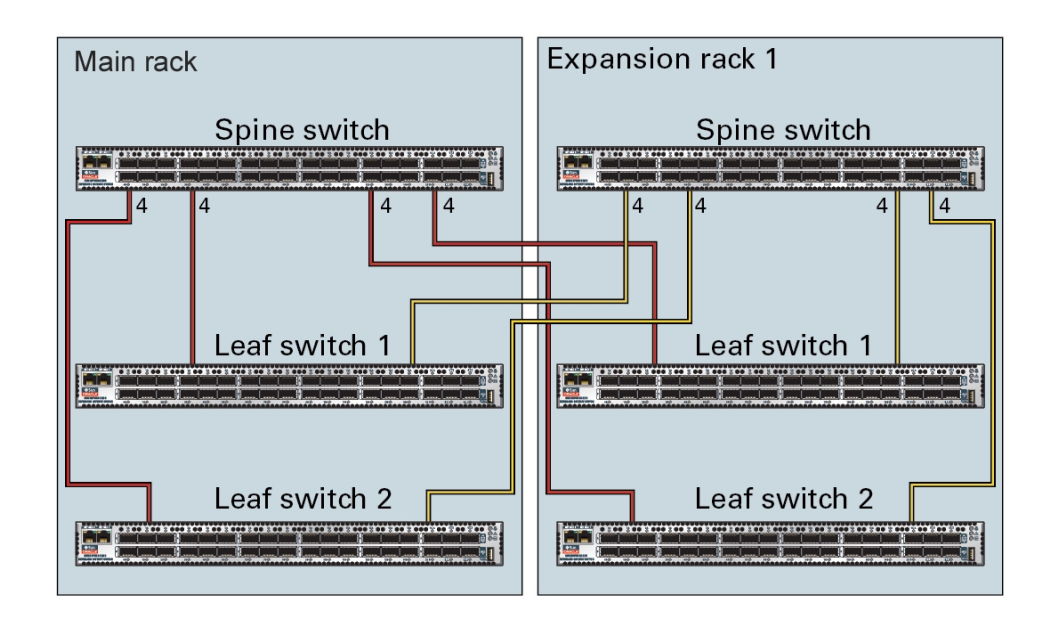

Each leaf switch in a rack connects to these switches:

- Four connections to its internal spine switch
- Four connections to the spine switch in rack 2

The spine switch in rack 1 connects to these switches:

- Eight connections to both internal leaf switches
- Eight connections to both leaf switches in rack 2

### **Related Information**

- ["Preparing the Site" on page 21](#page-20-0)
- ["Expansion Rack Components" on page 105](#page-104-0)
- ["Install Expansion Racks" on page 107](#page-106-0)
- ["Expansion Rack Default IP Addresses" on page 132](#page-131-0)

### <span id="page-104-0"></span>**Expansion Rack Components**

Use this illustration and table to identify the locations of the main components in the expansion rack.

This illustration shows a fully populated expansion rack. Expansion racks might have fewer components.

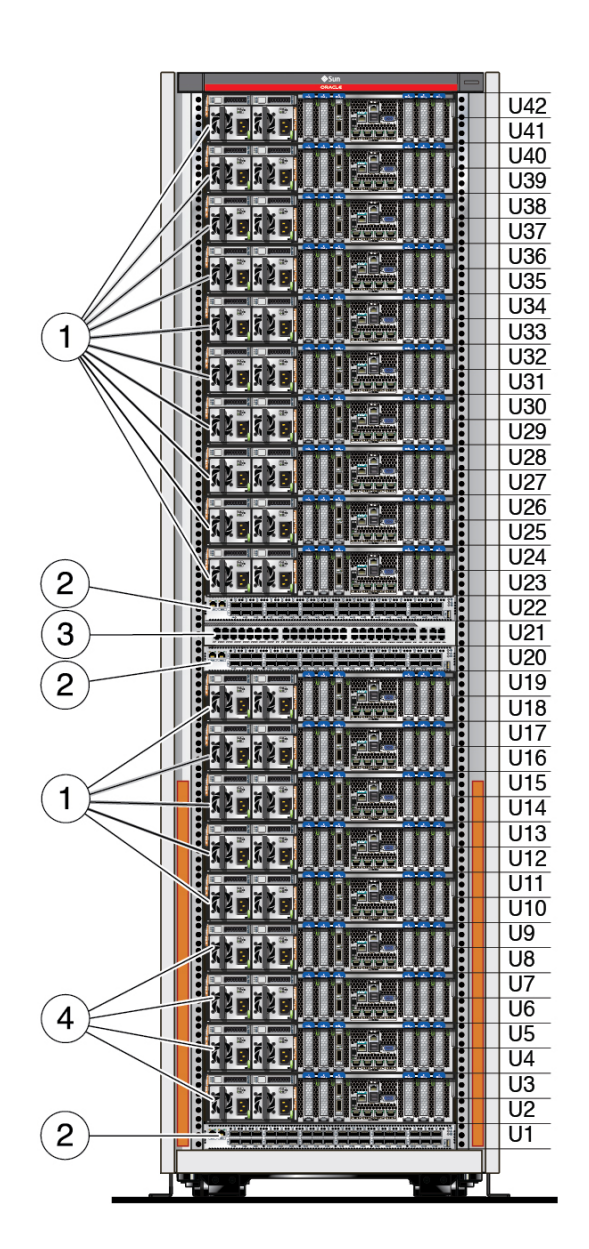

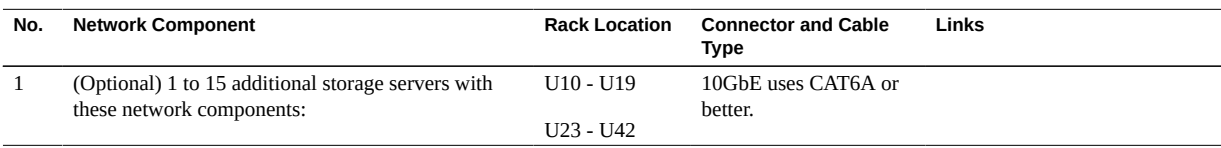

106 Oracle SuperCluster M8 and SuperCluster M7 Installation Guide • January 2019

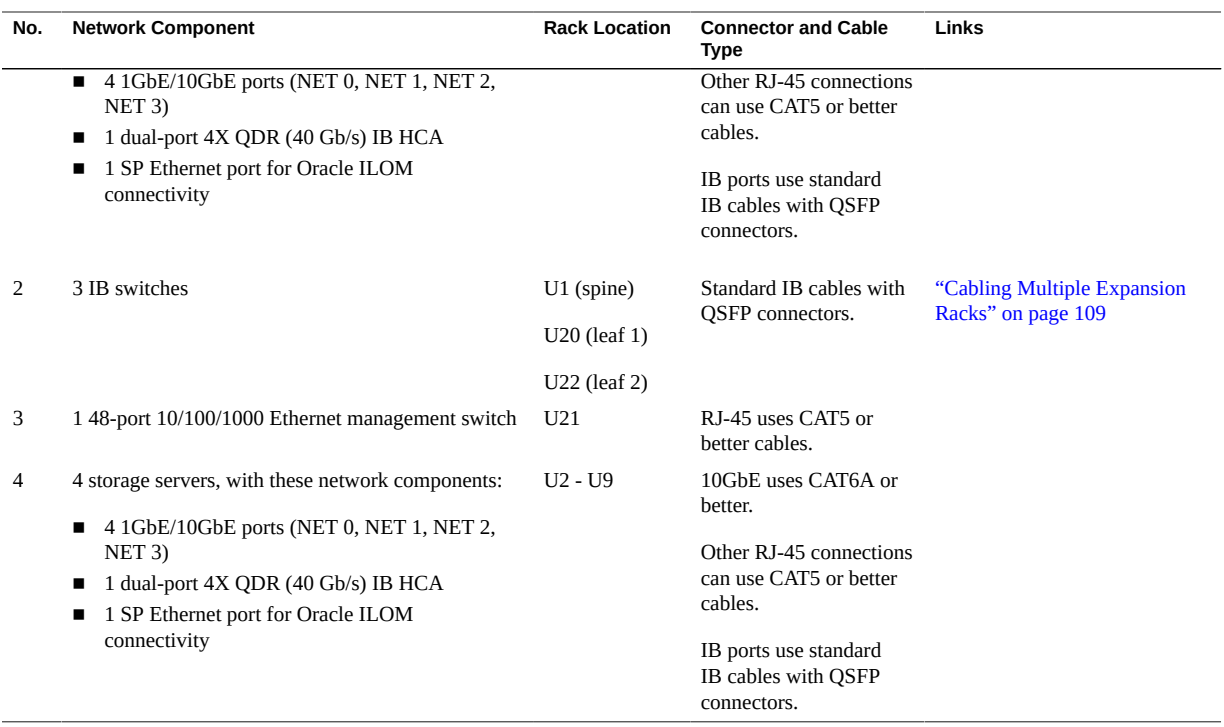

#### **Related Information**

- ["Preparing the Site" on page 21](#page-20-0)
- ["Expansion Rack Overview" on page 104](#page-103-0)
- ["Expansion Rack Components" on page 105](#page-104-0)
- ["Install Expansion Racks" on page 107](#page-106-0)
- ["Expansion Rack Default IP Addresses" on page 132](#page-131-0)

#### <span id="page-106-0"></span>**Install Expansion Racks** V.

**Note -** For information about preparing the site for expansion racks see ["Preparing the](#page-20-0) [Site" on page 21](#page-20-0).

Use this procedure to add storage expansion racks to SuperCluster M8 or SuperCluster M7. Depending on the number of expansion racks and their distance from the SuperCluster rack, you might need to obtain longer cables than those internally installed in the SuperCluster rack. **1. Position the expansion racks adjacent to SuperCluster.**

See ["Hardware Installation Task Overview" on page 11.](#page-10-0)

- **2. Connect the expansion rack power cords to facility power and apply power.** This action enables the expansion racks to initialize while you perform the remaining installation steps. Refer to the *Sun Rack II User's Guide*. To locate this document, see ["Hardware Installation Documents" on page 14.](#page-13-0)
- **3. In the SuperCluster rack, disconnect the IB switch-to-switch cables.**

Remove the seven existing inter-switch connections between each leaf switch, and the two connections between the leaf switches and the spine switch as shown in this diagram.

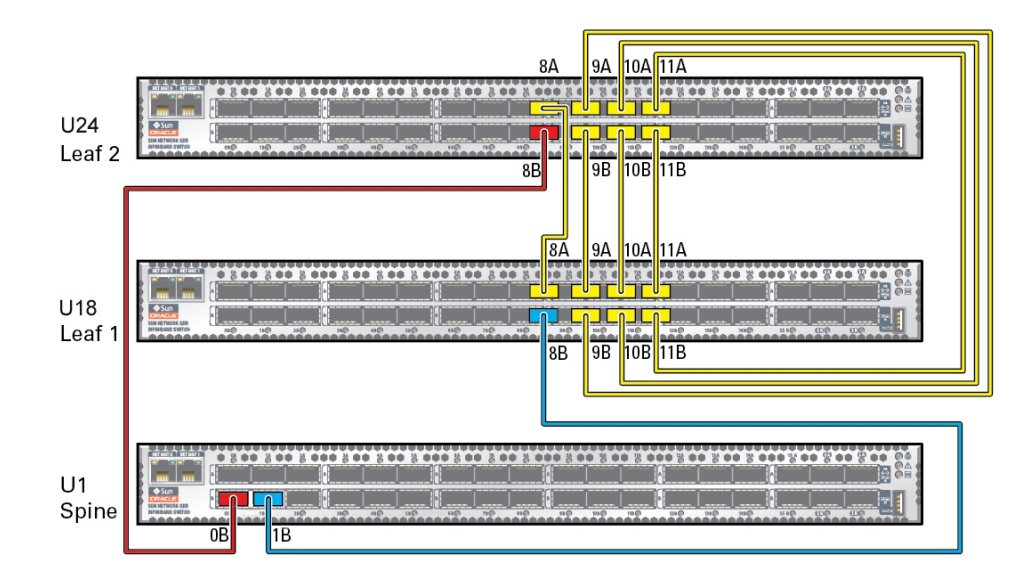

The disconnected ports are used to make connections to the IB switches in the racks.

#### **4. Cable the expansion racks to the IB switches in SuperCluster and to each other.**

**Note -** For SuperCluster M8, the leaf to leaf switches are factory installed with 1 meter cables. After removing the factory cables, use the 3 or 5 meter cables in the ship kit to cable expansion racks.
Use one of these sections based on the number of expansion racks you are adding:

- ["One Expansion Rack Cabling" on page 109](#page-108-0)
- ["Two Expansion Racks Cabling" on page 111](#page-110-0)
- ["Three Expansion Racks Cabling" on page 113](#page-112-0)
- ["Four Expansion Racks Cabling" on page 116](#page-115-0)
- ["Five Expansion Racks Cabling" on page 119](#page-118-0)
- ["Six Expansion Racks Cabling" on page 123](#page-122-0)
- ["Seven Expansion Racks Cabling" on page 128](#page-127-0)

#### **5. Continue to the next installation step.**

See ["Hardware Installation Task Overview" on page 11](#page-10-0).

### **Related Information**

- ["Preparing the Site" on page 21](#page-20-0)
- ["Expansion Rack Overview" on page 104](#page-103-0)
- ["Expansion Rack Components" on page 105](#page-104-0)
- ["Expansion Rack Default IP Addresses" on page 132](#page-131-0)

## **Cabling Multiple Expansion Racks**

Use one of these topics based on the number of expansion racks:

- ["One Expansion Rack Cabling" on page 109](#page-108-0)
- ["Two Expansion Racks Cabling" on page 111](#page-110-0)
- ["Three Expansion Racks Cabling" on page 113](#page-112-0)
- ["Four Expansion Racks Cabling" on page 116](#page-115-0)
- ["Five Expansion Racks Cabling" on page 119](#page-118-0)
- ["Six Expansion Racks Cabling" on page 123](#page-122-0)
- ["Seven Expansion Racks Cabling" on page 128](#page-127-0)

# <span id="page-108-0"></span>**One Expansion Rack Cabling**

These abbreviations are used in the tables:

- **R***n* Rack *n* (R1 is the SuperCluster M8 or SuperCluster M7 rack, R2 is the first expansion rack, and so on.)
- **Un** Unit location in the rack
- **P***n* Port *n*

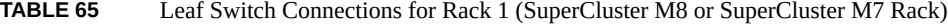

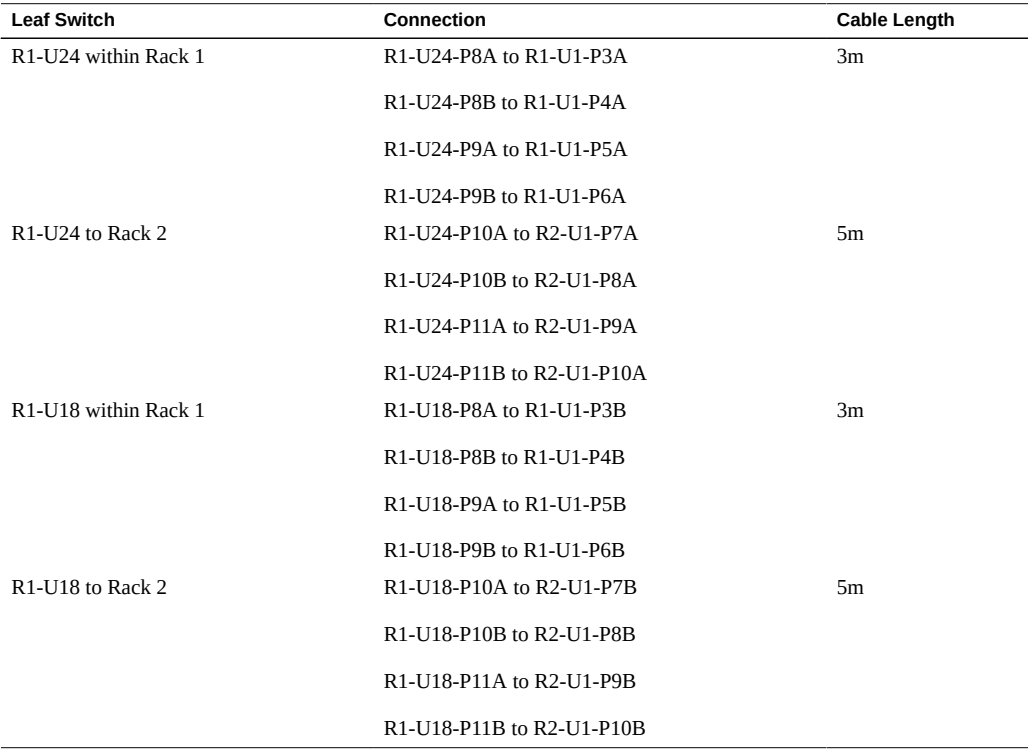

#### **TABLE 66** Leaf Switch Connections for the First Expansion Rack

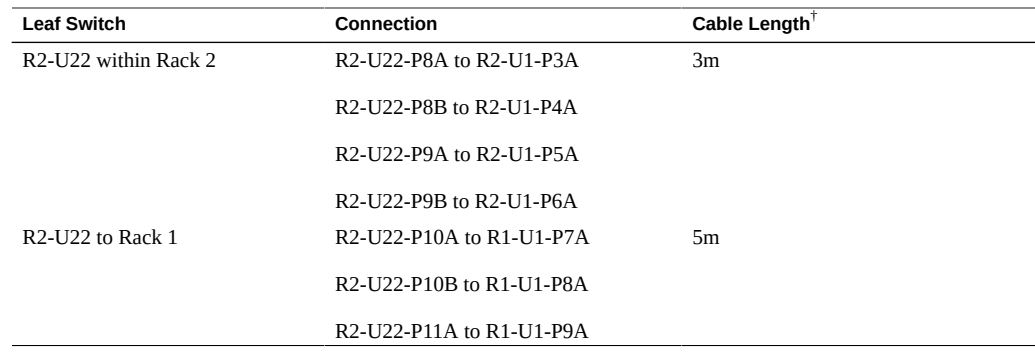

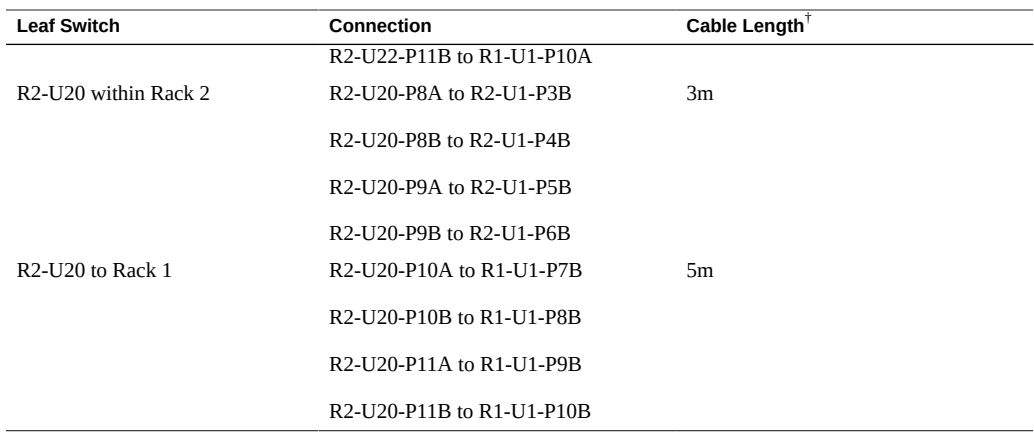

## **Related Information**

- ["Install Expansion Racks" on page 107](#page-106-0)
- ["Expansion Rack Default IP Addresses" on page 132](#page-131-0)

# <span id="page-110-0"></span>**Two Expansion Racks Cabling**

These abbreviations are used in the tables:

- **R***n* Rack *n* (R1 is the SuperCluster M8 or SuperCluster M7 rack, R2 is the first expansion rack, and so on.)
- **Un** Unit location in the rack
- **P***n* Port *n*

**TABLE 67** Leaf Switch Connections for Rack 1 (SuperCluster M8 or SuperCluster M7 Rack)

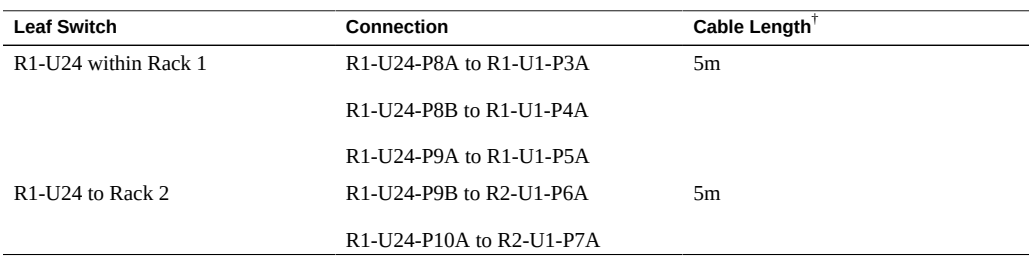

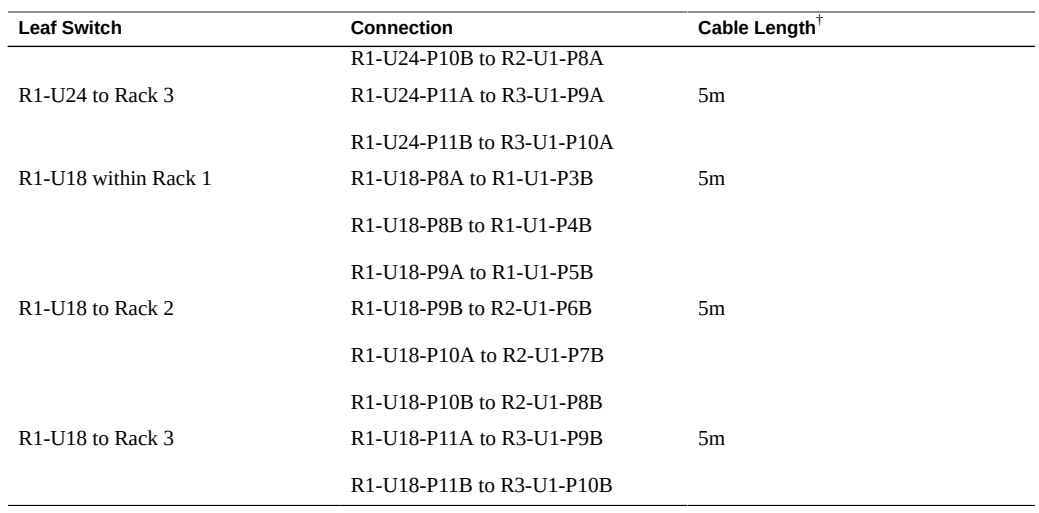

#### **TABLE 68** Leaf Switch Connections for Rack 2 of 3

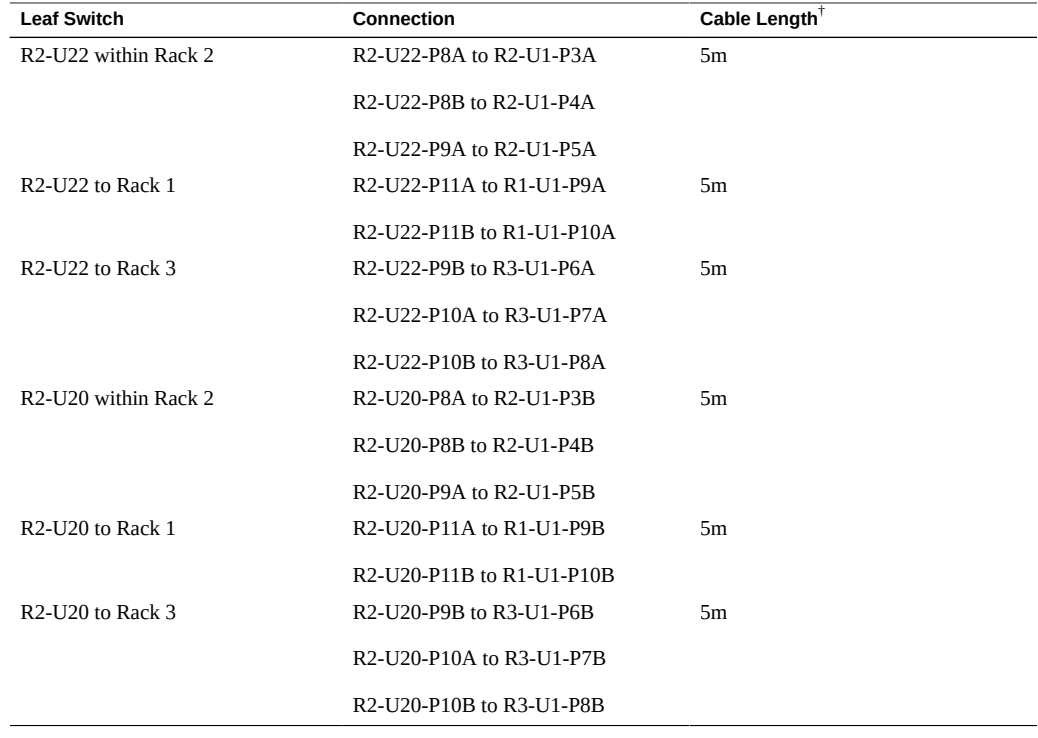

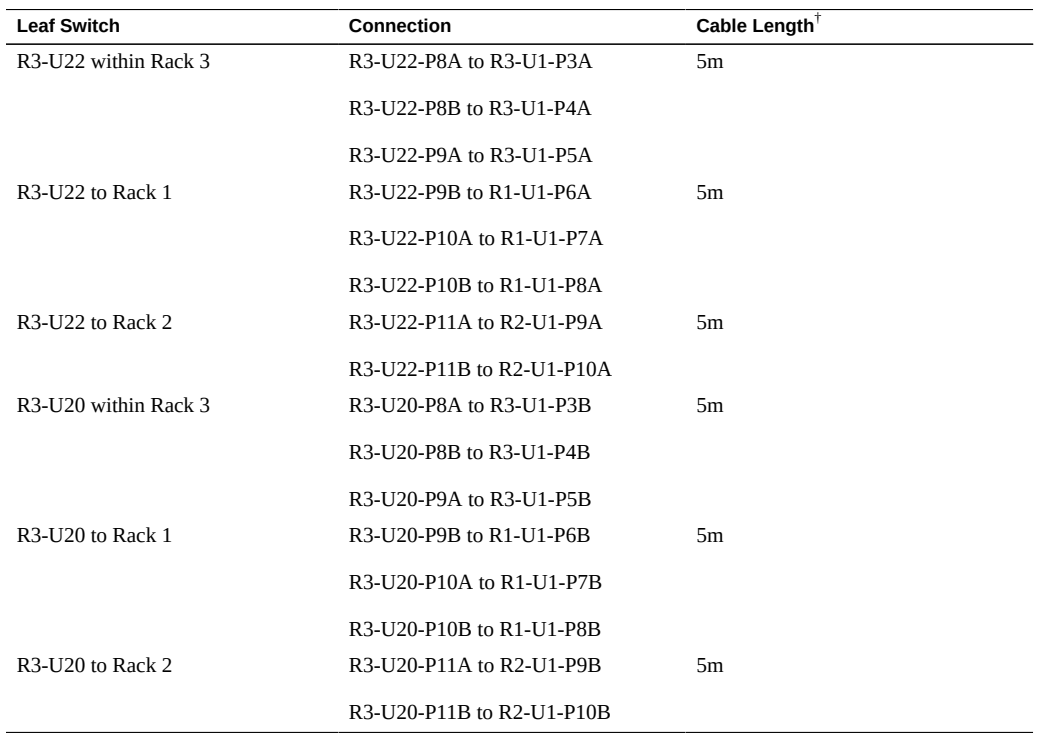

**TABLE 69** Leaf Switch Connections for Rack 3 of 3

† Factory default length. Longer cables might be needed.

### **Related Information**

- ["Install Expansion Racks" on page 107](#page-106-0)
- ["Expansion Rack Default IP Addresses" on page 132](#page-131-0)

# <span id="page-112-0"></span>**Three Expansion Racks Cabling**

These abbreviations are used in the tables:

- **R***n* Rack *n* (R1 is the SuperCluster M8 or SuperCluster M7 rack, R2 is the first expansion rack, and so on.)
- **Un** Unit location in the rack
- **P***n* Port *n*

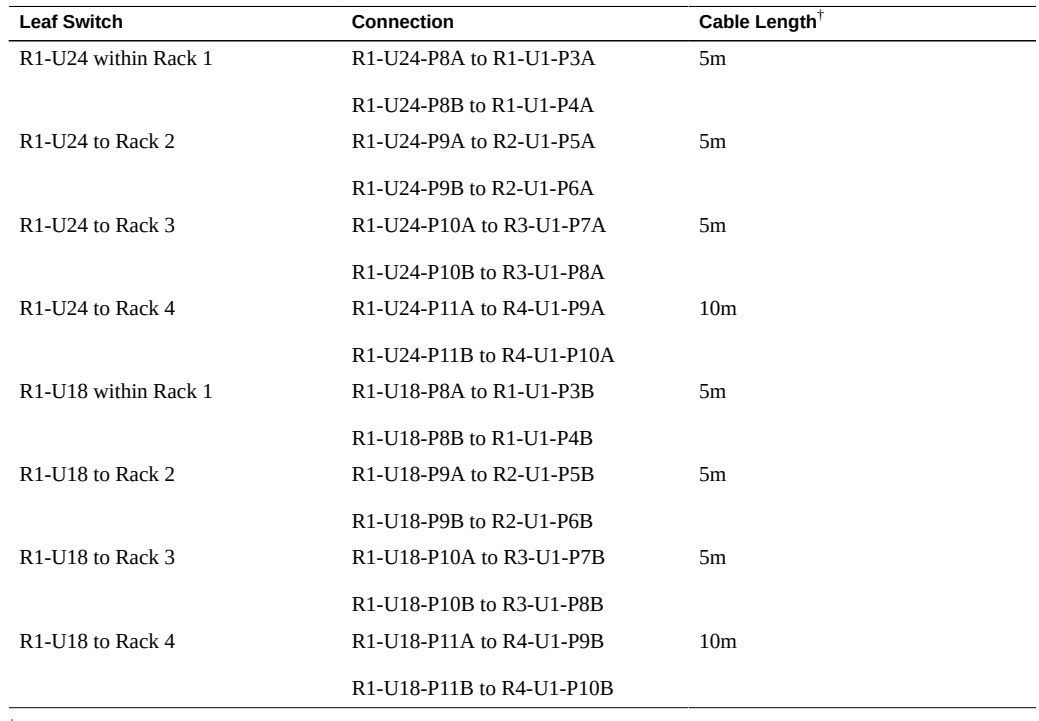

**TABLE 70** Leaf Switch Connections for Rack 1 (SuperCluster M8 or SuperCluster M7 Rack)

† Factory default length. Longer cables might be needed.

#### **TABLE 71** Leaf Switch Connections for Rack 2 of 4

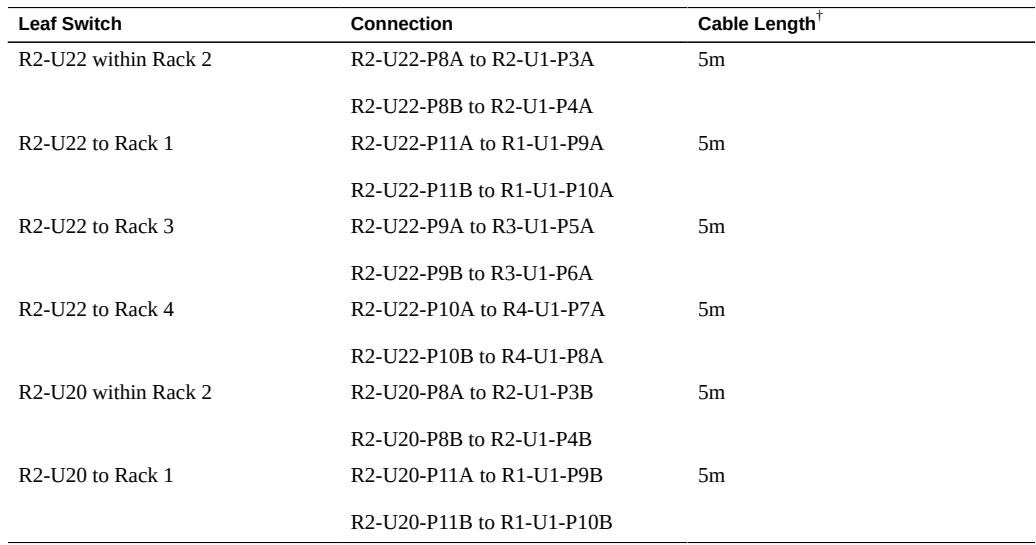

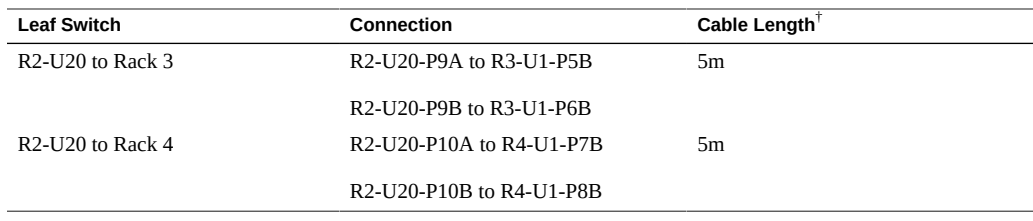

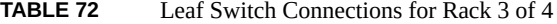

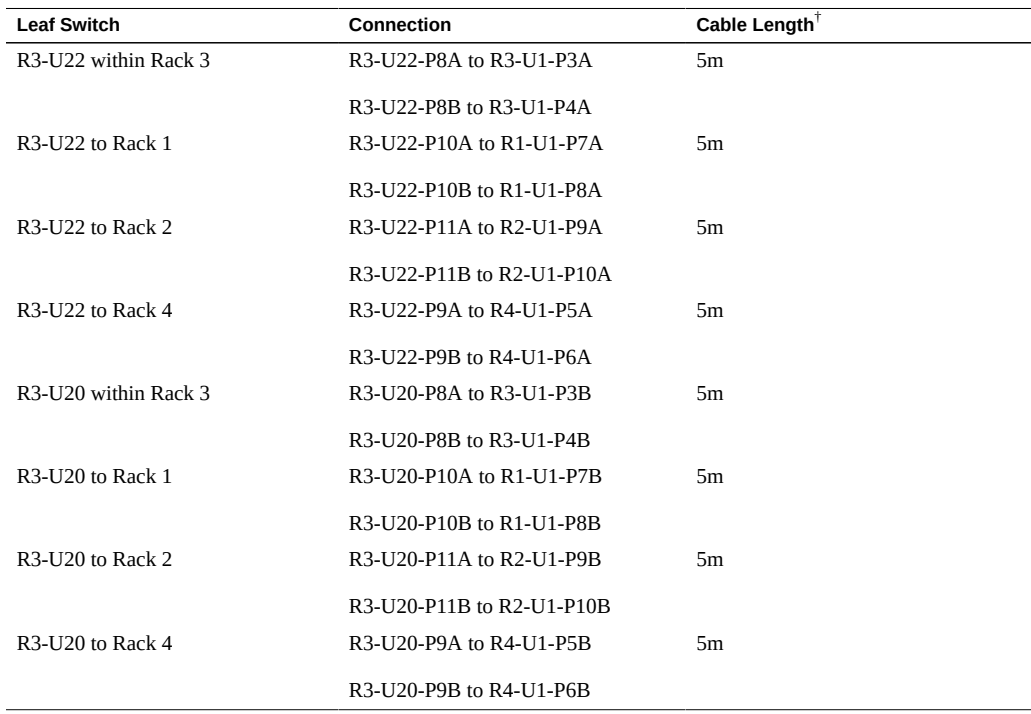

† Factory default length. Longer cables might be needed.

### **TABLE 73** Leaf Switch Connections for Rack 4 of 4

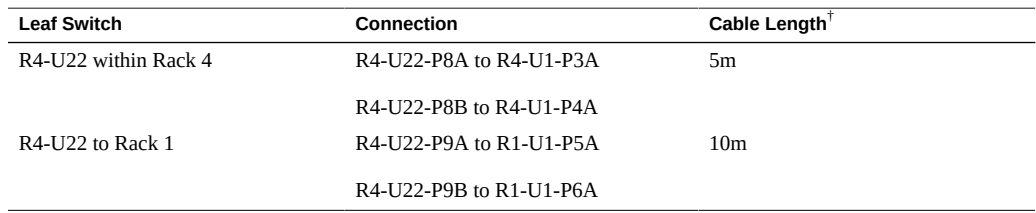

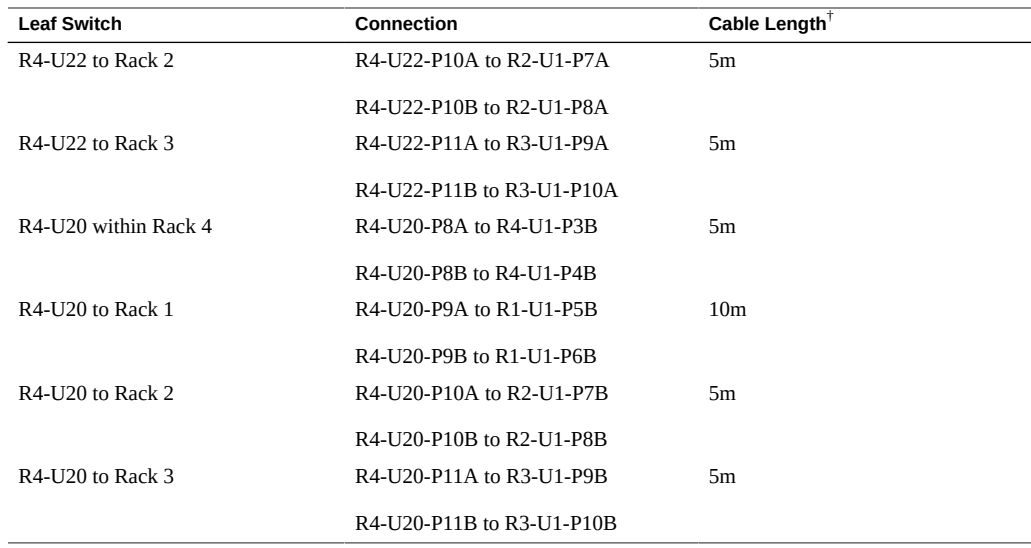

### **Related Information**

- ["Install Expansion Racks" on page 107](#page-106-0)
- ["Expansion Rack Default IP Addresses" on page 132](#page-131-0)

# <span id="page-115-0"></span>**Four Expansion Racks Cabling**

These abbreviations are used in the tables:

- **R***n* Rack *n* (R1 is the SuperCluster M8 or SuperCluster M7 rack, R2 is the first expansion rack, and so on.)
- **Un** Unit location in the rack
- **P***n* Port *n*

**TABLE 74** Leaf Switch Connections for Rack 1 (SuperCluster M8 or SuperCluster M7 Rack)

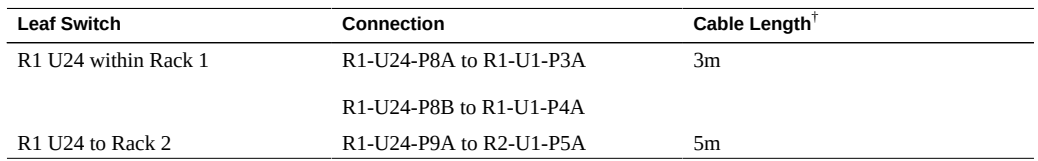

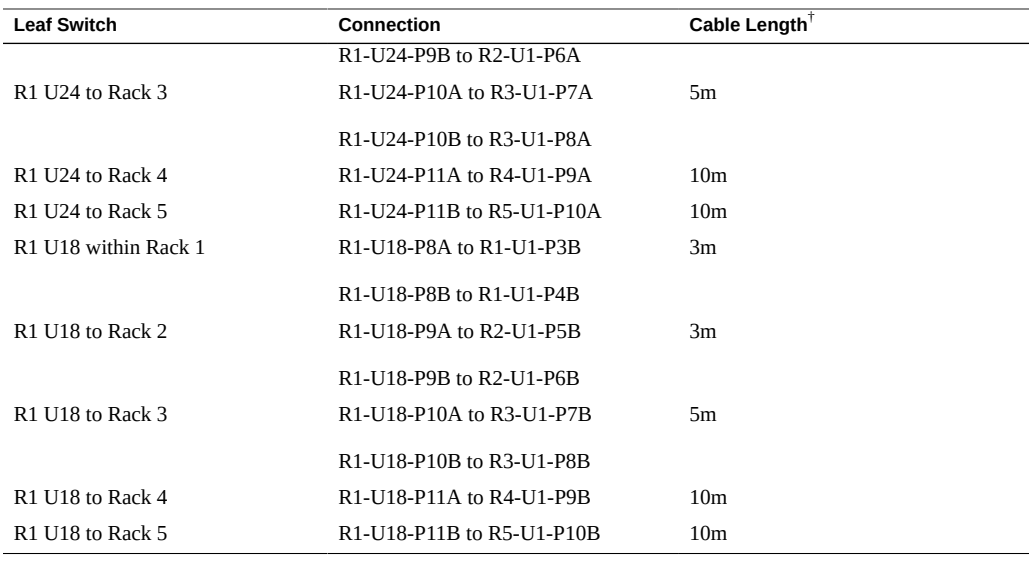

### **TABLE 75** Leaf Switch Connections for Rack 2 of 5

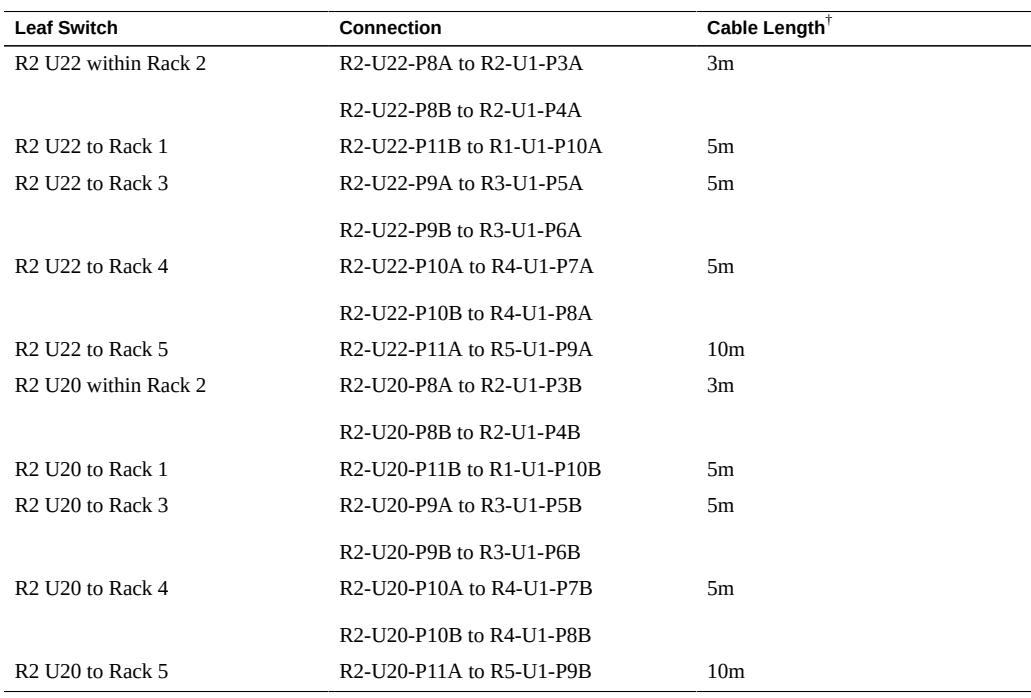

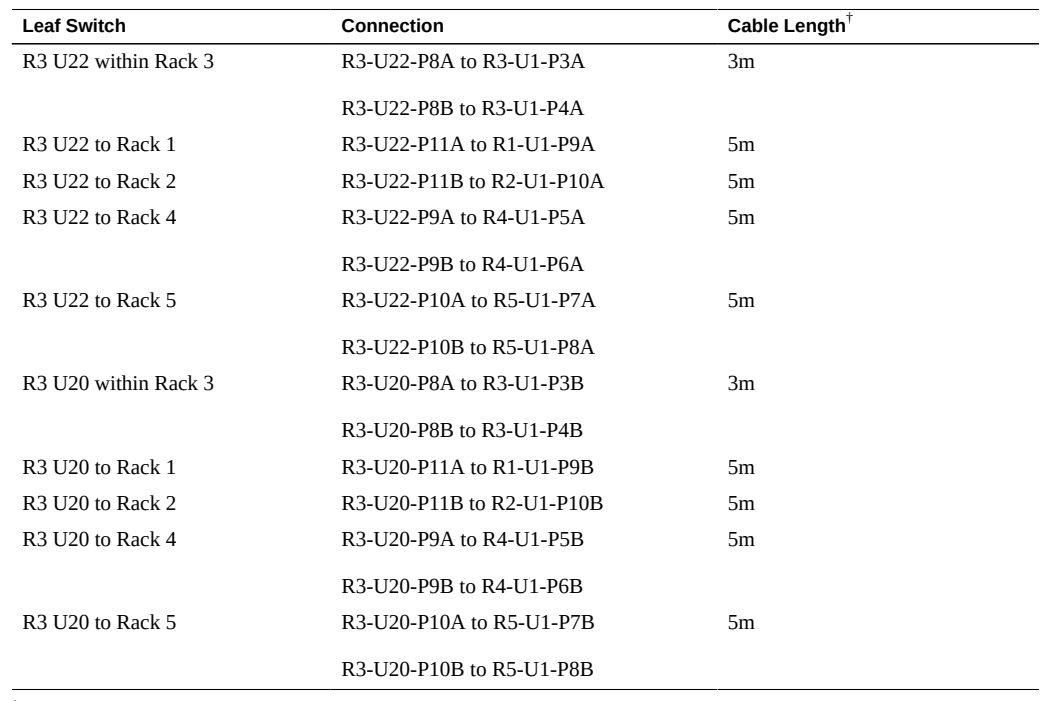

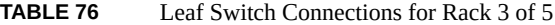

#### **TABLE 77** Leaf Switch Connections for Rack 4 of 5

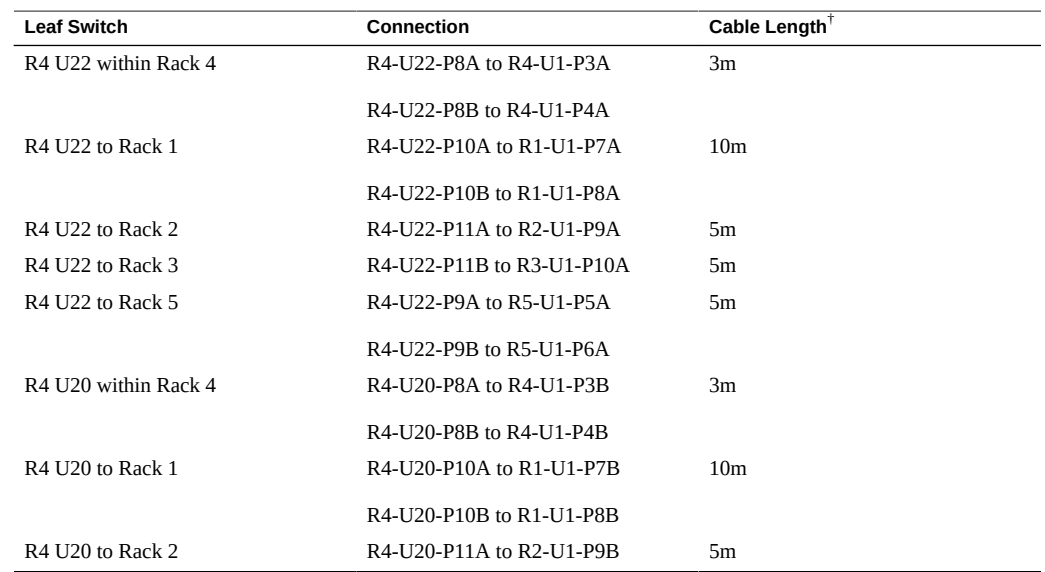

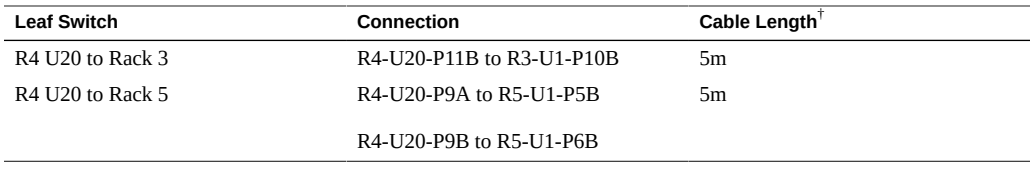

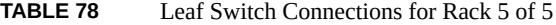

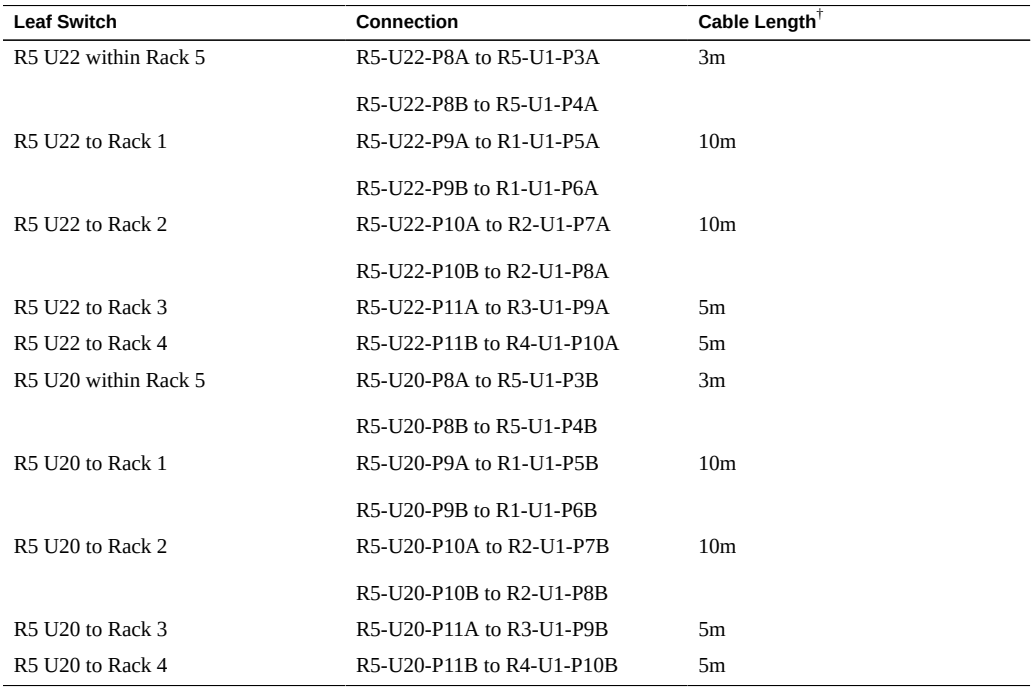

† Factory default length. Longer cables might be needed.

### **Related Information**

- ["Install Expansion Racks" on page 107](#page-106-0)
- ["Expansion Rack Default IP Addresses" on page 132](#page-131-0)

# <span id="page-118-0"></span>**Five Expansion Racks Cabling**

These abbreviations are used in the tables:

- **R***n* Rack *n* (R1 is the SuperCluster M8 or SuperCluster M7 rack, R2 is the first expansion rack, and so on.)
- **Un** Unit location in the rack
- **P***n* Port *n*

#### **TABLE 79** Leaf Switch Connections for Rack 1 (SuperCluster M8 or SuperCluster M7 Rack)

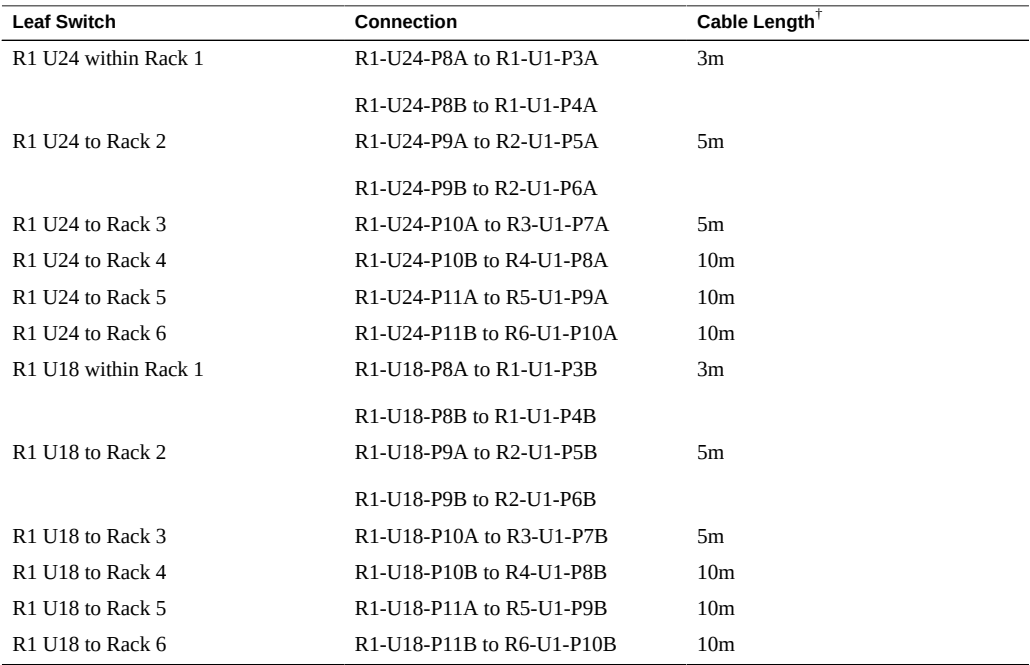

† Factory default length. Longer cables might be needed.

### **TABLE 80** Leaf Switch Connections for Rack 2 of 6

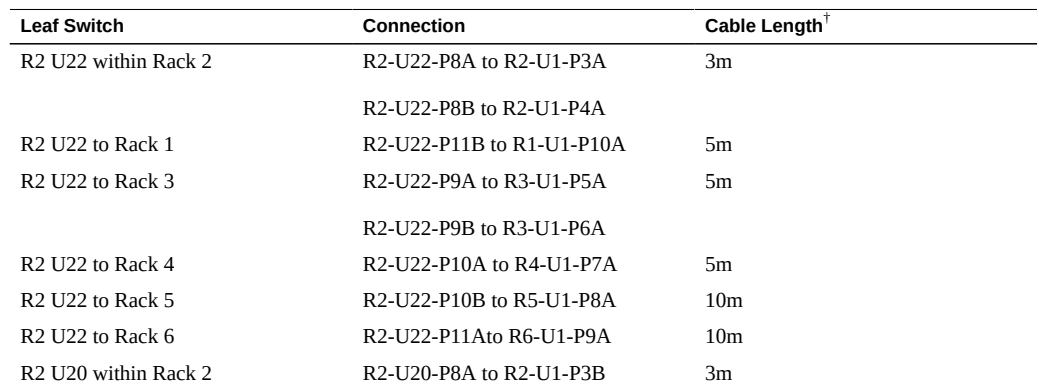

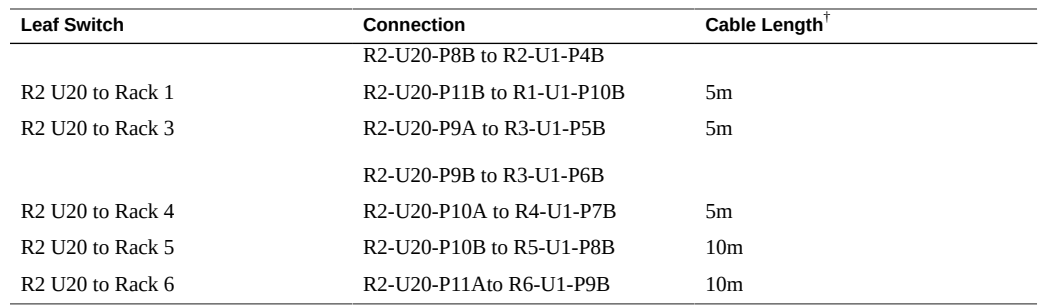

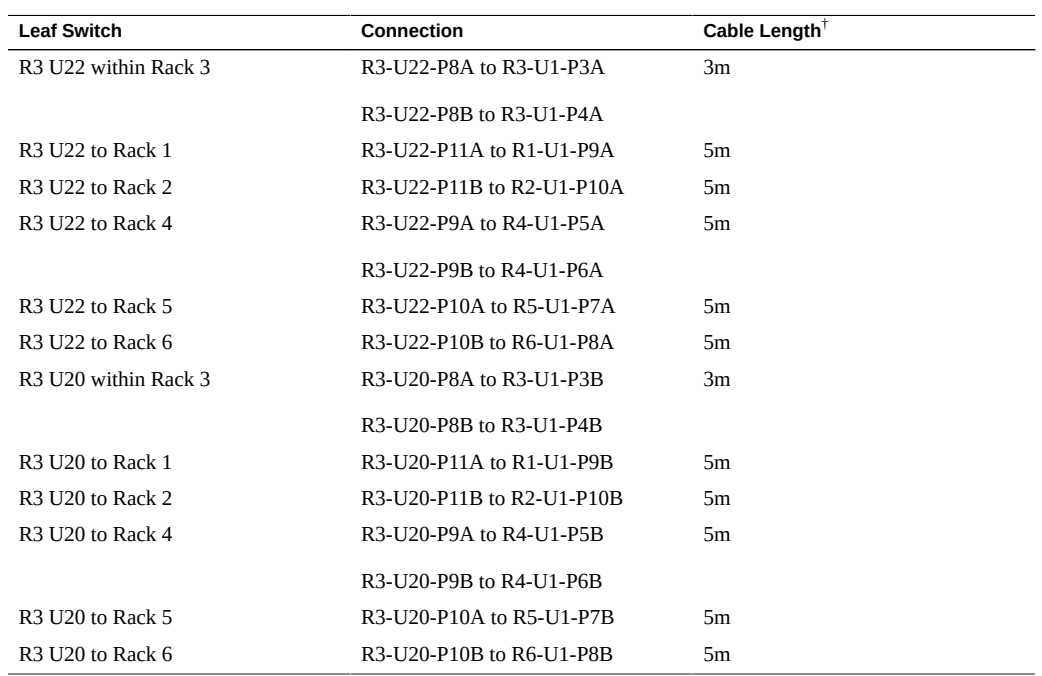

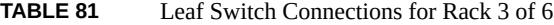

† Factory default length. Longer cables might be needed.

#### **TABLE 82** Leaf Switch Connections for Rack 4 of 6

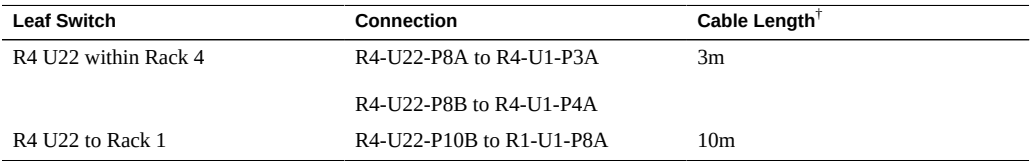

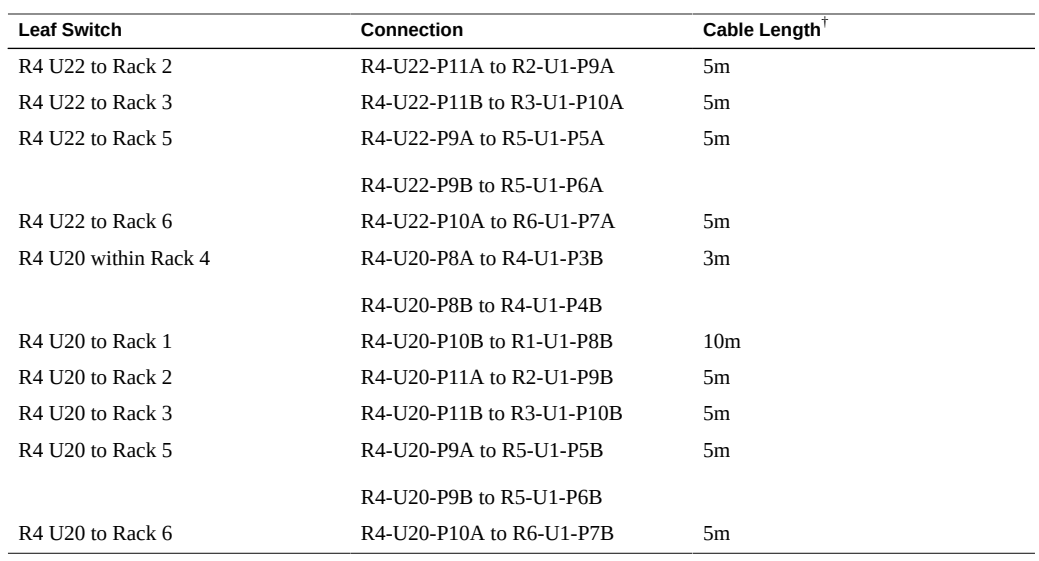

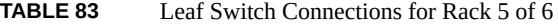

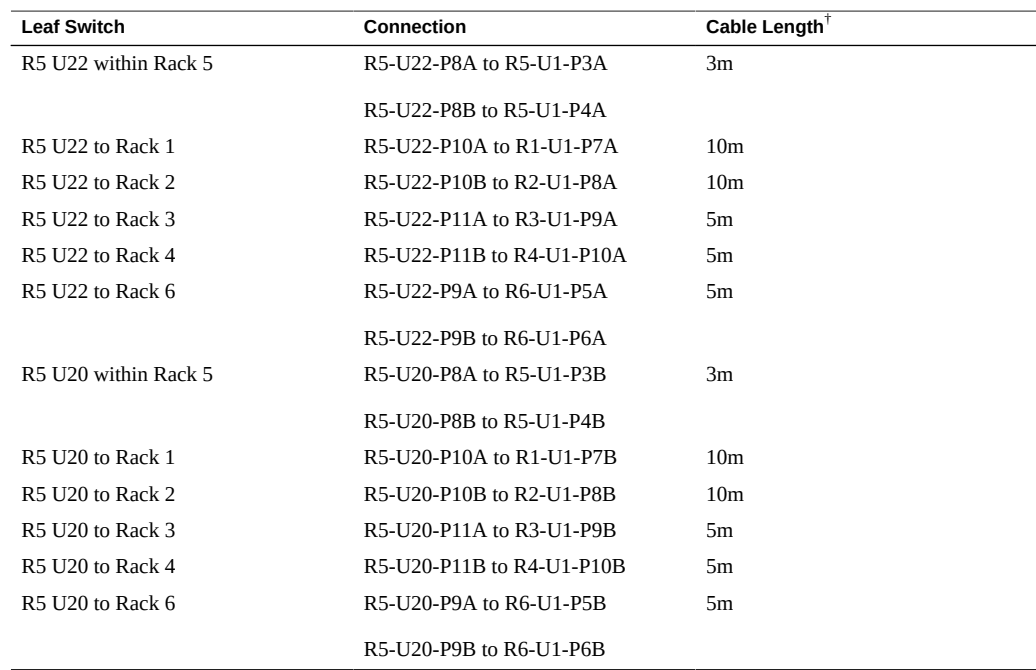

| <b>Leaf Switch</b>      | Connection                | Cable Length <sup><math>\uparrow</math></sup> |
|-------------------------|---------------------------|-----------------------------------------------|
| R6 U22 within Rack 6    | R6-U22-P8A to R6-U1-P3A   | 3m                                            |
|                         | R6-U22-P8B to R6-U1-P4A   |                                               |
| R6 U22 to Rack 1        | R6-U22-P9A to R1-U1-P5A   | 10 <sub>m</sub>                               |
|                         | R6-U22-P9B to R1-U1-P6A   |                                               |
| R6 U22 to Rack 2        | R6-U22-P10A to R2-U1-P7A  | 10 <sub>m</sub>                               |
| <b>R6 U22 to Rack 3</b> | R6-U22-P10B to R3-U1-P8A  | 5m                                            |
| R6 U22 to Rack 4        | R6-U22-P11A to R4-U1-P9A  | 5m                                            |
| <b>R6 U22 to Rack 5</b> | R6-U22-P11B to R5-U1-P10A | 5m                                            |
| R6 U20 within Rack 6    | R6-U20-P8A to R6-U1-P3B   | 3m                                            |
|                         | R6-U20-P8B to R6-U1-P4B   |                                               |
| R6 U20 to Rack 2        | R6-U20-P10A to R2-U1-P7B  | 10 <sub>m</sub>                               |
| R6 U20 to Rack 1        | R6-U20-P9A to R1-U1-P5B   | 10 <sub>m</sub>                               |
|                         | R6-U20-P9B to R1-U1-P6B   |                                               |
| R6 U20 to Rack 3        | R6-U20-P10B to R3-U1-P8B  | 5m                                            |
| R6 U20 to Rack 4        | R6-U20-P11A to R4-U1-P9B  | 5m                                            |
| R6 U20 to Rack 5        | R6-U20-P11B to R5-U1-P10B | 5m                                            |

**TABLE 84** Leaf Switch Connections for Rack 6 of 6

## **Related Information**

- ["Install Expansion Racks" on page 107](#page-106-0)
- ["Expansion Rack Default IP Addresses" on page 132](#page-131-0)

# <span id="page-122-0"></span>**Six Expansion Racks Cabling**

These abbreviations are used in the tables:

- **R***n* Rack *n* (R1 is the SuperCluster M8 or SuperCluster M7 rack, R2 is the first expansion rack, and so on.)
- **Un** Unit location in the Rack
- **P***n* Port *n*

| <b>Leaf Switch</b>                       | <b>Connection</b>                                                                                      | Cable Length <sup><math>\uparrow</math></sup> |
|------------------------------------------|----------------------------------------------------------------------------------------------------|-----------------------------------------------|
| R1 U24 within Rack 1                     | R <sub>1</sub> -U <sub>24</sub> -P <sub>8</sub> A to R <sub>1</sub> -U <sub>1</sub> -P <sub>3</sub> A  | 3m                                            |
|                                          | R1-U24-P8B to R1-U1-P4A                                                                                |                                               |
| R <sub>1</sub> U <sub>24</sub> to Rack 2 | R1-U24-P9A to R2-U1-P5A                                                                                | 5m                                            |
| R <sub>1</sub> U <sub>24</sub> to Rack 3 | R1-U24-P9B to R3-U1-P6A                                                                                | 5m                                            |
| R <sub>1</sub> U <sub>24</sub> to Rack 4 | R <sub>1</sub> -U <sub>24</sub> -P <sub>10</sub> A to R <sub>4</sub> -U <sub>1</sub> -P <sub>7</sub> A | 10 <sub>m</sub>                               |
| R <sub>1</sub> U <sub>24</sub> to Rack 5 | R1-U24-P10B to R5-U1-P8A                                                                               | 10 <sub>m</sub>                               |
| R <sub>1</sub> U <sub>24</sub> to Rack 6 | R1-U24-P11A to R6-U1-P9A                                                                               | 10 <sub>m</sub>                               |
| R <sub>1</sub> U <sub>24</sub> to Rack 7 | R1-U24-P11B to R7-U1-P10A                                                                              | 10 <sub>m</sub>                               |
| R1 U18 within Rack 1                     | R1-U18-P8A to R1-U1-P3B                                                                                | 3m                                            |
|                                          | R1-U18-P8B to R1-U1-P4B                                                                                |                                               |
| R <sub>1</sub> U <sub>18</sub> to Rack 2 | R1-U18-P9A to R2-U1-P5B                                                                                | 5m                                            |
| R <sub>1</sub> U <sub>18</sub> to Rack 3 | R1-U18-P9B to R3-U1-P6B                                                                                | 5 <sub>m</sub>                                |
| R <sub>1</sub> U <sub>18</sub> to Rack 4 | R1-U18-P10A to R4-U1-P7B                                                                               | 10 <sub>m</sub>                               |
| R <sub>1</sub> U <sub>18</sub> to Rack 5 | R1-U18-P10B to R5-U1-P8B                                                                               | 10 <sub>m</sub>                               |
| R1 U18 to Rack 6                         | R1-U18-P11A to R6-U1-P9B                                                                               | 10 <sub>m</sub>                               |
| R <sub>1</sub> U <sub>18</sub> to Rack 7 | R1-U18-P11B to R7-U1-P10B                                                                              | 10 <sub>m</sub>                               |

**TABLE 85** Leaf Switch Connections for Rack 1 (SuperCluster M8 or SuperCluster M7 Rack)

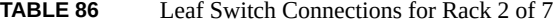

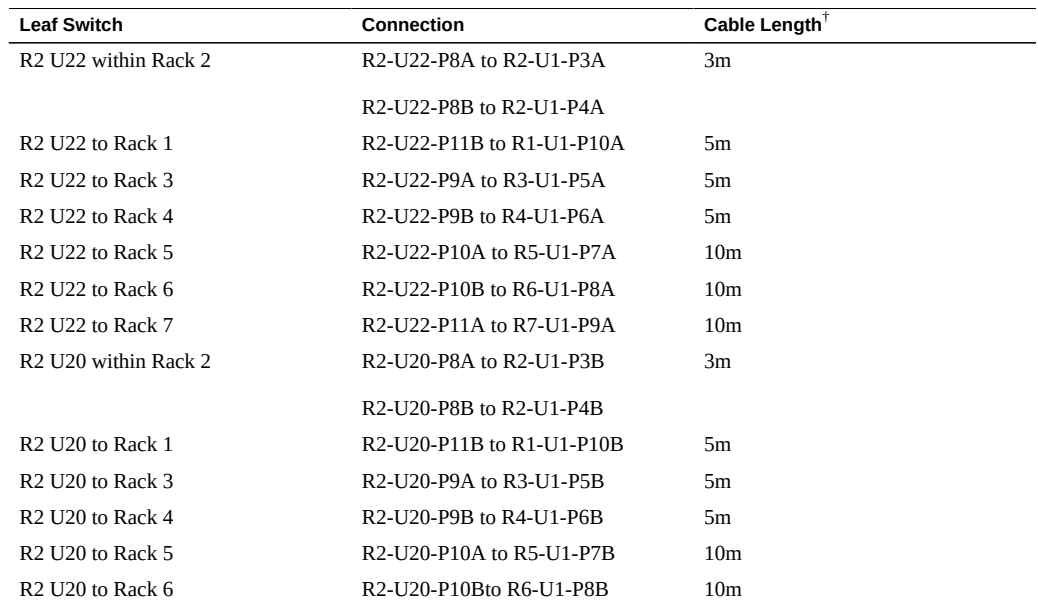

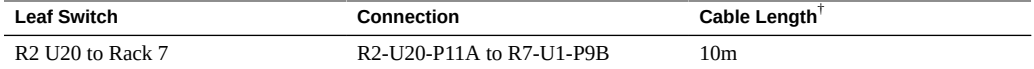

#### **TABLE 87** Leaf Switch Connections for Rack 3 of 7

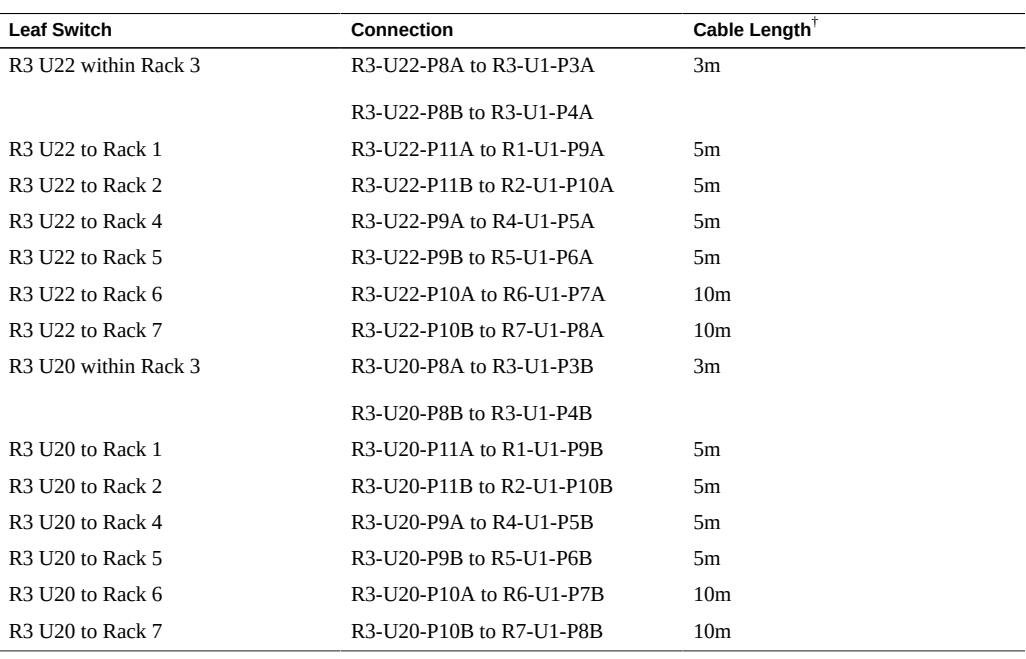

† Factory default length. Longer cables might be needed.

#### **TABLE 88** Leaf Switch Connections for Rack 4 of 7

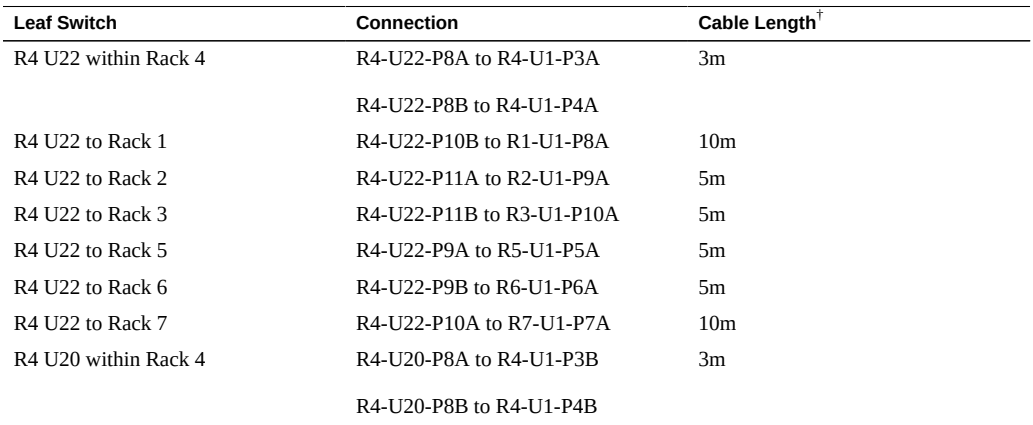

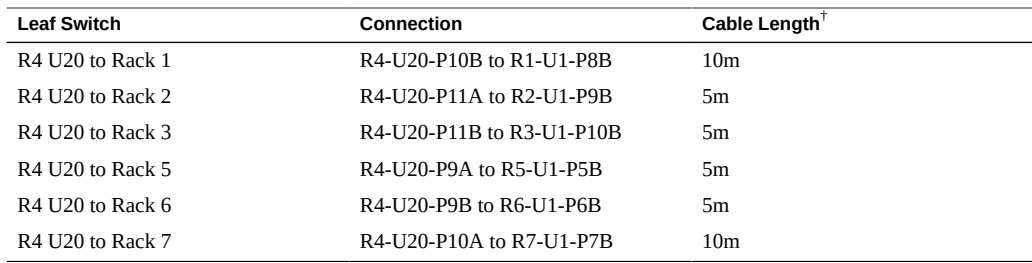

#### **TABLE 89** Leaf Switch Connections for Rack 5 of 7

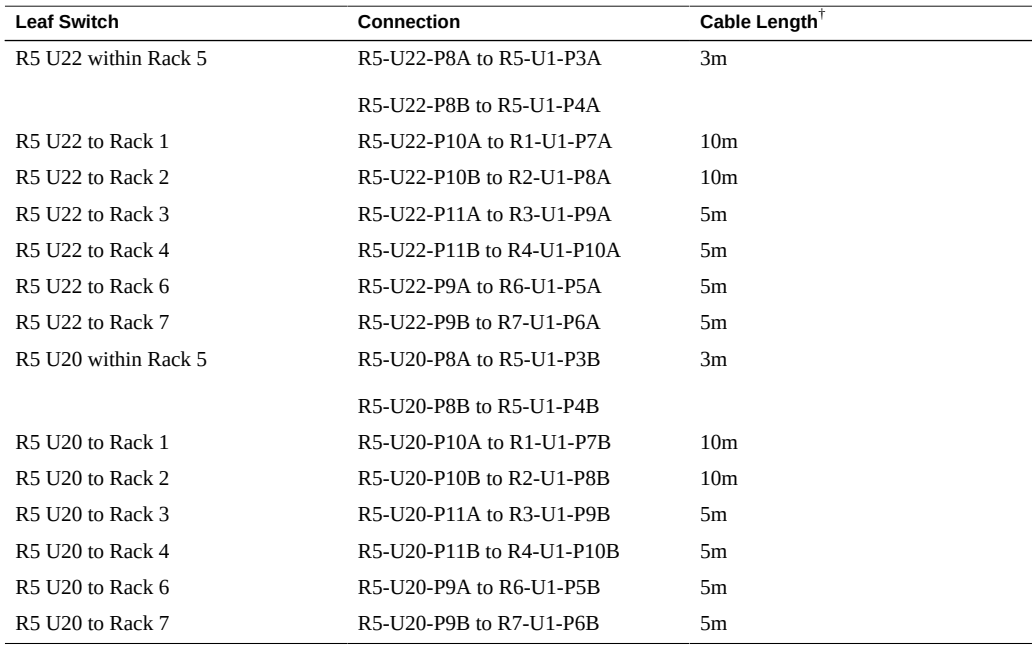

† Factory default length. Longer cables might be needed.

#### **TABLE 90** Leaf Switch Connections for Rack 6 of 7

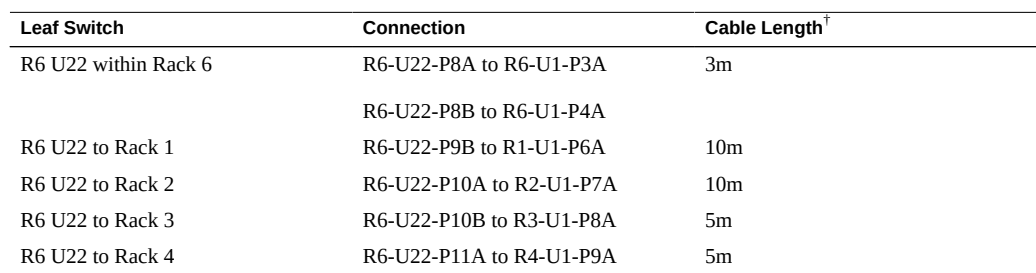

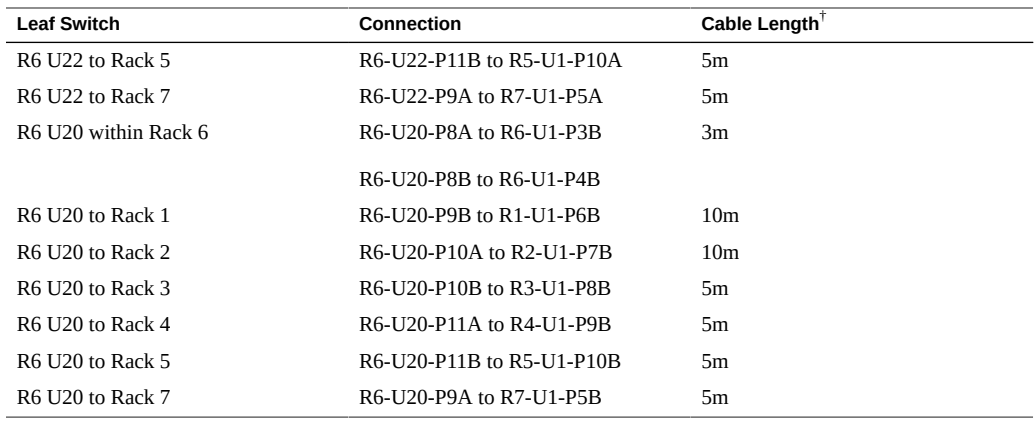

#### **TABLE 91** Leaf Switch Connections for Rack 7 of 7

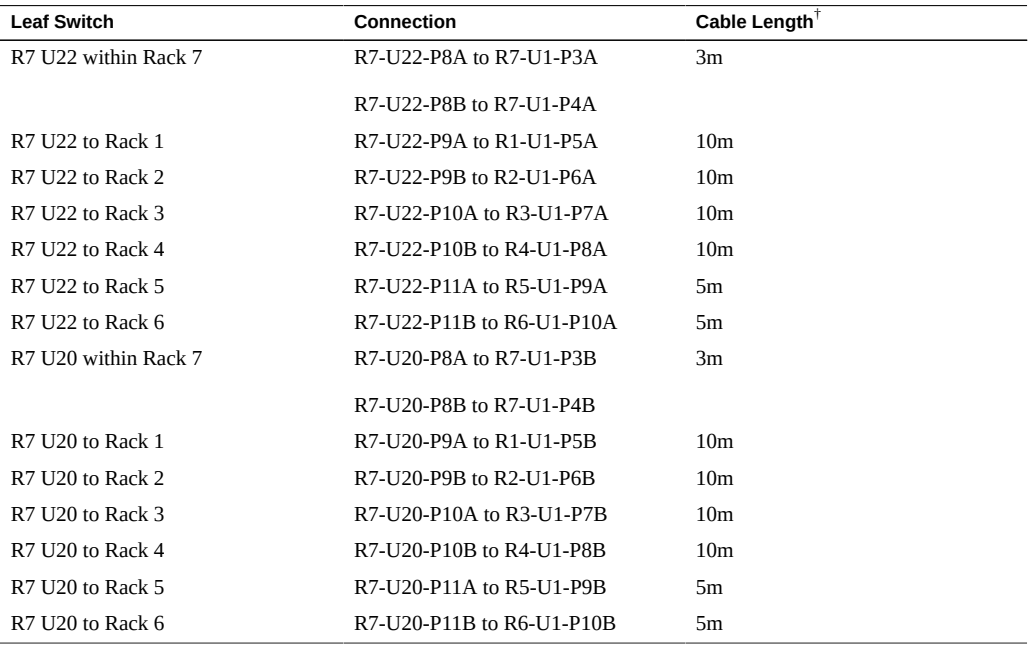

† Factory default length. Longer cables might be needed.

## **Related Information**

- ["Install Expansion Racks" on page 107](#page-106-0)
- ["Expansion Rack Default IP Addresses" on page 132](#page-131-0)

# <span id="page-127-0"></span>**Seven Expansion Racks Cabling**

These abbreviations are used in the tables:

- **R***n* Rack *n* (R1 is the SuperCluster M8 or SuperCluster M7 rack, R2 is the first expansion rack, and so on.)
- **Un** Unit location in the rack
- **P***n* Port *n*

**TABLE 92** Leaf Switch Connections for Rack 1 (SuperCluster M8 or SuperCluster M7 Rack)

| <b>Leaf Switch</b>                                      | Connection                                                                                             | Cable Length <sup><math>\dagger</math></sup> |
|---------------------------------------------------------|----------------------------------------------------------------------------------------------------|----------------------------------------------|
| R <sub>1</sub> U <sub>24</sub> within Rack 1            | R1-U24-P8A to R1-U1-P3A                                                                                | 3m                                           |
| R <sub>1</sub> U <sub>24</sub> to Rack 2                | R1-U24-P8B to R2-U1-P4A                                                                                | 5m                                           |
| R <sub>1</sub> U <sub>24</sub> to Rack 3                | R1-U24-P9A to R3-U1-P5A                                                                                | 5m                                           |
| R <sub>1</sub> U <sub>24</sub> to Rack 4                | R <sub>1</sub> -U <sub>24</sub> -P <sub>9</sub> B to R <sub>4</sub> -U <sub>1</sub> -P <sub>6</sub> A  | 10 <sub>m</sub>                              |
| R1 U24 to Rack 5                                        | R1-U24-P10A to R5-U1-P7A                                                                               | 10 <sub>m</sub>                              |
| R <sub>1</sub> U <sub>24</sub> to Rack 6                | R1-U24-P10B to R6-U1-P8A                                                                               | 10 <sub>m</sub>                              |
| R <sub>1</sub> U <sub>24</sub> to Rack 7                | R <sub>1</sub> -U <sub>24</sub> -P <sub>11</sub> A to R <sub>7</sub> -U <sub>1</sub> -P <sub>9</sub> A | 10 <sub>m</sub>                              |
| R <sub>1</sub> U <sub>24</sub> to Rack 8                | R1-U24-P11B to R8-U1-P10A                                                                              | 10 <sub>m</sub>                              |
| R <sub>1</sub> U <sub>18</sub> within Rack <sub>1</sub> | R1-U18-P8A to R1-U1-P3B                                                                                | 3m                                           |
| R <sub>1</sub> U <sub>18</sub> to Rack <sub>2</sub>     | R1-U18-P8B to R2-U1-P4B                                                                                | 5m                                           |
| R <sub>1</sub> U <sub>18</sub> to Rack 3                | R1-U18-P9A to R3-U1-P5B                                                                                | 5m                                           |
| R <sub>1</sub> U <sub>18</sub> to Rack 4                | R1-U18-P9B to R4-U1-P6B                                                                                | 10 <sub>m</sub>                              |
| R <sub>1</sub> U <sub>18</sub> to Rack 5                | R1-U18-P10A to R5-U1-P7B                                                                               | 10 <sub>m</sub>                              |
| R <sub>1</sub> U <sub>18</sub> to Rack 6                | R1-U18-P10B to R6-U1-P8B                                                                               | 10 <sub>m</sub>                              |
| R <sub>1</sub> U <sub>18</sub> to Rack 7                | R1-U18-P11A to R7-U1-P8B                                                                               | 10 <sub>m</sub>                              |
| R <sub>1</sub> U <sub>18</sub> to Rack 8                | R1-U18-P11B to R8-U1-P10B                                                                              | 10 <sub>m</sub>                              |

**TABLE 93** Leaf Switch Connections for Rack 2 of 8

| <b>Leaf Switch</b>                                   | Connection                                                                                              | Cable Length <sup><math>\top</math></sup> |
|------------------------------------------------------|----------------------------------------------------------------------------------------------------|-------------------------------------------|
| R <sub>2</sub> U <sub>22</sub> within Rack 2         | R <sub>2</sub> -U <sub>2</sub> 2-P <sub>8</sub> A to R <sub>2</sub> -U <sub>1</sub> -P <sub>3</sub> A   | 3m                                        |
| R <sub>2</sub> U <sub>22</sub> to Rack 1             | R <sub>2</sub> -U <sub>2</sub> 2-P <sub>11</sub> B to R <sub>1</sub> -U <sub>1</sub> -P <sub>10</sub> A | .5m                                       |
| R <sub>2</sub> U <sub>22</sub> to R <sub>ack</sub> 3 | R <sub>2</sub> -U <sub>2</sub> 2-P <sub>8</sub> B to R <sub>3</sub> -U <sub>1</sub> -P <sub>4</sub> A   | 5m                                        |
| R <sub>2</sub> U <sub>22</sub> to Rack 4             | R <sub>2</sub> -U <sub>2</sub> 2-P <sub>9</sub> A to R <sub>4</sub> -U <sub>1</sub> -P <sub>5</sub> A   | 5m                                        |
| R <sub>2</sub> U <sub>22</sub> to Rack 5             | R <sub>2</sub> -U <sub>2</sub> 2-P <sub>9</sub> B to R <sub>5</sub> -U <sub>1</sub> -P <sub>6</sub> A   | 10 <sub>m</sub>                           |
| $R2$ U22 to Rack 6                                   | R2-U22-P10A to R6-U1-P7A                                                                                | 10 <sub>m</sub>                           |
| R <sub>2</sub> U <sub>22</sub> to Rack 7             | R2-U22-P10B to R7-U1-P8A                                                                                | 10 <sub>m</sub>                           |

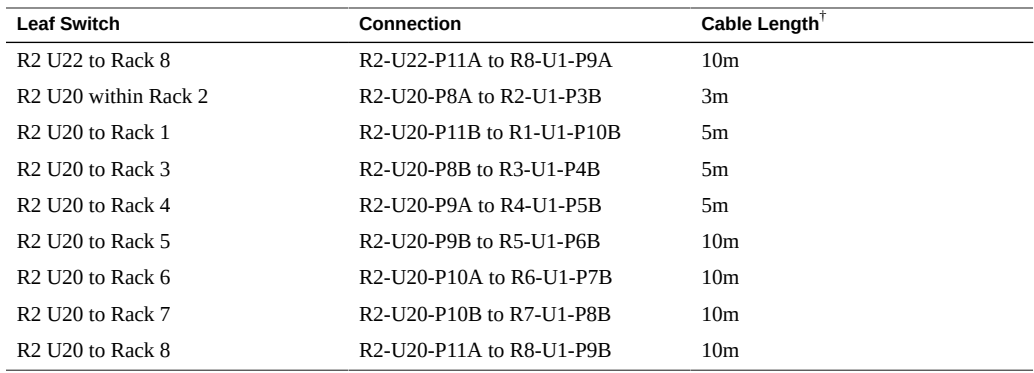

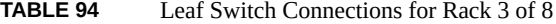

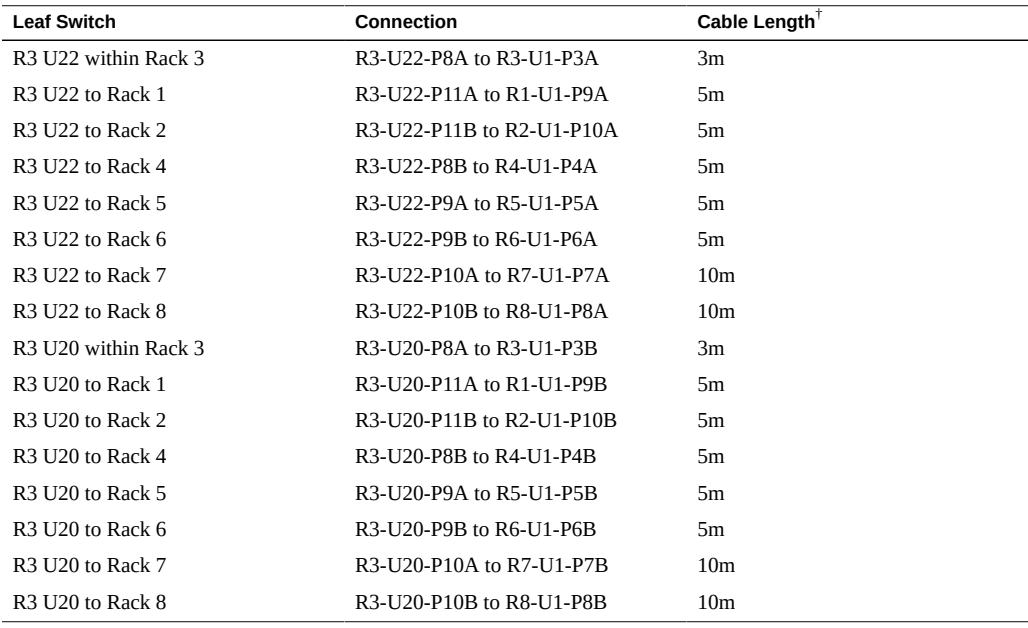

**TABLE 95** Leaf Switch Connections for Rack 4 of 8

| <b>Leaf Switch</b>   | <b>Connection</b>         | Cable Length    |
|----------------------|---------------------------|-----------------|
| R4 U22 within Rack 4 | R4-U22-P8A to R4-U1-P3A   | 3m              |
| R4 U22 to Rack 1     | R4-U22-P10B to R1-U1-P8A  | 10 <sub>m</sub> |
| R4 U22 to Rack 2     | R4-U22-P11A to R2-U1-P9A  | 5m              |
| R4 U22 to Rack 3     | R4-U22-P11B to R3-U1-P10A | 5m              |

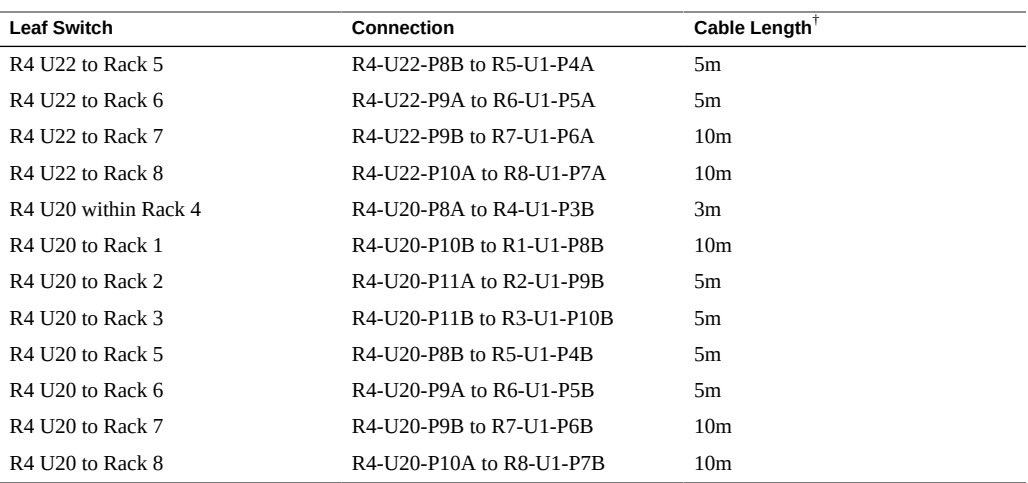

### **TABLE 96** Leaf Switch Connections for Rack 5 of 8

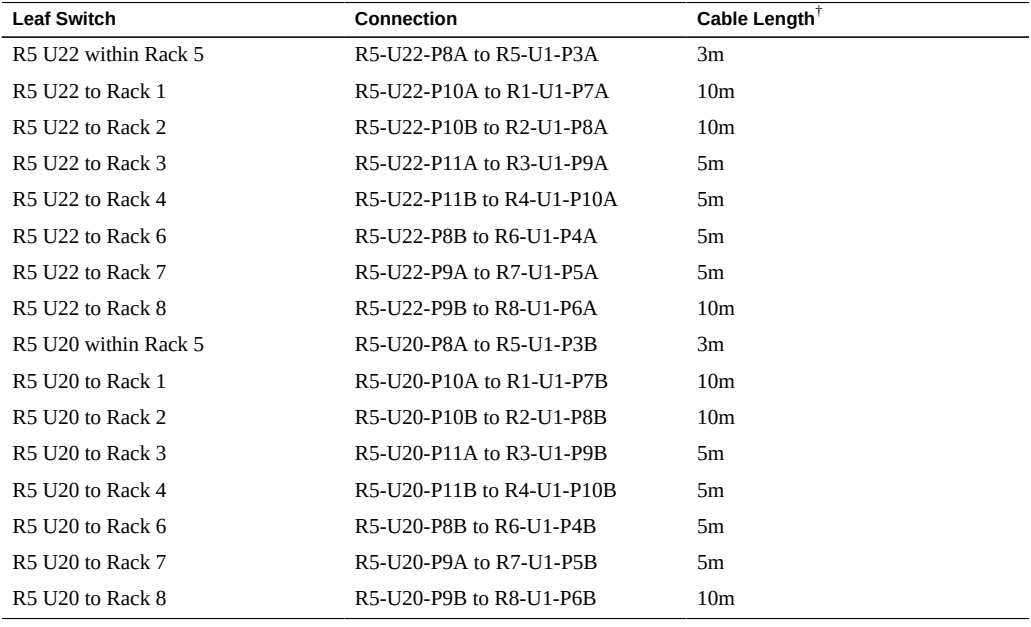

† Factory default length. Longer cables might be needed.

#### **TABLE 97** Leaf Switch Connections for Rack 6 of 8

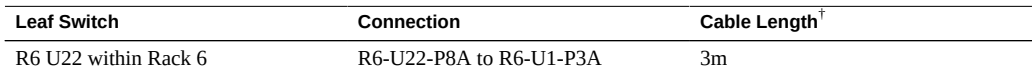

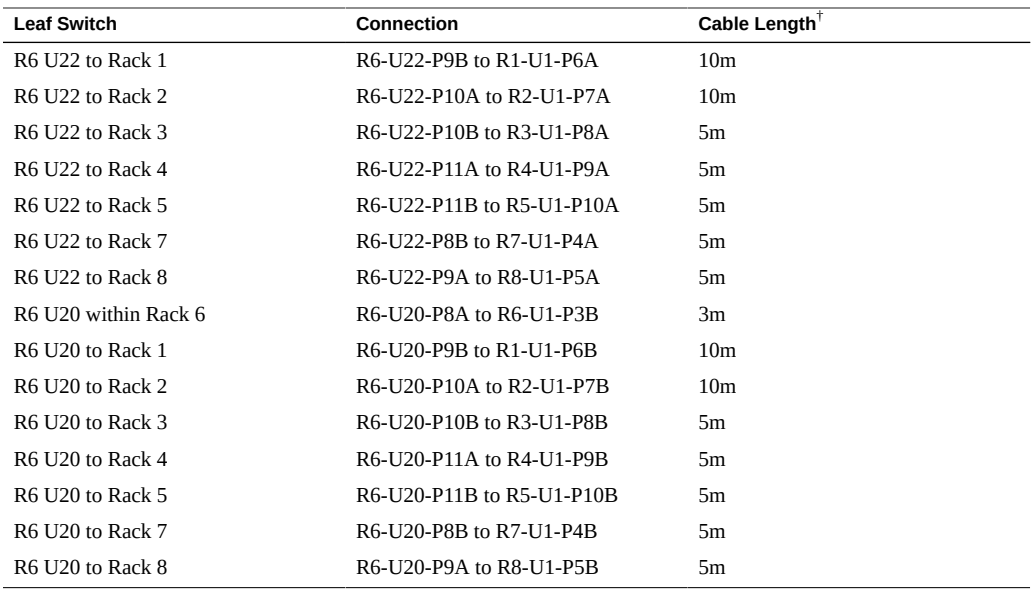

#### **TABLE 98** Leaf Switch Connections for Rack 7 of 8

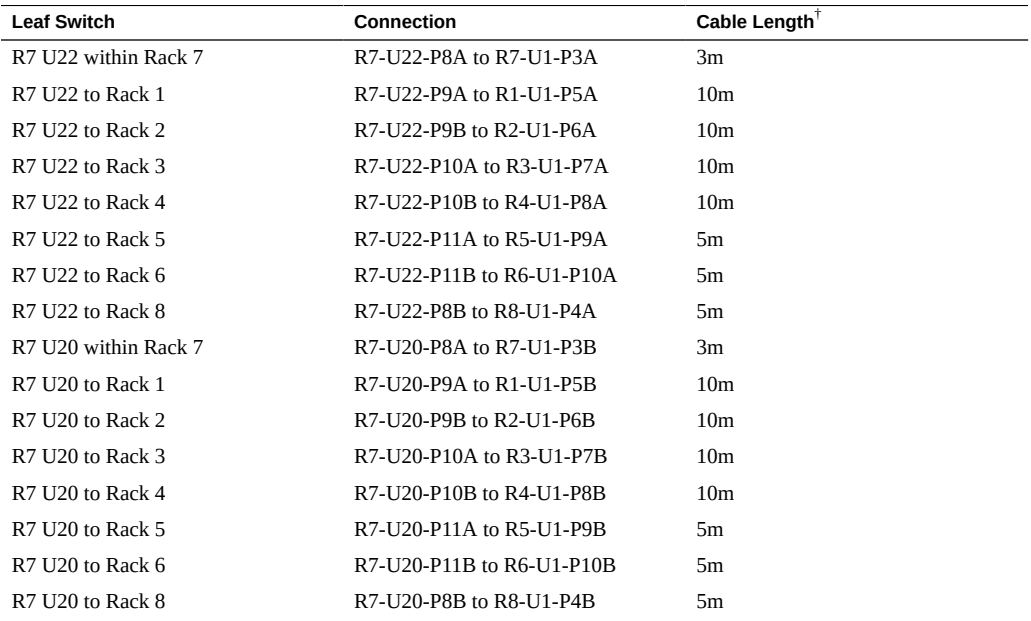

| <b>Leaf Switch</b>                       | Connection                | Cable Length <sup>T</sup> |
|------------------------------------------|---------------------------|---------------------------|
| R8 U22 within Rack 8                     | R8-U22-P8A to R8-U1-P3A   | 3m                        |
| R8 U22 to Rack 1                         | R8-U22-P8B to R1-U1-P4A   | 10 <sub>m</sub>           |
| R8 U22 to Rack 2                         | R8-U22-P9A to R2-U1-P5A   | 10 <sub>m</sub>           |
| R8 U22 to Rack 3                         | R8-U22-P9B to R3-U1-P6A   | 10 <sub>m</sub>           |
| R8 U22 to Rack 4                         | R8-U22-P10A to R4-U1-P7A  | 10 <sub>m</sub>           |
| R <sub>8</sub> U <sub>22</sub> to Rack 5 | R8-U22-P10B to R5-U1-P8A  | 5m                        |
| R8 U22 to Rack 6                         | R8-U22-P11A to R6-U1-P9A  | 5m                        |
| R8 U22 to Rack 7                         | R8-U22-P11B to R7-U1-P10A | 5m                        |
| R8 U20 within Rack 8                     | R8-U20-P8A to R8-U1-P3B   | 3m                        |
| R8 U20 to Rack 1                         | R8-U20-P8B to R1-U1-P4B   | 10 <sub>m</sub>           |
| R8 U20 to Rack 2                         | R8-U20-P9A to R2-U1-P5B   | 10 <sub>m</sub>           |
| R8 U20 to Rack 3                         | R8-U20-P9B to R3-U1-P6B   | 10 <sub>m</sub>           |
| R8 U20 to Rack 4                         | R8-U20-P10A to R4-U1-P7B  | 10 <sub>m</sub>           |
| R8 U20 to Rack 5                         | R8-U20-P10B to R5-U1-P8B  | 5m                        |
| R8 U20 to Rack 6                         | R8-U20-P11A to R6-U1-P9B  | 5m                        |
| R8 U20 to Rack 7                         | R8-U20-P1B to R7-U1-P10B  | 5m                        |
|                                          |                           |                           |

**TABLE 99** Leaf Switch Connections for Rack 8 of 8

## **Related Information**

- ["Install Expansion Racks" on page 107](#page-106-0)
- ["Expansion Rack Default IP Addresses" on page 132](#page-131-0)

# <span id="page-131-0"></span>**Expansion Rack Default IP Addresses**

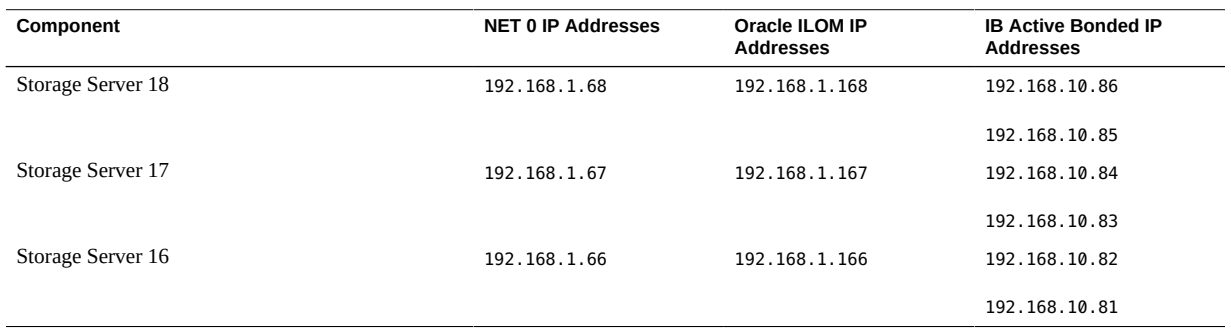

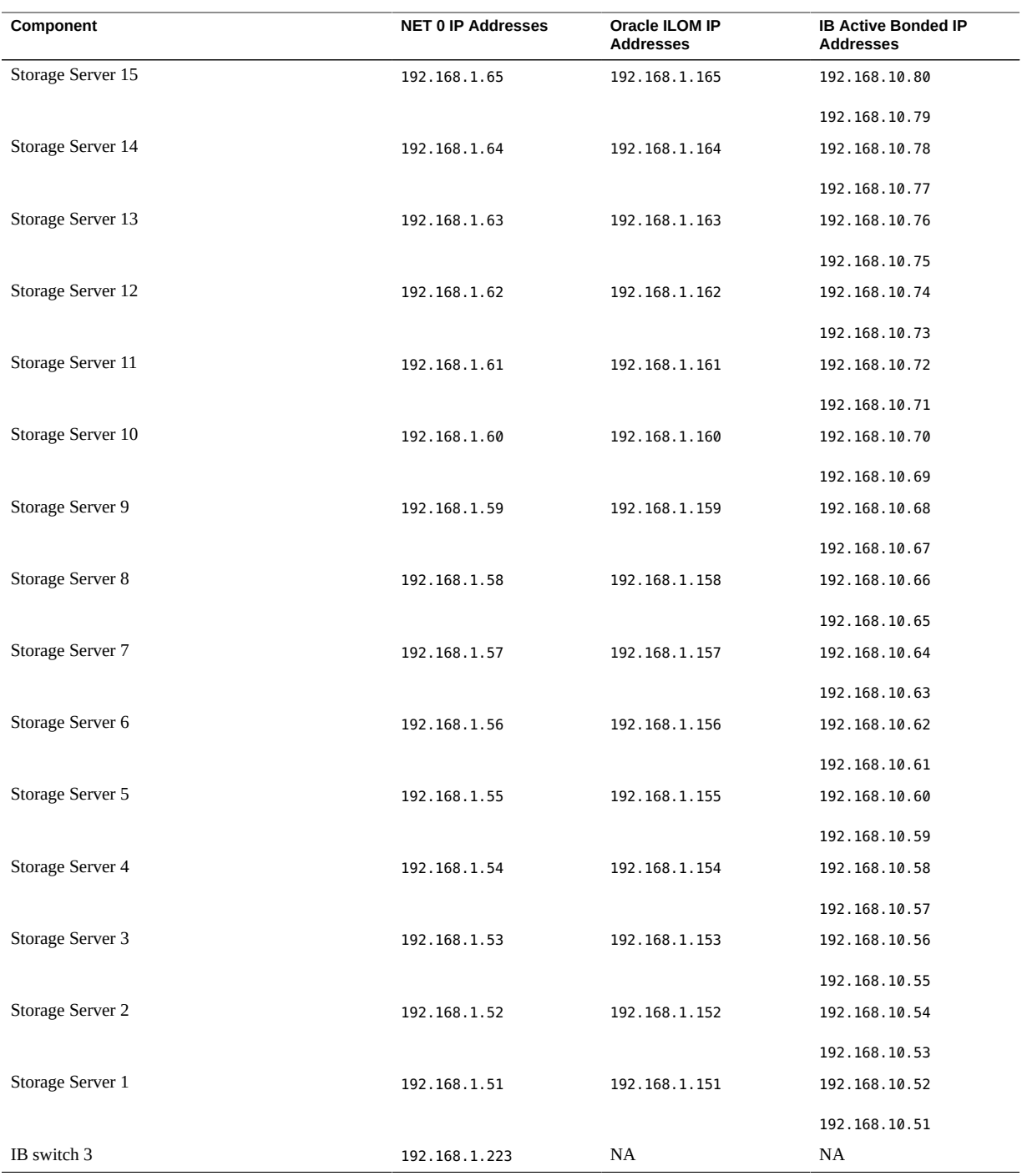

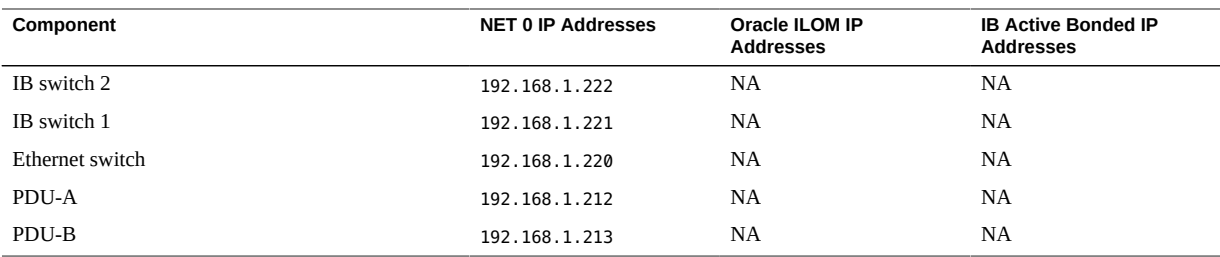

## **Related Information**

- ["Preparing the Site" on page 21](#page-20-0)
- ["Expansion Rack Overview" on page 104](#page-103-0)
- ["Expansion Rack Components" on page 105](#page-104-0)
- ["Install Expansion Racks" on page 107](#page-106-0)

# **Glossary**

# **A**

<span id="page-134-1"></span>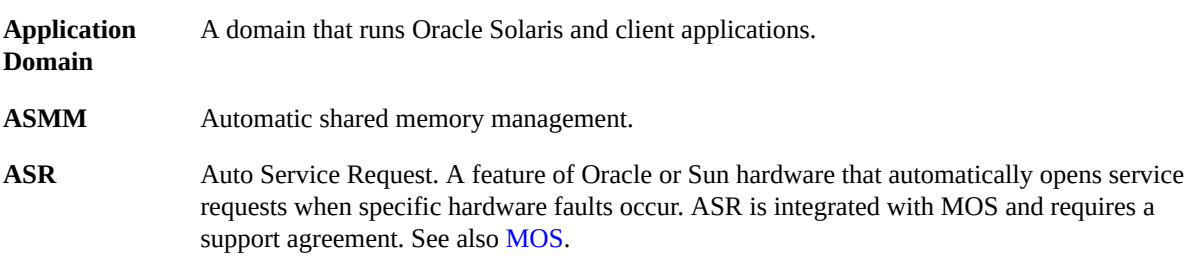

# **C**

<span id="page-134-2"></span>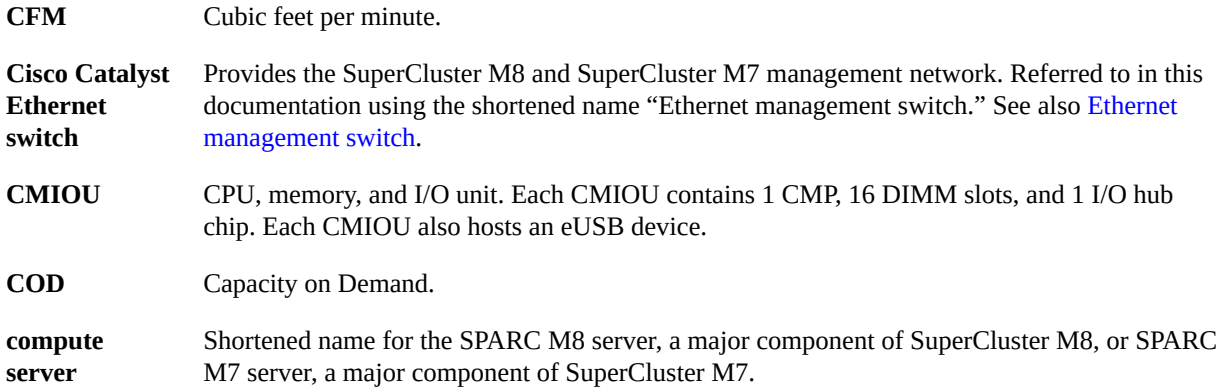

## <span id="page-134-3"></span>**D**

<span id="page-134-0"></span>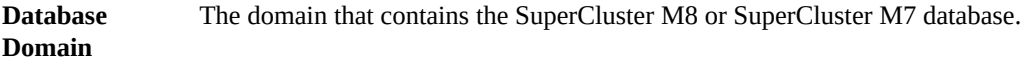

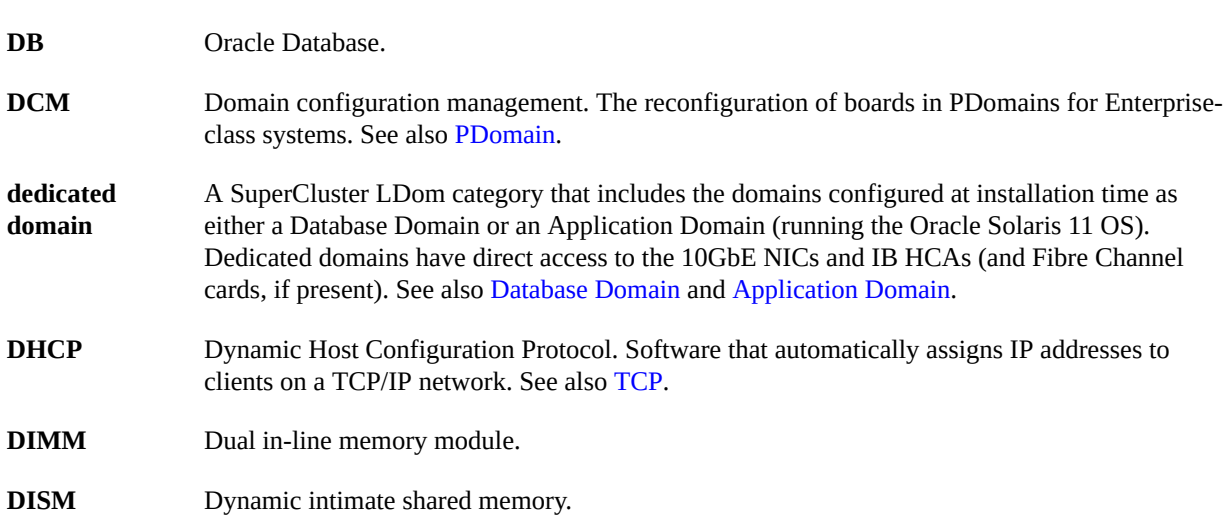

## **E**

<span id="page-135-0"></span>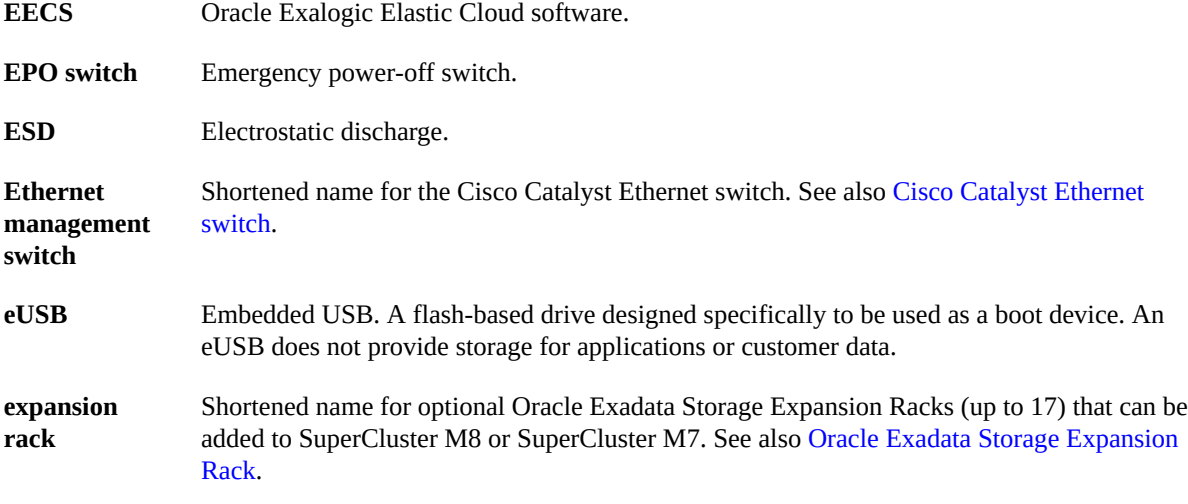

## <span id="page-135-1"></span>**F**

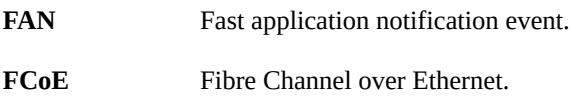

<span id="page-136-1"></span><span id="page-136-0"></span>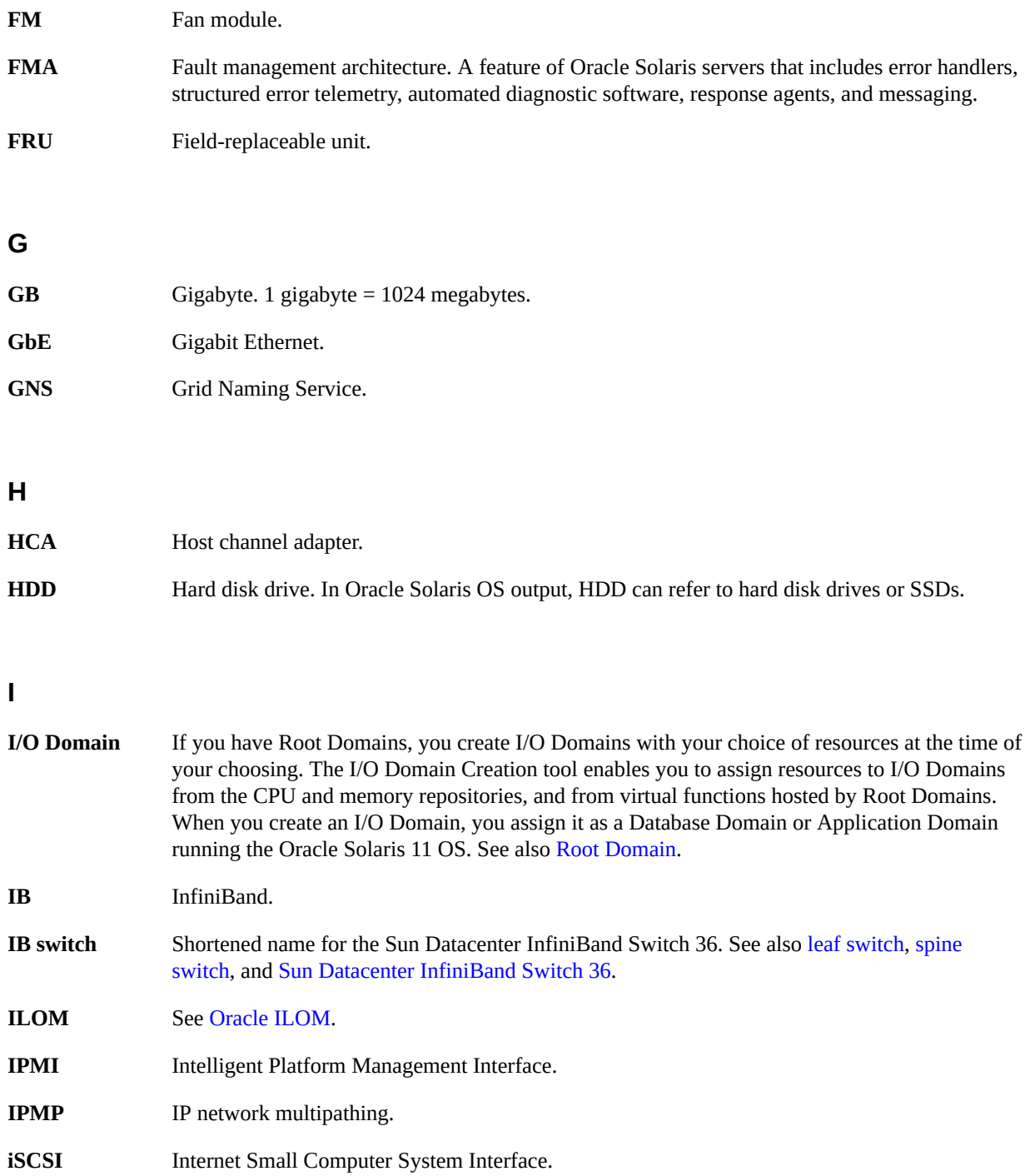

## **K**

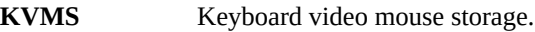

## **L**

<span id="page-137-2"></span><span id="page-137-1"></span>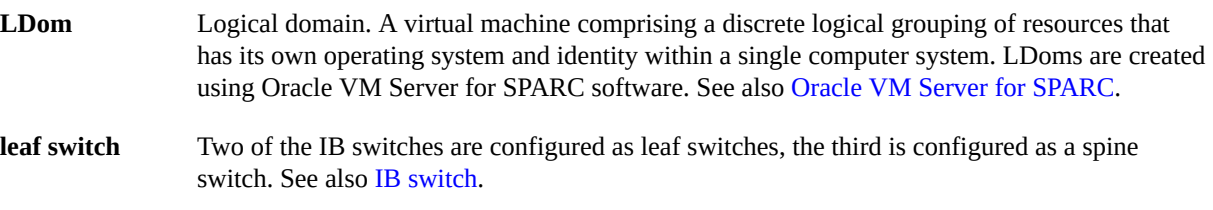

## **M**

<span id="page-137-0"></span>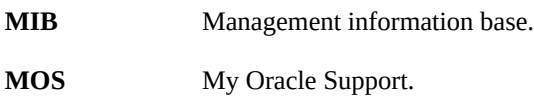

## **N**

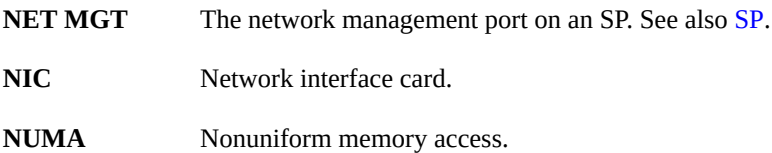

## **O**

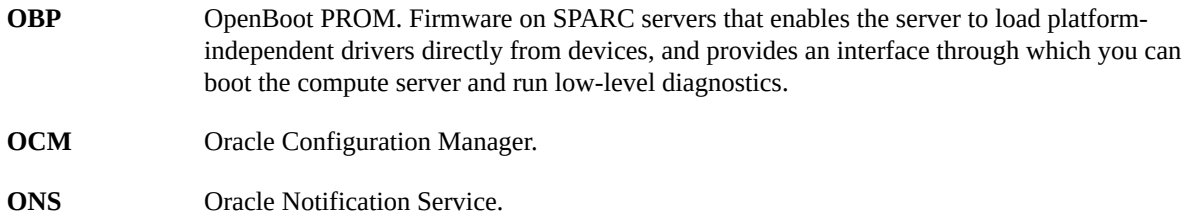

<span id="page-138-7"></span><span id="page-138-6"></span><span id="page-138-5"></span><span id="page-138-4"></span><span id="page-138-3"></span><span id="page-138-2"></span><span id="page-138-1"></span><span id="page-138-0"></span>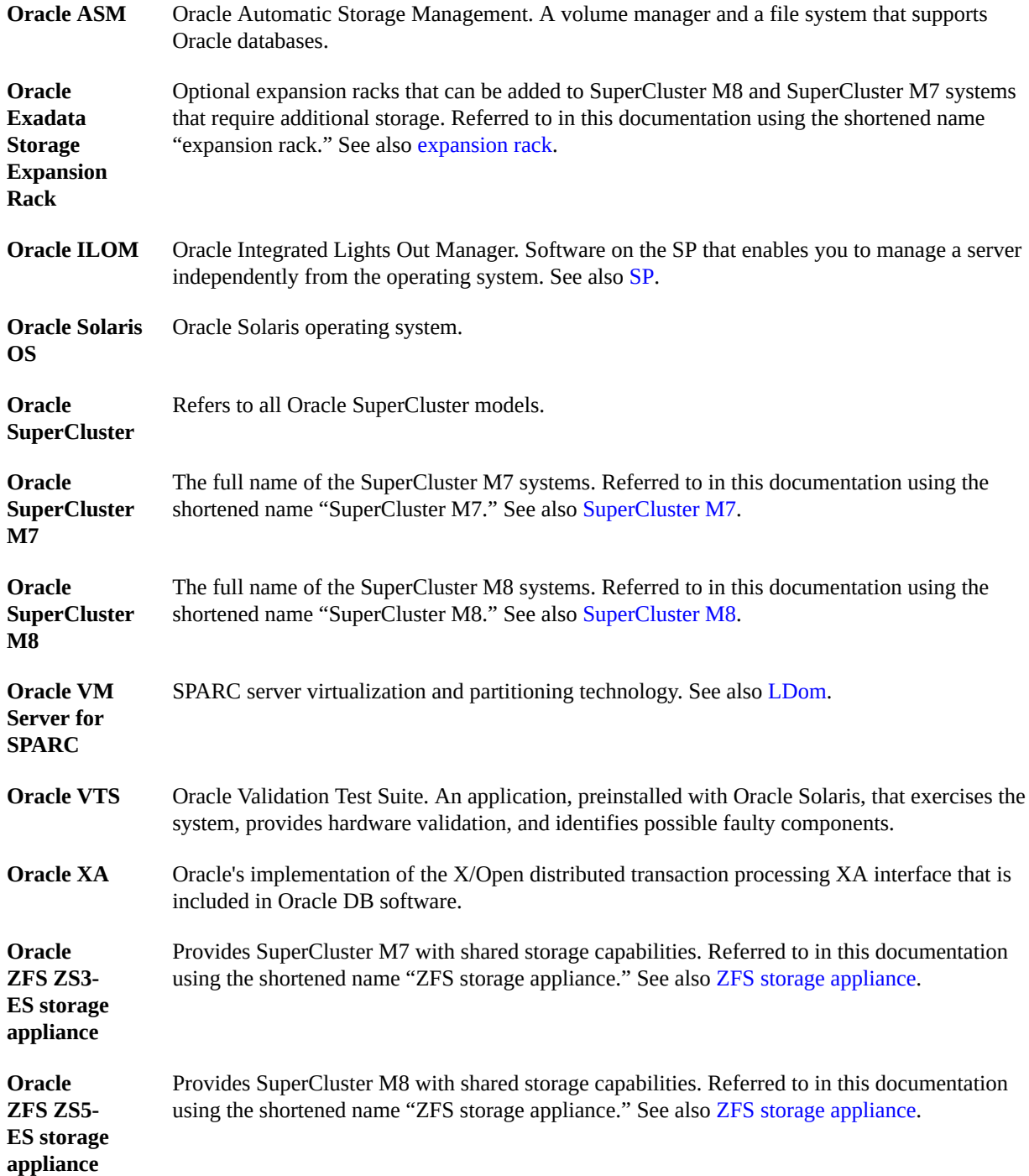

**OS** Operating system.

## **P**

<span id="page-139-2"></span><span id="page-139-0"></span>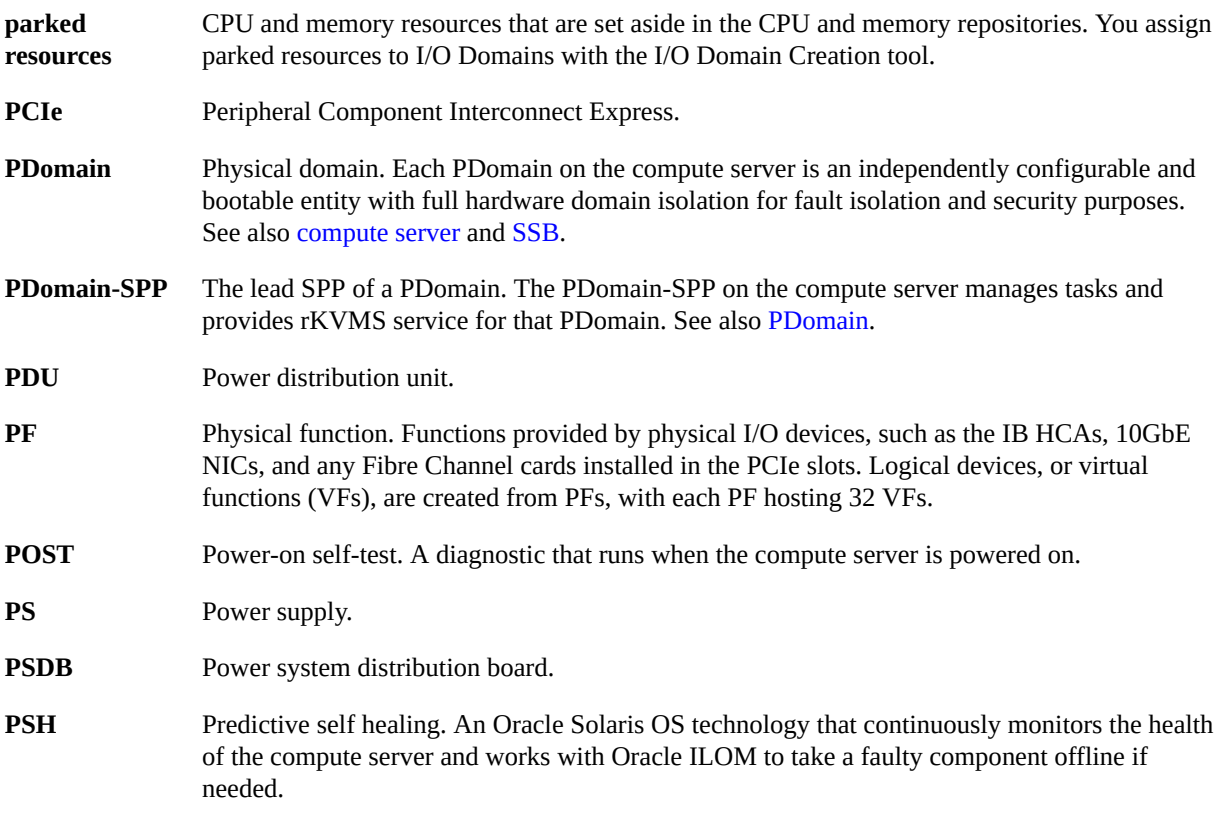

## **Q**

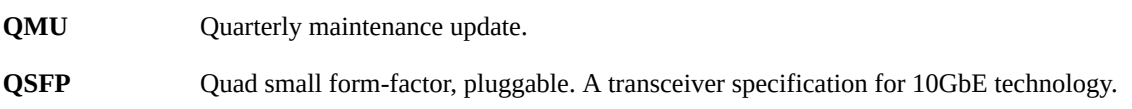

## **R**

<span id="page-139-1"></span>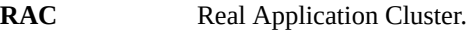

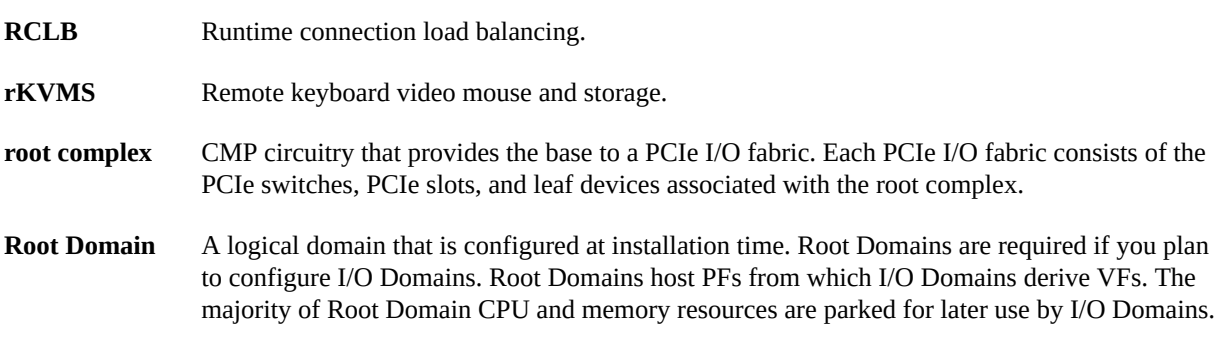

## <span id="page-140-0"></span>**S**

<span id="page-140-1"></span>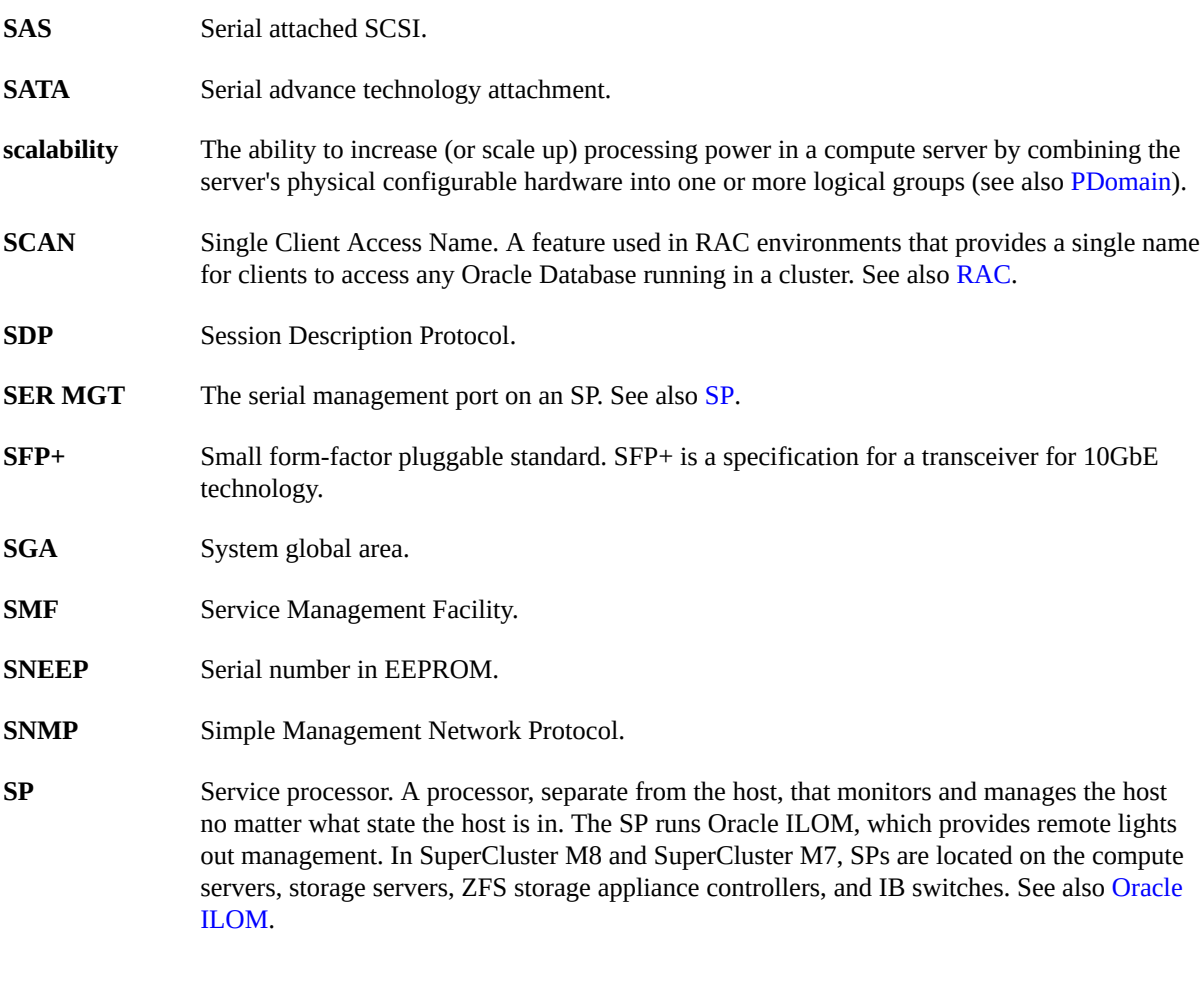

<span id="page-141-5"></span><span id="page-141-1"></span>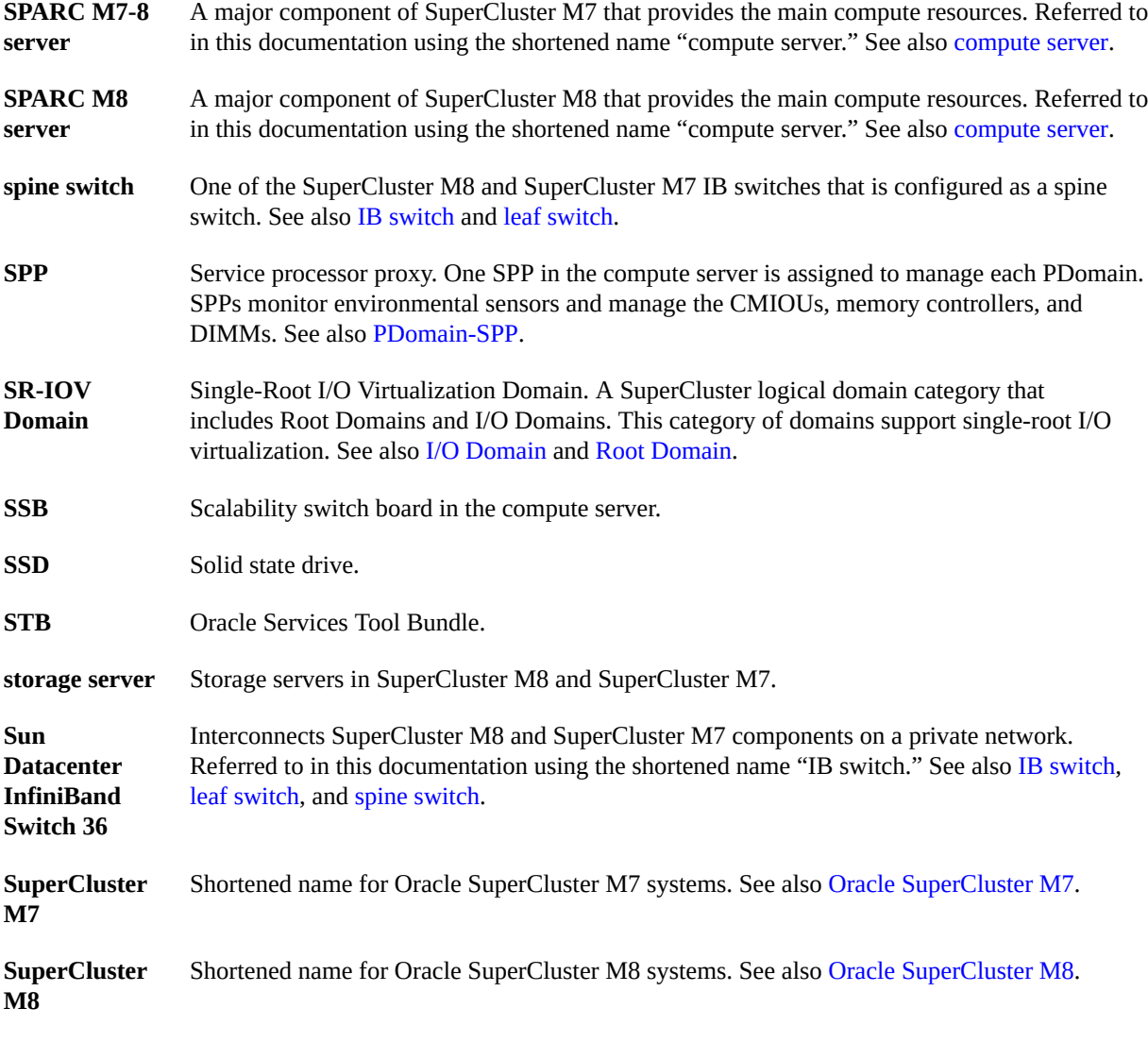

## <span id="page-141-4"></span><span id="page-141-3"></span><span id="page-141-2"></span>**T**

<span id="page-141-0"></span>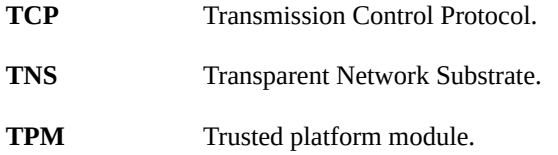

<span id="page-142-0"></span>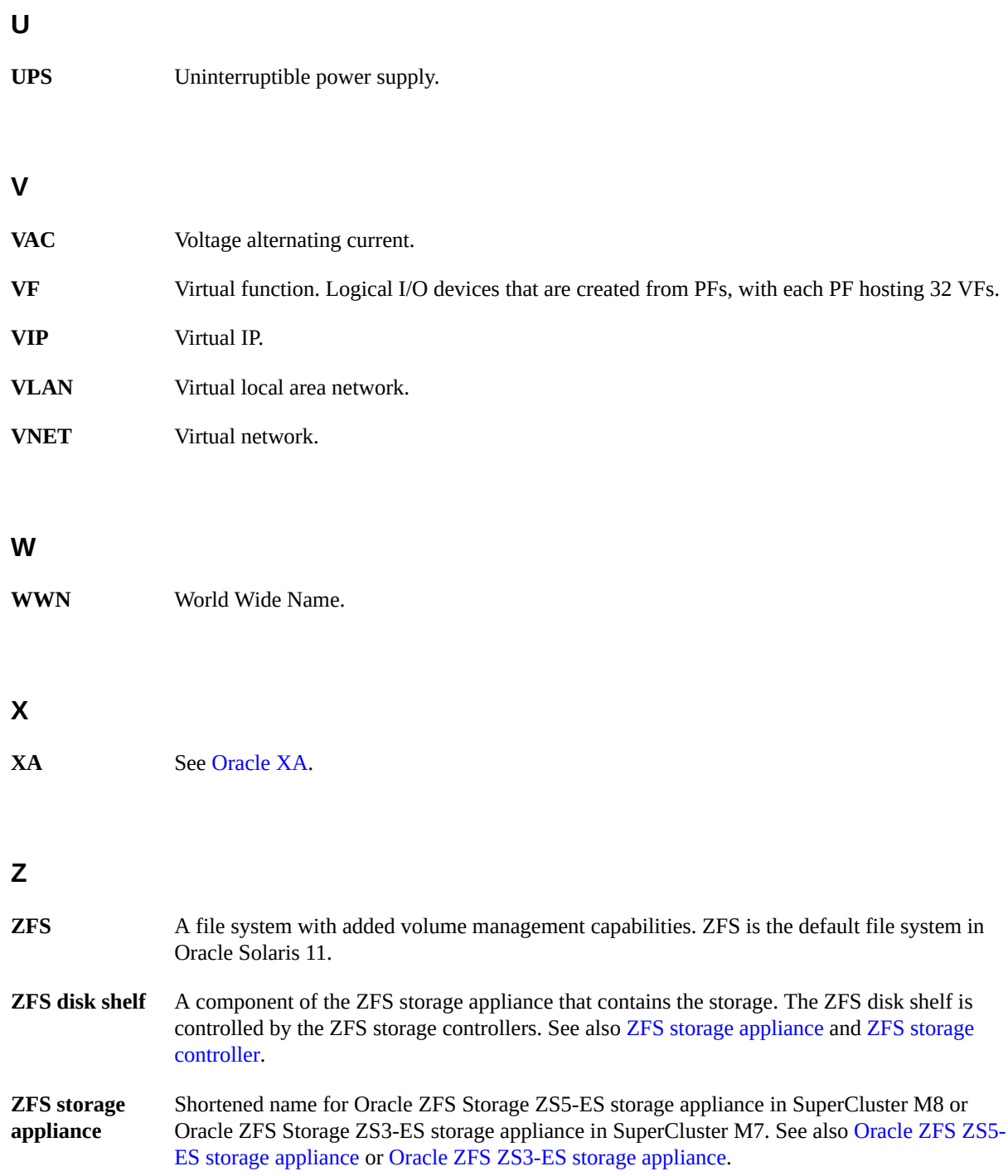

<span id="page-143-0"></span>**ZFS storage controller** Servers in the Oracle ZFS ZS3-ES storage appliance that manage the storage appliance. See also [ZFS storage appliance.](#page-142-0)
# Index

## **A**

airflow requirements, expansion rack, [36](#page-35-0)

# **C**

cable types, [50](#page-49-0) cabling expansion racks, [103](#page-102-0), [107](#page-106-0) cabling reference Ethernet management switch, [68](#page-67-0) expansion racks, [109](#page-108-0), [111](#page-110-0), [113](#page-112-0), [116](#page-115-0), [119](#page-118-0), [123](#page-122-0), [128](#page-127-0) IB switch-to-switch, [66](#page-65-0) leaf switch 1, [60](#page-59-0), [63](#page-62-0) storage appliance, [70](#page-69-0) circuit breaker requirements, expansion rack, [31](#page-30-0) client access network topology, [42](#page-41-0) components compute server, [50](#page-49-0) compute servers, [15](#page-14-0), [17](#page-16-0) network components, [50](#page-49-0) connecting expansion racks, [103](#page-102-0) cooling preparation, expansion rack, [34](#page-33-0)

# **D**

DNS, preparing, [47](#page-46-0) documents for hardware installation, [14](#page-13-0)

# **E**

EMS network ports, [50](#page-49-0)

Ethernet management switch cabling reference, [68](#page-67-0) location, [105](#page-104-0) expansion rack, [15,](#page-14-0) [17](#page-16-0) airflow requirements, [36](#page-35-0) cooling requirements, [34](#page-33-0) facility power requirements, [31](#page-30-0) network components, [105](#page-104-0) perforated flow tiles, [39](#page-38-0) physical specifications, [22](#page-21-0), [24](#page-23-0) power specifications, [28,](#page-27-0) [30](#page-29-0) preparing the site, [21,](#page-20-0) [21](#page-20-1) expansion racks cabling tables for five, [119](#page-118-0) cabling tables for four, [116](#page-115-0) cabling tables for one, [109](#page-108-0) cabling tables for seven, [128](#page-127-0) cabling tables for six, [123](#page-122-0) cabling tables for three, [113](#page-112-0) cabling tables for two, [111](#page-110-0) connecting, [103](#page-102-0) cooling specifications, [34](#page-33-0) default IP addresses, [132](#page-131-0) environmental specifications, [39](#page-38-1) installing, [107](#page-106-0) overview, [104](#page-103-0) physical specifications, [22](#page-21-0), [24](#page-23-0) power specifications, [28,](#page-27-0) [30](#page-29-0) preparing the site, [21](#page-20-0)

# **F**

facility networks, [51](#page-50-0) power requirements, expansion rack, [31](#page-30-0)

## **G**

GbE ports, [50](#page-49-0) grounding guidelines, expansion rack, [31](#page-30-0)

#### **H**

hardware installation documents, [14](#page-13-0) overview, [15](#page-14-0), [17](#page-16-0) task overview, [11](#page-10-0)

## **I**

IB HCA, [50](#page-49-0) IB network, [42](#page-41-0) IB switches cabling reference (leaf switch 1), [60](#page-59-0), [63](#page-62-0) location, [105](#page-104-0) switch-to-switch cabling, [66](#page-65-0) installation task overview, [11](#page-10-0) installing expansion racks, [107](#page-106-0) IP addresses default expansion rack, [132](#page-131-0)

#### **M**

management network description, [42](#page-41-0)

### **N**

network infrastructure requirements, [43](#page-42-0) preparing, [41](#page-40-0) topology, [42](#page-41-0) network components compute server, [50](#page-49-0) expansion rack, [105](#page-104-0)

#### **O**

Oracle Exadata Storage HC Expansion Rack components, [104](#page-103-1) overview expansion racks, [104](#page-103-0) hardware installation, [15](#page-14-0), [17](#page-16-0) installation task, [11](#page-10-0)

#### **P**

PDU power specifications, [28](#page-27-0), [30](#page-29-0) perforated floor tiles, [39](#page-38-0) physical specifications, expansion rack, [22](#page-21-0), [24](#page-23-0) power specifications, expansion rack, [28](#page-27-0), [30](#page-29-0) preparing DNS, [47](#page-46-0) for installation, [11](#page-10-0) network, [41](#page-40-0) site, [11](#page-10-0)

# **S**

spares kit, [19](#page-18-0) specifications expansion rack physical, [22](#page-21-0), [24](#page-23-0) expansion rack power, [28,](#page-27-0) [30](#page-29-0) SPs compute server, [50](#page-49-0) storage appliance, [15](#page-14-0), [17](#page-16-0) cabling reference, [70](#page-69-0) location, [105](#page-104-0) storage servers installing, [11](#page-10-0) location, [105](#page-104-0)

## **T**

topology, network, [42](#page-41-0)

#### **Z**

ZS5-ES cabling reference, [70,](#page-69-1) [72](#page-71-0)